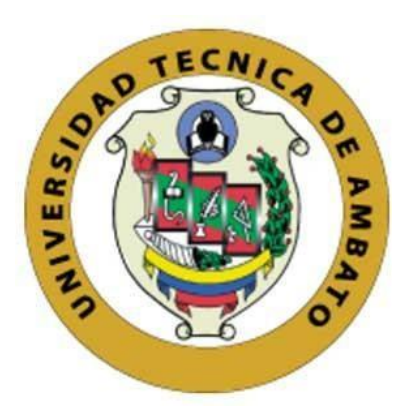

## **UNIVERSIDAD TÉCNICA DE AMBATO**

# **FACULTAD DE INGENIERIA EN SISTEMAS, ELECTRÓNICA E INDUSTRIAL CARRERA DE INGENIERÍA EN ELECTRÓNICA Y COMUNICACIONES**

**Tema:**

# **SISTEMA DE ANTENAS MICROSTRIP EN BANDAS UHF, MEDIANTE MODULACIÓN OFDM PARA LA RECEPCIÓN DE SEÑALES TDT**

Trabajo de Titulación Modalidad: Proyecto de Investigación, presentado previo a la obtención del título de Ingeniero en Electrónica y Comunicaciones.

> **ÁREA:** Electrónica y Comunicaciones **LÍNEA DE INVESTIGACIÓN**: Tecnología de Comunicación **AUTOR:** Ariel Marcelo Salgado Ronquillo **TUTOR:** Ing. Juan Pablo Pallo Noroña, Mg.

> > **Ambato - Ecuador**

**septiembre - 2022**

## **APROBACIÓN DEL TUTOR**

<span id="page-1-0"></span>En calidad de tutor del Trabajo de Titulación con el tema: SISTEMA DE ANTENAS MICROSTRIP EN BANDAS UHF, MEDIANTE MODULACIÓN OFDM PARA LA RECEPCIÓN DE SEÑALES TDT desarrollado bajo la modalidad Proyecto de Investigación por el señor Ariel Marcelo Salgado Ronquillo, estudiante de la Carrera de Ingeniería en Electrónica y Comunicaciones, de la Facultad de Ingeniería en Sistemas, Electrónica e Industrial, de la Universidad Técnica de Ambato, me permito indicar que el estudiante ha sido tutorado durante todo el desarrollo del trabajo hasta su conclusión, de acuerdo a lo dispuesto en el Artículo 15 del Reglamento para obtener el Título de Tercer Nivel, de Grado de la Universidad Técnica de Ambato, y el numeral 7.4 del respectivo instructivo.

Ambato, septiembre 2022

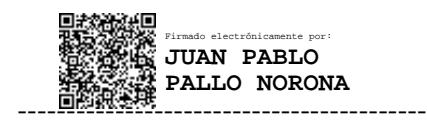

Ing. Juan Pablo Pallo Noroña, Mg. **TUTOR** 

# AUTORÍA DEL TRABAJO

El presente trabajo de titulación con el tema: SISTEMA DE ANTENAS MICROSTRIP EN BANDAS UHF, MEDIANTE MODULACIÓN OFDM PARA LA RECEPCIÓN DE SEÑALES TDT. Es absolutamente original, auténtico y personal, en tal virtud, el contenido, efectos legales y académicos que se desprenden del mismo son de exclusiva responsabilidad del autor.

揖

Ambato, septiembre 2022

Ariel Marcelo Salgado Ronquillo C.C. 0503968455 **AUTOR** 

### **APROBACIÓN TRIBUNAL DE GRADO**

<span id="page-3-0"></span>En calidad de par calificador del Informe Final del Trabajo de Titulación presentado por el señor Ariel Marcelo Salgado Ronquillo, estudiante de la Carrera de Ingeniería en Electrónica y Comunicaciones, de la Facultad de Ingeniería en Sistemas, Electrónica e Industrial, bajo la Modalidad Proyecto de Investigación titulado SISTEMA DE ANTENAS MICROSTRIP PARA BANDAS UHF MEDIANTE MODULACION OFDM PARA LA RECEPCIÓN DE SEÑALES TDT, nos permitimos informar que el trabajo ha sido revisado y calificado de acuerdo al Artículo 17 del Reglamento para obtener el Título de Tercer Nivel, de Grado de la Universidad Técnica de Ambato, y al numeral 7.6 del respectivo instructivo. Para cuya constancia suscribimos, conjuntamente con la señora Presidente del Tribunal.

Ambato, septiembre 2022

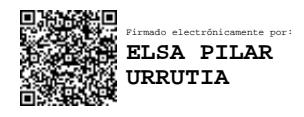

Ing. Pilar Urrutia, Mg.

PRESIDENTE DEL TRIBUNAL

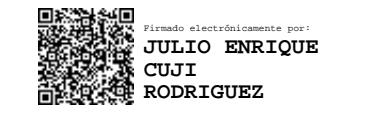

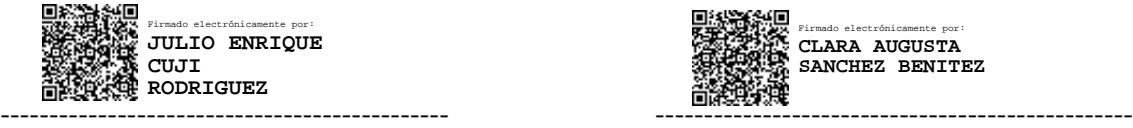

--------------------------------------------------------

Ing. Julio Enrique Cuji Rodríguez, Mg. Ing. Clara Augusta Sánchez Benítez, Mg. PROFESOR CALIFICADOR PROFESOR CALIFICADOR

#### **DERECHOS DE AUTOR**

 $\sim$ 

 $\mathbb{R}^2$ 

Autorizo a la Universidad Técnica de Ambato, para que haga uso de este Trabajo de Titulación como un documento disponible para la lectura, consulta y procesos de investigación.

Cedo los derechos de mi Trabajo de Titulación en favor de la Universidad Técnica de Ambato, con fines de difusión pública. Además, autorizo su reproducción total o parcial dentro de las regulaciones de la institución.

Ambato, septiembre 2022

Ariel Marcelo Salgado Ronquillo C.C. 0503968455 **AUTOR** 

## **INDICE GENERAL**

<span id="page-5-0"></span>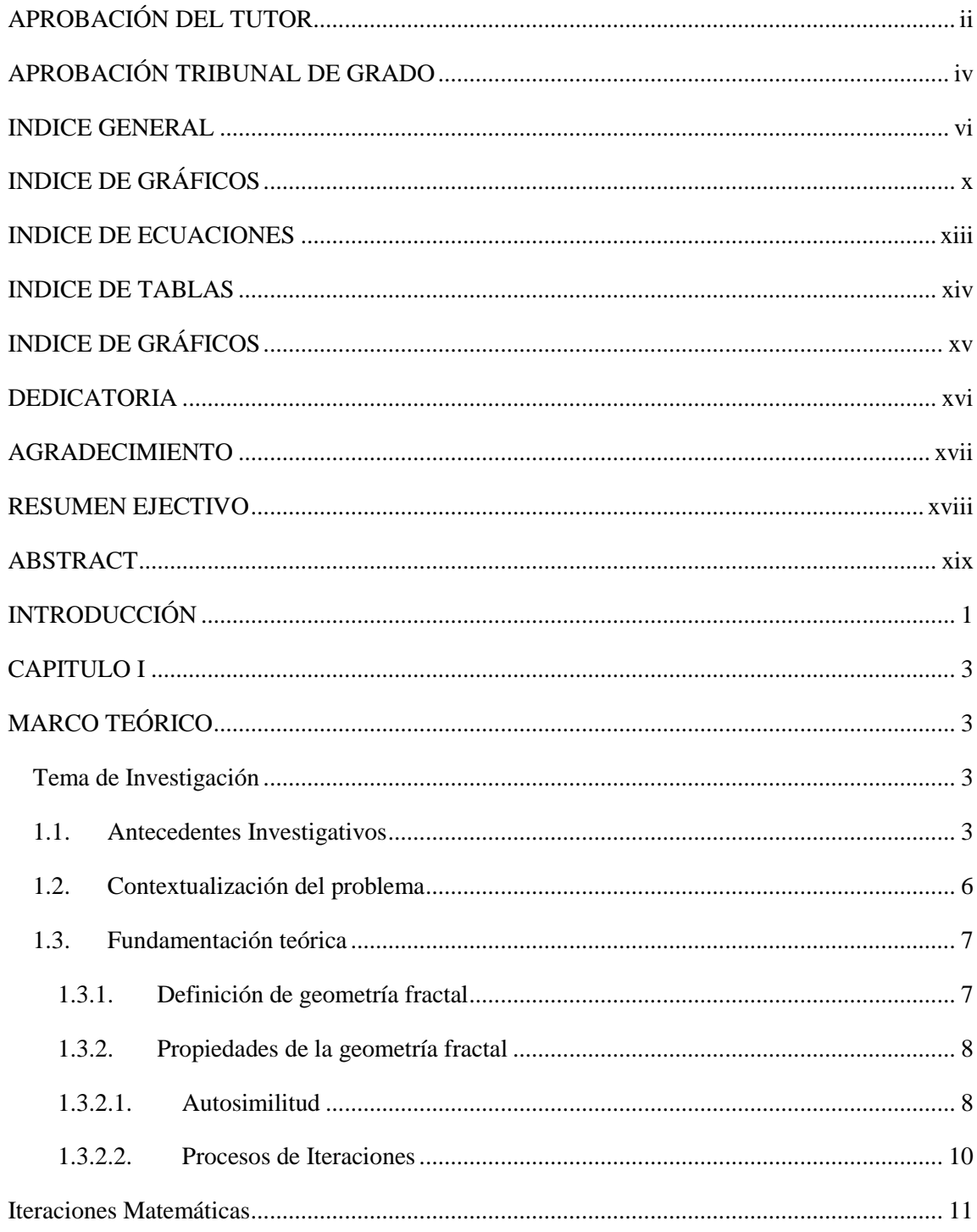

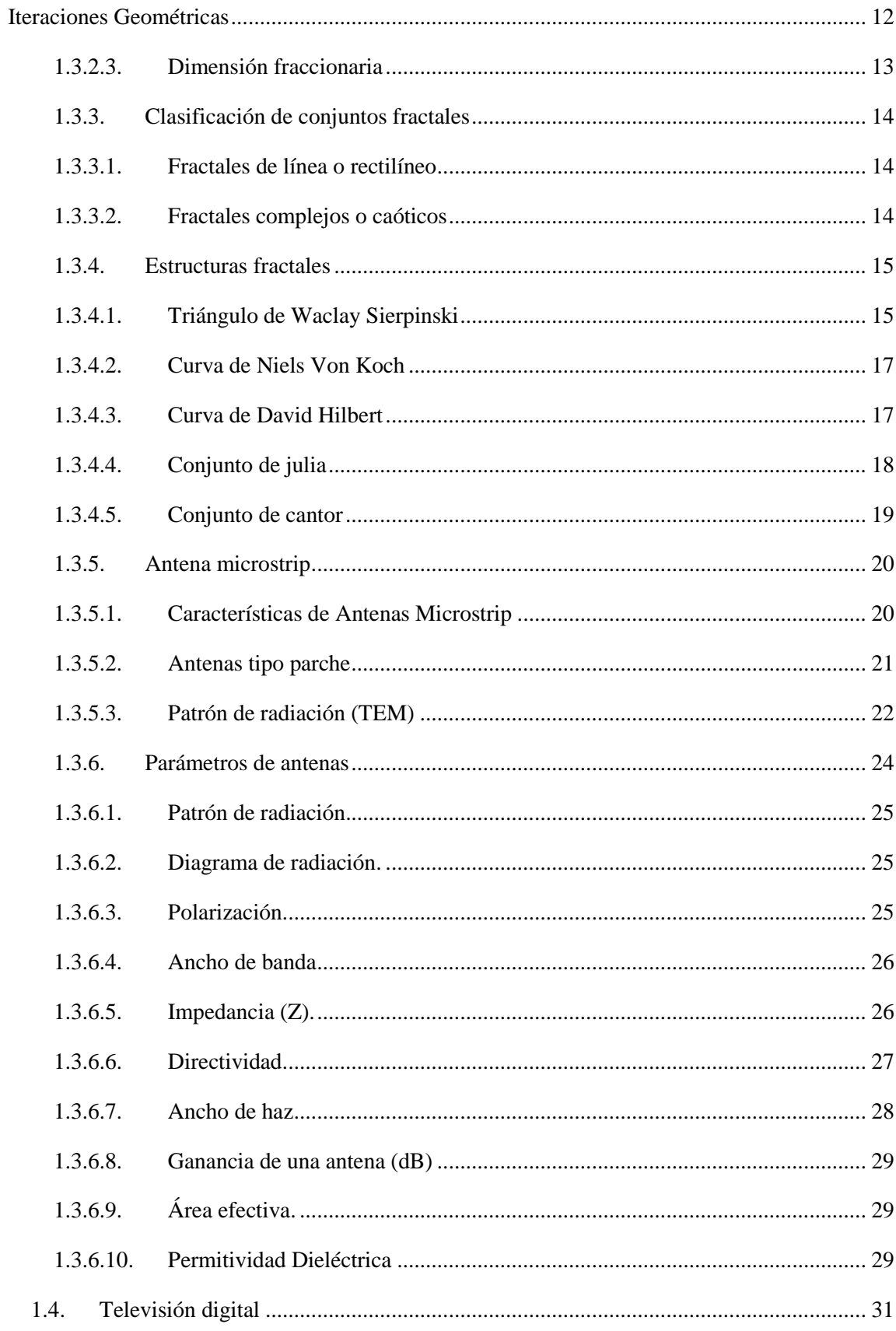

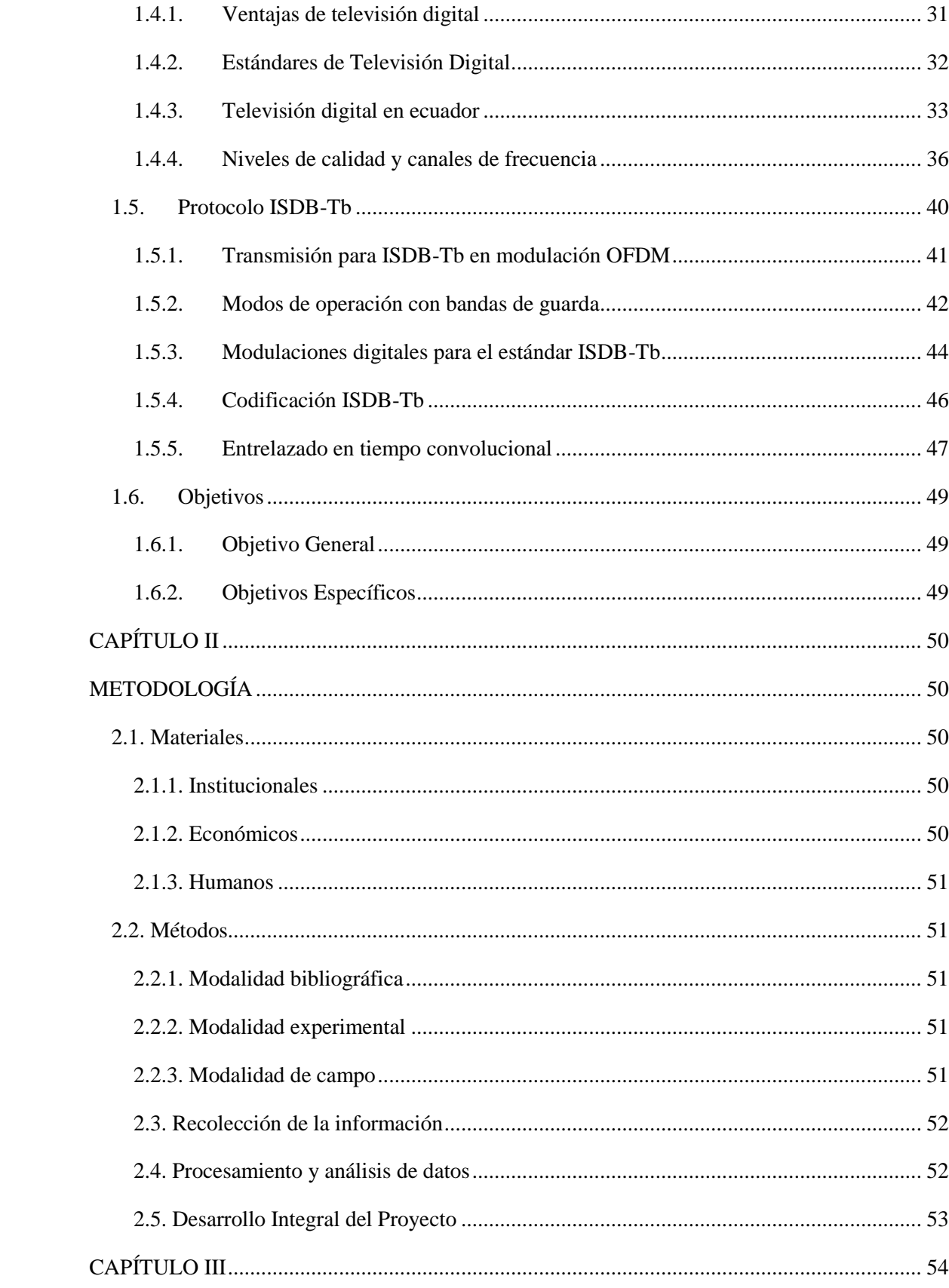

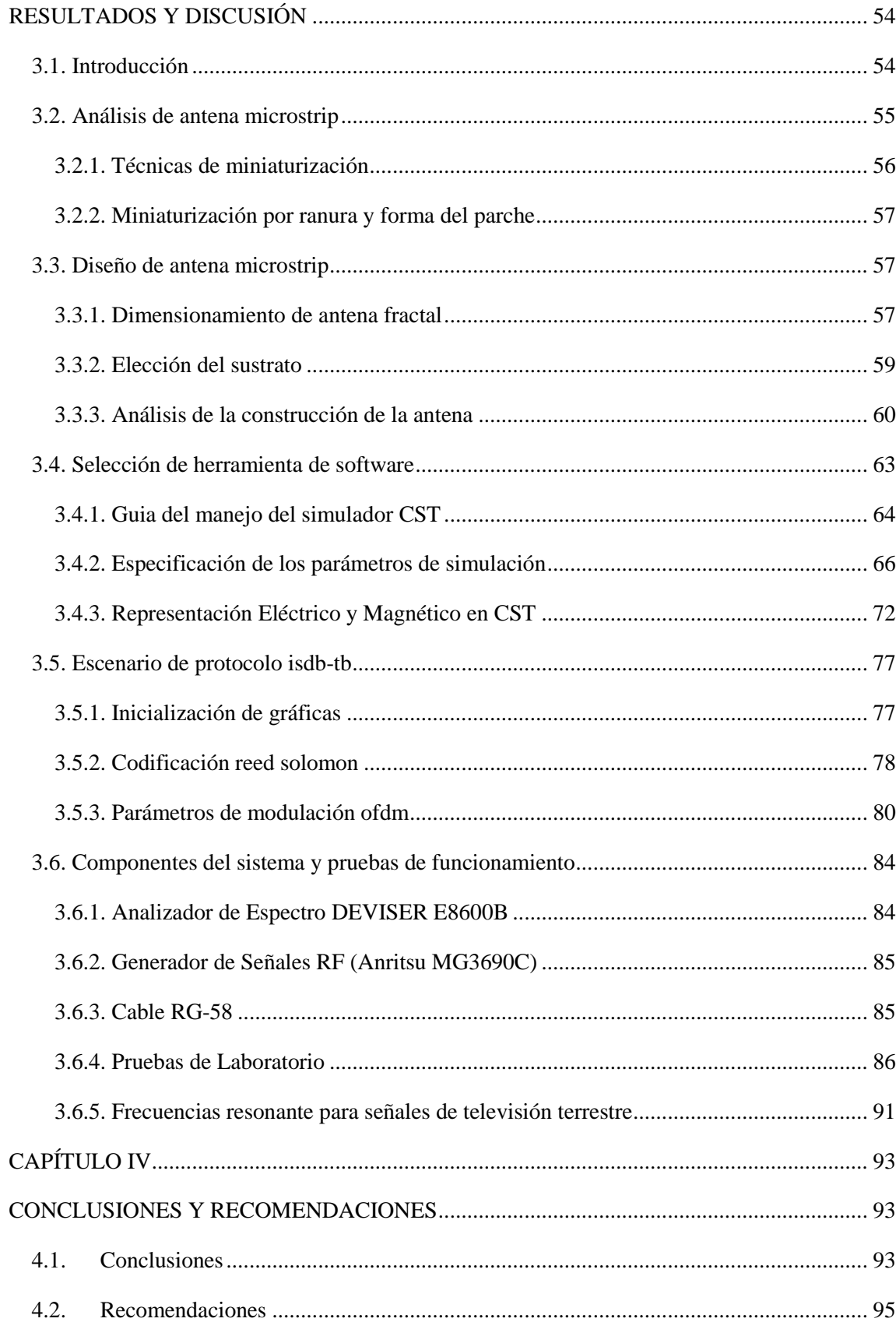

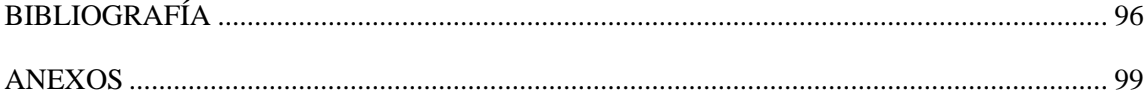

# <span id="page-9-0"></span>**INDICE DE GRÁFICOS**

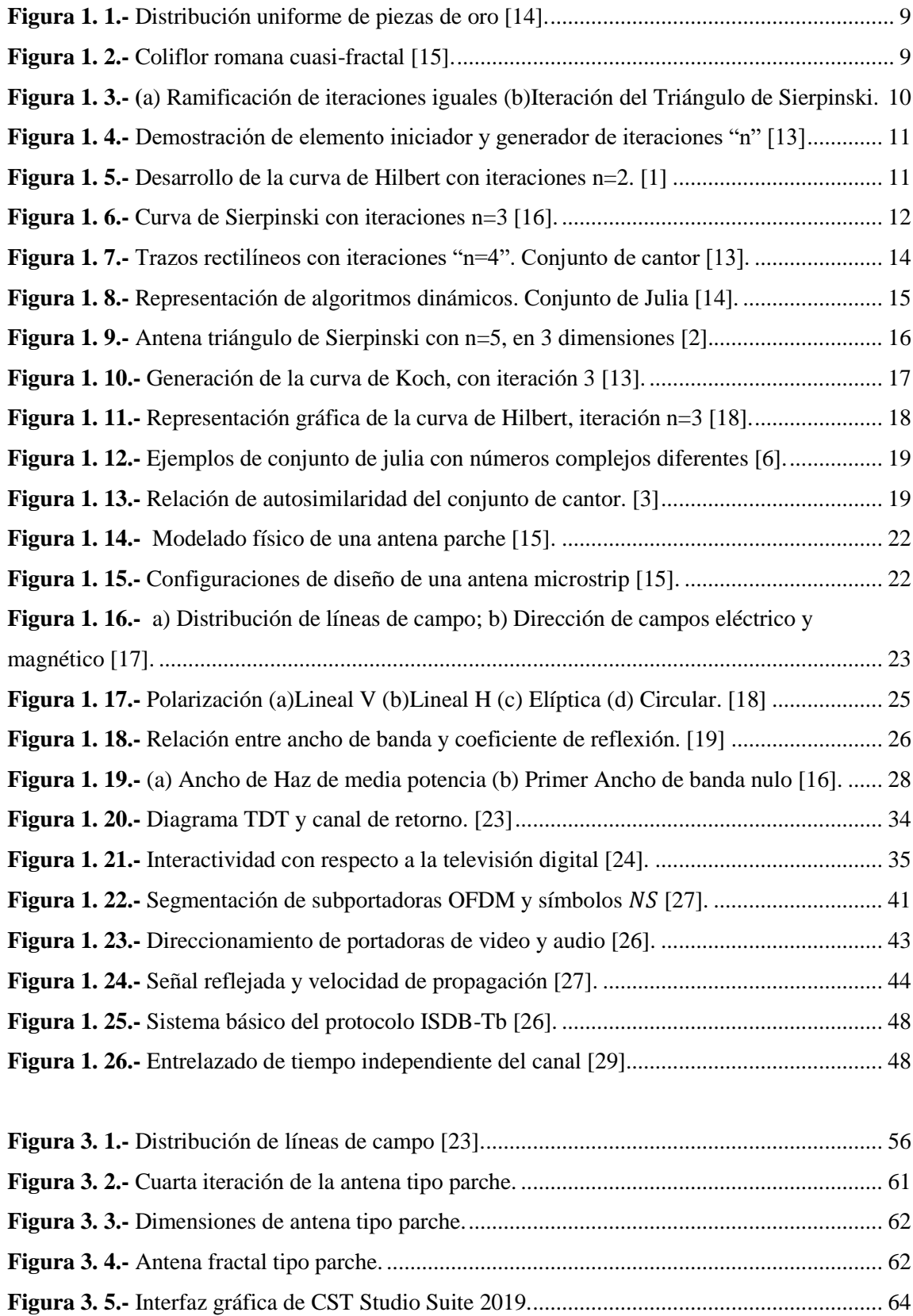

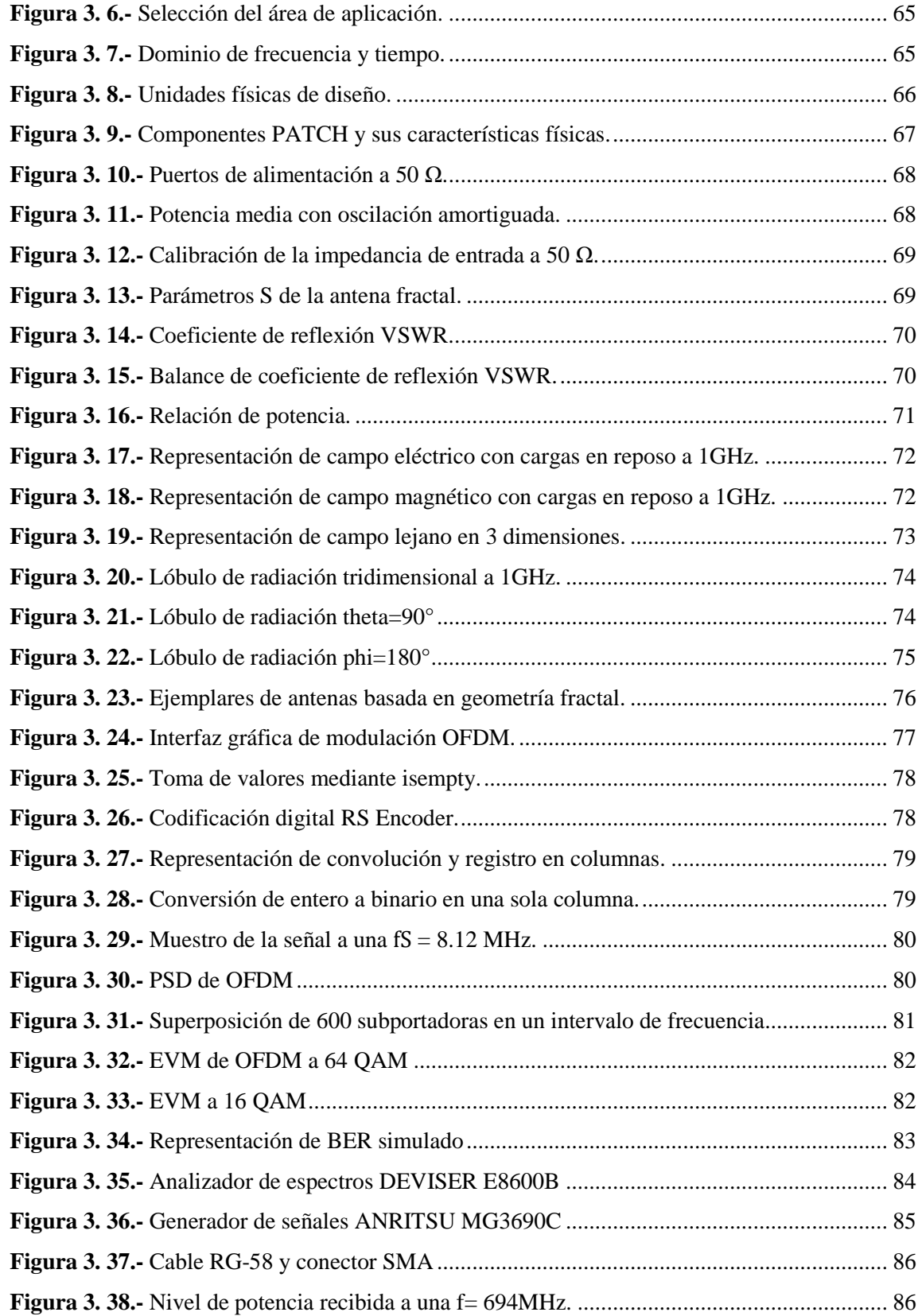

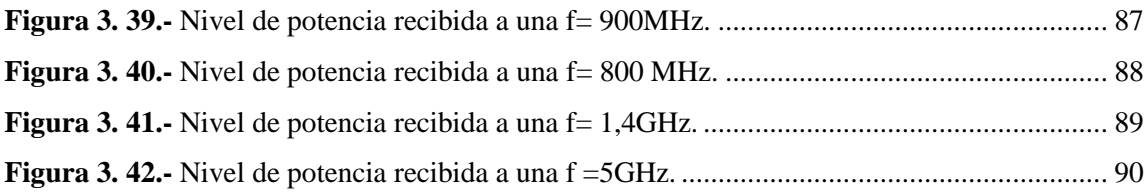

### **INDICE DE ECUACIONES**

<span id="page-12-0"></span>**Ecuación 1.-** [Relación de similitud y número de partes de la dimensión fractal \[13\].................](#page-32-1) 13

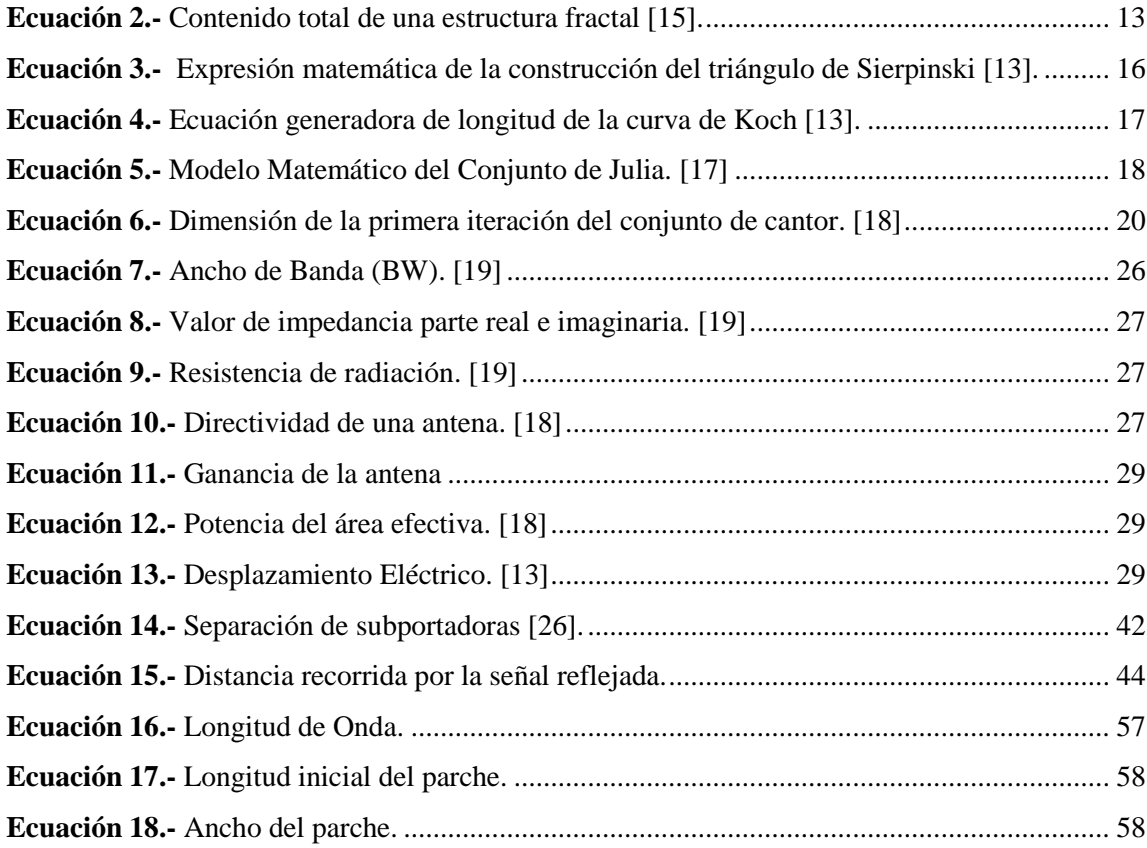

## **INDICE DE TABLAS**

<span id="page-13-0"></span>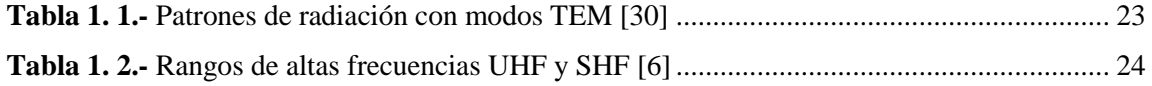

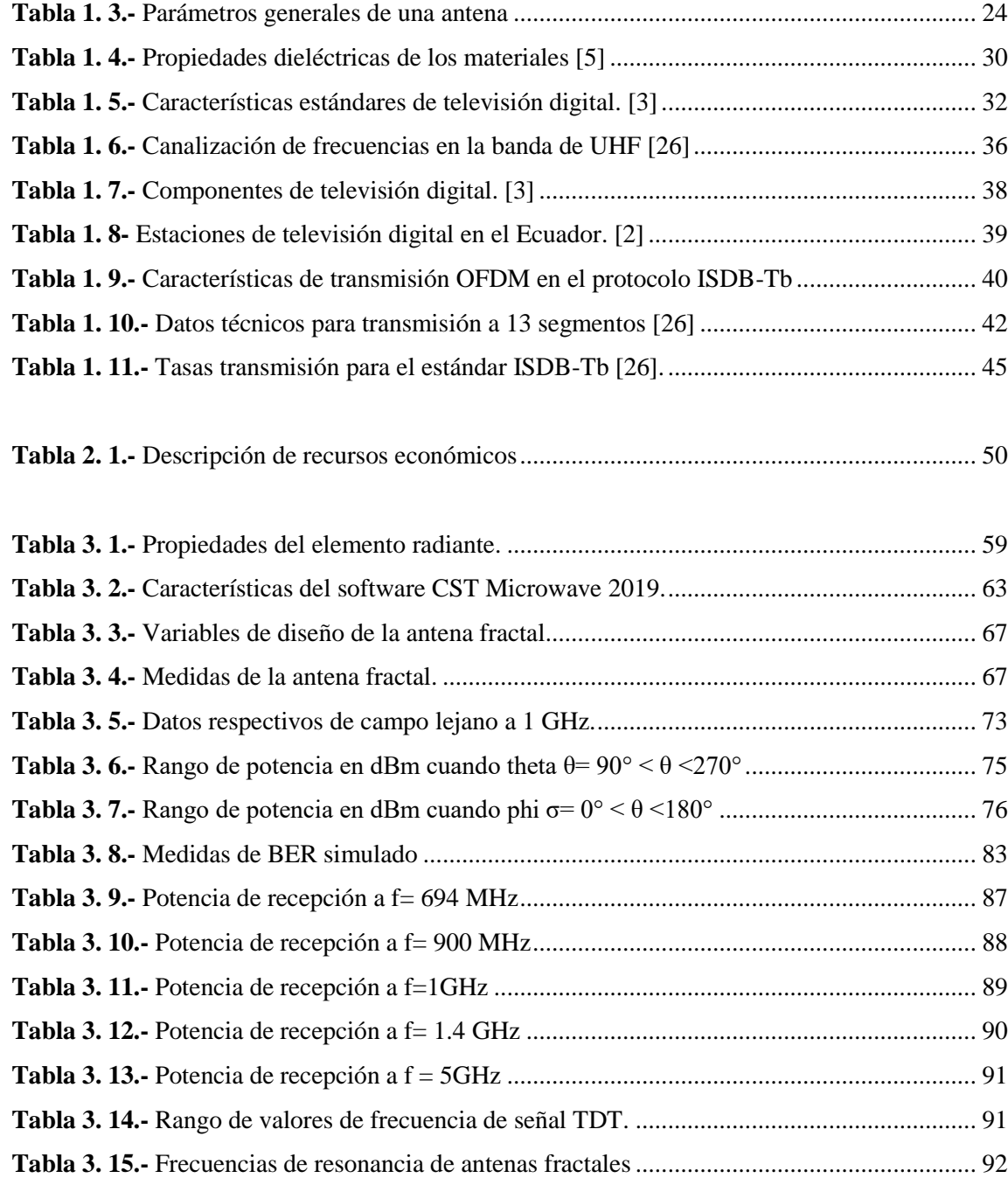

## **INDICE DE GRÁFICOS**

<span id="page-14-0"></span>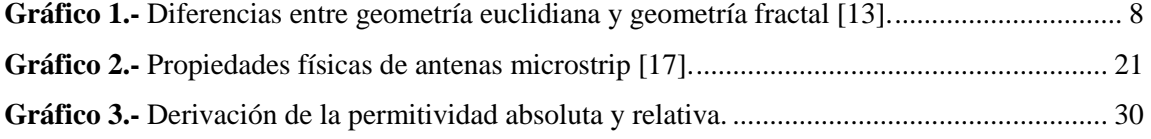

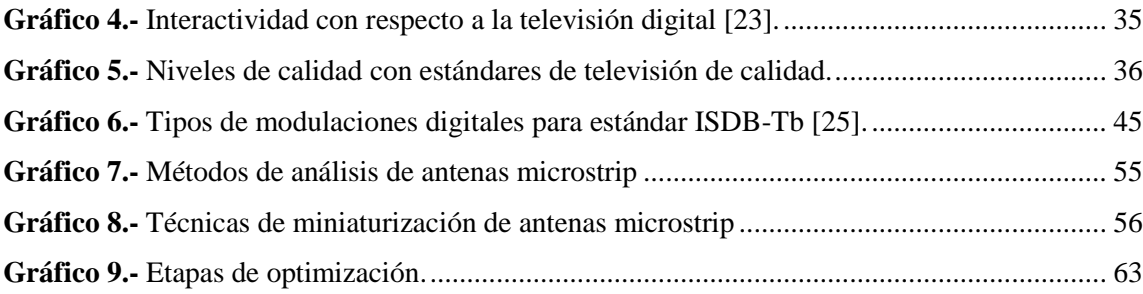

## **DEDICATORIA**

<span id="page-15-0"></span>*El siguiente proyecto lo dedico con mucho amor a Dios que me dio la fuerza de poder llegar a cumplir* 

*esta meta y a mis padres María Ronquillo, Marcelo Salgado por su apoyo incondicional para no rendirme durante mi carrera universitaria.*

*Se lo dedico a mis dos angelitos Brittanny y Jhadiel que me guían siempre, a mis mejores amigos, primos que me extendieron su mano cuando me encontraba en dificultades, además de los buenos momentos e hicieron de mi lucha en la universidad más grata.*

*A mis abuelitos que se merecen todo, gracias a sus consejos de amor siento que ha sido un motivante para llegar a la cúspide de este ciclo.*

*A esas personas que aportaron en mi vida con un granito de arena con su compañía y dándome guías para ser un hombre de bien*.

### **AGRADECIMIENTO**

<span id="page-16-0"></span>*Quiero expresar mi gratitud a Dios quién con su bendición llena mi vida de fuerza y tiene a mi familia* 

*siempre presente en mí.*

*Agradezco a mis padres por creer en mí, por sobre todas las cosas, por apoyarme en todas mis decisiones a lo largo de mi vida.*

*A mis hermanos que me miran desde el cielo dándome fuerzas durante toda mi vida universitaria*

*A mis amigos y amigas que siempre me dan ánimos todos los días aun cuando parecía que las cosas no iban a salir bien.*

*Un cordial agradecimiento a mi tutor al Ing. Juan Pablo Pallo que además de ser un guía es un gran amigo y una gran persona.*

#### **RESUMEN EJECTIVO**

<span id="page-17-0"></span>En el presente proyecto de investigación se destaca el diseño e implementación de dos ejemplares de antenas microstrip, de la misma forma como punto de partida su estructura está dirigida a la geometría fractal cuyo rango de operación consta de dos partes definidas desde los 690 MHz a 1,4 GHz y su complemento de 2,5GHz a 6GHz. El objetivo del presente trabajo es emplear dos antenas microstrip que se comuniquen a altas frecuencias, por lo cual; su construcción se la realizo mediante el software de simulación CST Microwave Studio Suite 2019 verificando el correcto funcionamiento a base de prototipos impresos en una placa de sustrato FR-4 a una sola cara. Igualmente se desarrolló una interfaz gráfica con el fin de proporcionar todos los procesos del protocolo ISDB-Tb por medio de la modulación digital OFDM. En síntesis, la evaluación de espectro añadiendo subportadoras milimétricas relacionando la tasa de error, dadas las pruebas de funcionamiento se utilizó un generador de señales (Anritsu MG3690C) y un analizador de espectro (DEVISER E8600B), particularmente en un laboratorio de microondas se realizaron todas las mediciones, tabulaciones de las antenas microstrip de manera fisica que señalan los resultados acorde a los requermientos instaurados al inicio del proyecto, además; de las multiples sugerencias dirigidas a nuevos estudios, dentro de las comunicaciones inalámbricas con respecto a distancias relativamente cortas y el eficaz aprovechamiento de los recursos a altas frecuencias.

**Palabras clave:** Antenas fractales, frecuencia, geometría fractal, modulación digital, microstrip, ganancia, potencia, codificación, ultra ancho de banda, campo electromagnético.

#### **ABSTRACT**

<span id="page-18-0"></span>The current research project is focused on the design and implementation of two models of microstrip antennas. As a starting point, the structure is directed to fractal geometry whose operating range consists of two defined parts from 690 MHz to 1.4 GHz and its complement from 2.5 GHz to 6 GHz. The objective of the present work is to use two microstrip antennas in order to communicate at high frequencies, for this reason, the construction was carried out by using the CST Studio Suite 2019 simulation software and verifying the correct operation based on printed prototypes on a single-sided FR-4 substrate plate. In the same way, a graphical interface was developed to provide all the processes of the ISDB-Tb protocol through OFDM digital modulation. In terms of tests and operation, a signal generator (Anritsu MG3690C) and a spectrum analyzer (DEVISER E8600B) were used. Particularly, all measurements were made in the microwave laboratory and tabulations of the antennas which indicate the results according to the design and the considered methodology that serves as an application in wireless communications with respect to relatively short distances.

**Keywords:** Fractal Antennas, Frequency, fractal geometry, digital modulation, microstrip, OFDM, gain, power, encoding, ultra-bandwidth, electromagnetic field.

#### **INTRODUCCIÓN**

<span id="page-20-0"></span>En la actualidad, las nuevas tecnologías demandan un mejor aprovechamiento del ancho de banda, por ello; se ha propuesto realizar ejemplares de antenas microstrip con geometría fractal a altas frecuencias, siendo oportuno su tamaño y otras características físicas satisfactorias como la miniaturización y efecto multibanda, con el fin de analizar su comportamiento aplicando una modulación OFDM dirigida a la televisión digital terrestre.

La metodología permite obtener parámetros físicos que posee la antena con un diseño apropiado para generar un enlace de comunicación óptimo teniendo en cuenta el ruido e interferencias que tienen las señales con un rendimiento general del sistema, dando así; beneficios en la transmisión de información al llegar a los distintos dispositivos móviles eludiendo todo tipo de afectaciones gracias al protocolo de transmisión ISDB-Tb con intervalos de guarda considerados en la óptima calidad de servicios de comunicaciones inalámbricas dentro de la implementación de todo el sistema.

Por consiguiente, en breve se menciona una recopilación de cómo está conformada la estructura del proyecto de investigación.

**Capítulo I.-** Se menciona todo lo relacionado al uso eficiente del espectro electromagnético, bajo una investigación bibliográfica sobre antenas microstrip dirigidas a estructuras de geometría fractal, dando los componentes para el diseño y parámetros S necesarios para su construcción en consecuencia, se tendrá el análisis de comportamiento de todo el envío de información de manera eficiente, así como se realizó el estudio sobre la televisión digital en el Ecuador y el manejo del protocolo ISDB-Tb con modulaciones digitales que tiende a la innovación de nuevas tecnologías en altas frecuencias orientado a la comunicaciones inalámbricas.

**Capítulo II.-** Se analiza toda la parte metodológica haciendo énfasis en las modalidades, procesamiento y recolección de información de acuerdo al desarrollo de la propuesta tomando diferentes criterios al momento de realizar la investigación.

**Capítulo III.-** Se expone todo el proceso de elaboración de dos ejemplares de antenas fractales de manera bibliográfica recopilando todo tipo de información necesaria para lo cual, se estableció un diseño que tiende a la miniaturización y al efecto multibanda, de acuerdo a esto, se determinó el tipo de protocolo a utilizar dentro de la modulación digital OFDM para una aplicación de tasas de transmisión más óptimas en el envío y recepción de información a altas frecuencias, con el fin, de analizar el comportamiento de las antenas, validando parámetros electromagnéticos en un rango de ancho de banda estable.

**Capítulo IV.-** Para finalizar, se enlista conclusiones en base a los objetivos planteados y ofrecer recomendaciones válidas que ayuden a una mayor optimización en el ámbito práctico ya sea en el proceso de diseño, construcción o análisis de datos ejecutando las pruebas y/o experimentos para un óptimo funcionamiento.

## **CAPITULO I MARCO TEÓRICO**

#### <span id="page-22-2"></span><span id="page-22-1"></span><span id="page-22-0"></span>**Tema de Investigación**

## SISTEMA DE ANTENAS MICROSTRIP EN BANDAS UHF, MEDIANTE MODULACIÓN OFDM PARA LA RECEPCIÓN DE SEÑALES TDT.

#### <span id="page-22-3"></span>**1.1. Antecedentes Investigativos**

Dentro de los avances de la tecnología se da apertura a nuevas opciones de resolver necesidades dentro de las comunicaciones inalámbricas. A continuación, se presenta trabajos de investigación que ayudan como base de conocimiento bibliográfico para el desarrollo del tema propuesto.

La tesis de grado "INVESTIGACIÓN Y ANÁLISIS ELECTROMAGNÉTICO DE ESTRUCTURAS DE ANTENAS FRACTALES DE BANDA ANCHA" de Figueroa Ángel, desarrollado en el Centro de Investigación Científica y de Educación Superior de Ensenada, Baja California, publicado en el 2016, se realizó la estructura radiante de una antena fractal, con la técnica Triángulo de SIERPINSKI con sus diferentes tipos de iteraciones (n); en una placa con dimensiones  $(72 \times 72 \times 3.16 \text{ mm}^3)$  y un análisis electromagnético para sustratos FR-4 de bajo costo  $\varepsilon_r = 1.0$ ;  $\varepsilon_r = 2.32$ ;  $\varepsilon_r =$ 4.08  $y \varepsilon_r = 10$  para un súper ancho de banda SWB con un error de 2%, la cual trabaja en la banda de LTE -1700, y su coeficiente de reflexión es de  $S_{11}$ < -10dB en el intervalo de frecuencias de 1.68 GHz a 26GHz [1]**.**

En el artículo científico "ANTENAS FRACTALES: UN PASO EN LA EVOLUCIÓN DE LAS TELECOMUNICACIONES" de Montoya Lince Adrián, desarrollado en la Universidad de Antioquia, Medellín, publicado en el año 2017, las antenas fractales dan nuevas alternativas en el diseño, que mejoran parámetros electromagnéticos y tienen propiedades que ayudan a un mejor ancho de banda de 10 a 40% de la frecuencia central, siendo superiores a antenas convencionales; además, su rugosidad se relaciona de manera

directa con la dimensión fraccionaria, puesto que se tiene un gran ancho de banda, su intervalo de frecuencia es específico y tiene un patrón de radiación estable; con esto se obtiene un VSWR de 2:1 y acoples de impedancia eficientes, dando una eficiencia óptima en las bandas de GSM (900 MHz) y DCS (1800MHz) que cubren ambas bandas sin necesidad de duplicar en cada celda dando nuevas posibilidades a la integración de generaciones como 3G y 4G [2].

En la tesis de grado "DISEÑO Y CONSTRUCCIÓN DE UNA ANTENA FRACTAL EN BASE A LA CURVA DE KOCH PARA LA RECEPCIÓN DE SEÑALES TDT EN LA BANDA UHF" de Merizalde Ricardo, desarrollado en la Facultad de Ingeniería Eléctrica y Electrónica, Quito, publicado en el año 2018, se realizó el diseño de antenas con geometría fractal en base a la curva de KOCH (n=2 segunda iteración), se verificó características eléctricas y de radiación, existe la relación entre la miniaturización en tipo de antenas impresas o de varilla. Como frecuencia de corte se tiene 593 MHz en señales TDT con un valor de VSWR de 25,1 y una ganancia de 3,71 dBi dando a su salda un valor de coeficiente de reflexión es de -0,69 dB de la antena simulada con respecto a la antena diseñada que tiene un valor de VSWR de -0,49 dB que representa el 15% de potencia transmitida y un 86% de potencia reflejada de la antena simulada en comparación con la antena fractal diseñada con un 11% de potencia transmitida y un 89% de potencia reflejada; estas pruebas fueron realizadas en una cámara anecoica para evitar todo tipo de interferencias y pérdidas; en diversos escenarios los resultados son variados tomado en cuenta un promedio de valores medidos [3].

En la tesis de grado "EVALUACIÓN DE PÉRDIDAS DE PENETRACIÓN EN MATERIALES MEDIANTE PARÁMETROS DE POTENCIA EN BANDA DE 1 A 20 GHz PARA ONDAS MILIMÉTRICAS" de Aldás Alondra, desarrollado en la Facultad de Informática y Electrónica, Riobamba, publicado en el año 2019, se llevó a cabo la implementación de antenas micro-strip dirigido al análisis de pérdidas de penetración con diferentes tipos de materiales tales como madera, vidrio y concreto empleando circuitos impresos en un rango de frecuencia de 1 a 20 GHz; el cálculo por pérdidas de inserción en cada material depende de la permitividad que fluctúa entra 2 a 5 V/m con saltos de frecuencia estimados de 100MHz. El resultado se determina mediante una varianza promedio en el rango de frecuencia de 1 a 14 GHz y 1 a 16 GHz con una pérdida promedio de 8.34 dB mientras que en el rango de 15 a 17 GHz se tiene un incremento de 25.67 dB y esto puede considerarse para planificación de redes celulares [4].

En la tesis de grado "PROTOTIPO Y MEDICIÓN DE ANTENAS FRACTALES CON IMPACTO AMBIENTAL REDUCIDO CONSTRUIDAS CON MECANIZADO CNC" de Juárez Rodrigo, desarrollado en la Facultad de Tecnología y Ciencias Aplicadas, Catamarca, publicado en el año 2020, se ha realizado el análisis electromagnético de modelos de antena BOWTIE tipo fractal y el análisis eficiente para reducir el impacto ambiental, con varias herramientas de software ADF435x. En las pruebas del sistema se concentró la radiación en una dirección especifica reduciendo la emisión de energía en el rango de frecuencia de 1.7 a 2GHz tomando valores de potencia, estas medidas se lograron con un acoplador y tuvo una atenuación de 10 dB con 5V voltios, como resultado a una frecuencia de 2.2GHz su potencia transmitida es -29.4 dBm y potencia recibida es de -40 dBm; además en la alimentación de la antena es necesario colocar una línea de 50 ohmios cuando la frecuencia se aproxime a 1.8GHz [5].

En la tesis de grado "DISEÑO, ANÁLISIS, SIMULACIÓN Y CONSTRUCCIÓN DE UNA RED DE ANTENAS IMPRESAS PARA LA BANDA DE UHF" de Oñate Andrés, desarrollado en la Facultad de la Carrera de Ingeniería en Electrónica y Telecomunicaciones, Sangolquí, publicado en el año 2020, se contempla el diseño y construcción de una red de antenas con topología fractal que permite tener buenas características como en ancho de banda y razón axial. El sistema tiene una impedancia de entrada de antena espiral de 188Ω, puesto que se realizó con herramientas de software como FEKO y ANSYS empleando simulaciones electromagnéticas. Se realizó un estudio con la polarización circular para diferentes frecuencias de esta manera el ancho de banda es idóneo para frecuencias menores de 800MHz y como resultado final se obtuvo un ancho de banda que va desde 500MHz a 4.5GHz [6].

#### <span id="page-25-0"></span>**1.2. Contextualización del problema**

A nivel mundial, según la UIT (Unión Internacional de Telecomunicaciones) estima que alrededor de 4,346,561,853 de personas tienen acceso a internet, la penetración de internet es del 56.3% hasta finales del año 2019, por lo cual; la mitad de la población tuvo acceso a un considerable aumento de un 43.7% según la IWS (Internet World Stats) [7][8]. En cuestión de ancho de banda fija es de 85.73 Mbps en el año 2020 [9]. El incremento de aplicaciones para sistemas inalámbricos tiene una demanda considerable, así lo menciona FRACTUS S.A. integrando nuevos servicios para la generación 4G y sistemas móviles con soluciones más baratas y alternativa de un ultra ancho de banda con topología fractal  $[2] [10]$ .

En Ecuador tiene un porcentaje de penetración de internet considerable del 81% en el año 2020, su velocidad de ancho de banda fija es de 78,46 Mbps de bajada y 42,06 Mbps de subida mediante el portal de medición OOKLA nuestro país se encuentra en posiciones bajas, este registro también menciona que la conexión móvil es de 107 Mb/s, dejando unos 22,39 Mbps como ancho de banda disponible, además según en el INEC (Instituto de Estadísticas y Censos) existe una brecha de 20,6% tanto en zona urbana como en zona rural [9] [1].

En la provincia de Cotopaxi cabe destacar que se tiene enlaces wifi de 2.4 GHz de manera insuficiente en el sector rural además el índice de penetración es del 15% de ancho de banda fijo a nivel de su población urbana, dentro del rango 5GHz se tiene un ancho de banda amplio, se puede considerar estudios de flujos de información (voz, datos, video) en zonas urbanas y/o rurales. Por esta razón se plantea sistemas inalámbricos con geometría fractal que aprovecha el espectro electromagnético, esto permite que en zonas urbanas (parques, oficinas, avenidas, etc.) las redes wifi no colapsen por desvanecimiento multitrayecto o solapamiento de canales en todo tipo de condición ambiental considerando la velocidad del enlace dentro del protocolo 802.22 b/g/n teniendo en cuenta su pico máximo de 54Mbps de velocidad [11] [12].

#### <span id="page-26-0"></span>**1.3. Fundamentación teórica**

A lo largo de los años, dentro de la matemática y sus ramas han existido grandes científicos que dieron a conocer diversas formas fractales, con la intención de tener nuevos estudios, para entender dichas figuras y cómo influye su conducta. Con sus grandes aportes dieron muestra de sus creaciones o investigaciones, tales como: [13]

- Niels Helge Von Koch "Curva de nieve de Koch"
- Waclaw Sierpinski "Alfombra y Triángulo de Sierpinski"
- David Hilbert "Curva de Hilbert"
- George Cantor "Conjunto de Cantor"

#### <span id="page-26-1"></span>**1.3.1. Definición de geometría fractal**

En definitiva, en los años de 1975 el matemático Benoit Mandelbrot [14] menciona el concepto de fractal el cual proviene de "*fractus*", lo cual significa que una figura o conjunto de figuras se componen de una estructura irregular formada por pedazos similares a la original con diferente escala con un patrón de ocurrencia y su tratamiento matemático es complejo distinto a lo tradicional [13]. El entorno de la naturaleza, tiene múltiples figuras irregulares, por ejemplo: los perfiles costaneros, picos de montaña, ramificaciones, sistemas neuronales como figuras fractales que poseen simetría con dimensiones fraccionarias [14].

A continuación, en el gráfico 1 se representa la diferencia entre estas dos geometrías actualmente utilizadas en el ámbito matemático.

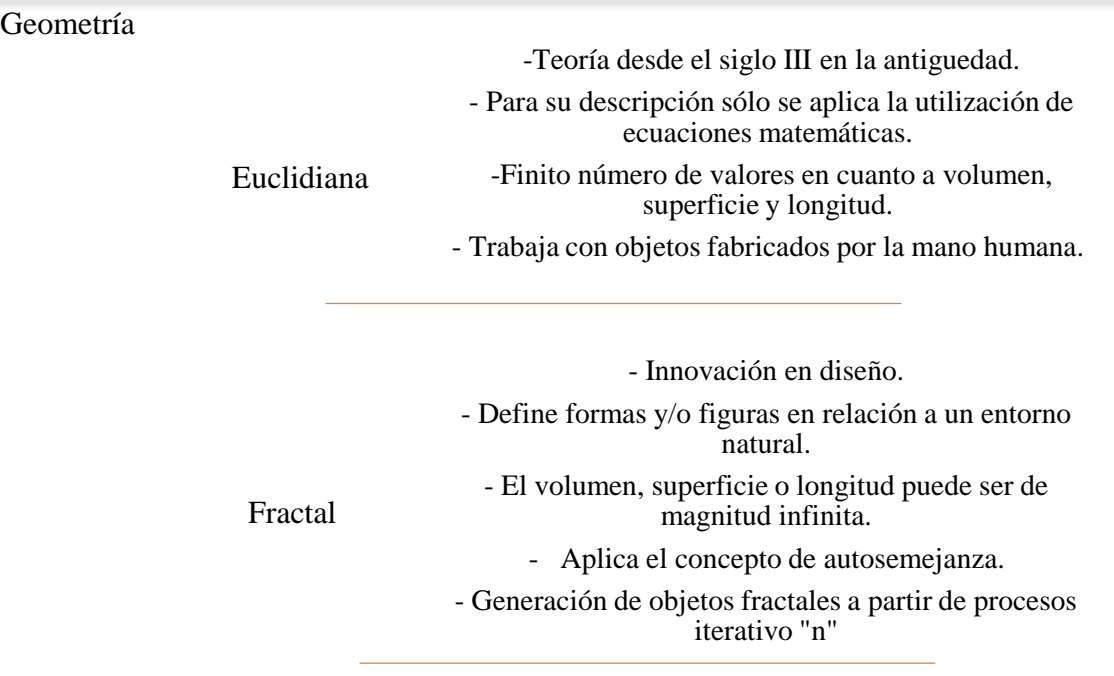

<span id="page-27-2"></span>**Gráfico 1.-** Diferencias entre geometría euclidiana y geometría fractal [13].

**Fuente:** Elaborado por el Investigador

#### <span id="page-27-0"></span>**1.3.2. Propiedades de la geometría fractal**

En este tipo de figuras se tiene cierta particularidad diferente al respecto de antenas tradicionales, con comportamiento distinto gracias a sus características tales como:

- Auto similitud o Auto semejanza.
- Generación de procesos mediante iteraciones.
- <span id="page-27-1"></span>Rellenado del Espacio o Dimensión Fraccionaria.

#### **1.3.2.1. Autosimilitud**

Por estas razones se tiene una analogía, la cual comprende en la similitud o repetición de un mismo objeto en escalas y/o dimensiones más pequeñas conocidas como iteraciones, y tiene condiciones e información de la figura esto se encuentra dentro de la geometría fractal [14] [2]. Esta particularidad ayuda a la construcción de antenas fractales resonantes a múltiples frecuencias y es necesario resaltar su clasificación en subconjuntos:

 **Estadística. –** Depende de iteraciones matemáticas con evidencia de trazos y modelos distintos, para desarrollar un tipo de fractal con una atribución matemática definida, como se muestra en la Figura 1.1, ya que existe una distribución uniforme de piezas de oro con la misma naturaleza [13].

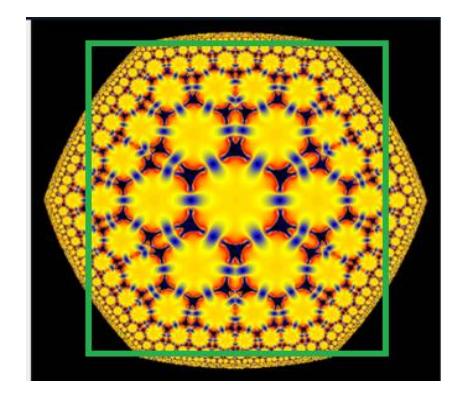

**Figura 1.1.-** Distribución uniforme de piezas de oro [14].

<span id="page-28-0"></span> **Cuasi-autosemejanza. -** Conjunto u objeto fractal con partes semejantes y desviaciones irregulares con poca simetría y esto se produce en la gran mayoría de figuras en el entorno natural, como se presenta en la Figura 1.2 una estructura cuasi-fractal [13].

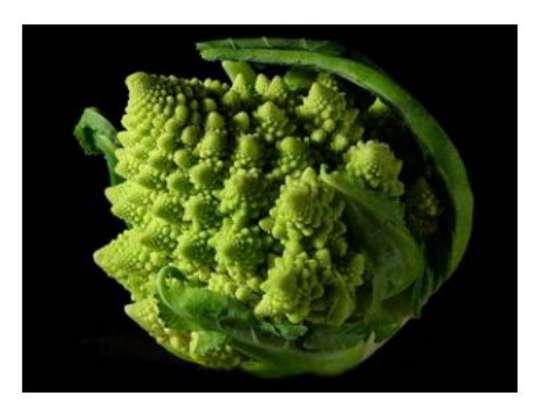

<span id="page-28-1"></span>**Figura 1.2.-** Coliflor romana cuasi-fractal [15].

 **Exacta o Estricta. –** Esto se origina mediante la ocurrencia de iteraciones iguales a la estructura original como se presenta en la Figura 1.3, se tiene de manera independiente la escala tomada, y es muy probable que tenga toda su información inicial [13].

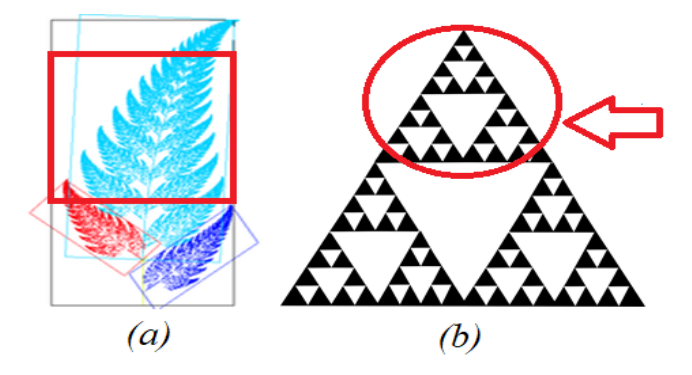

<span id="page-29-1"></span>**Figura 1.3.- (**a) Ramificación de iteraciones iguales (b)Iteración del Triángulo de Sierpinski. **Fuente. –** Elaborado por el investigador

#### <span id="page-29-0"></span>**1.3.2.2. Procesos de Iteraciones**

En cuanto, al proceso de iteración se especifica al número de veces "n" que se reproduce o reincide la misma figura u objeto. La ocurrencia de la misma se basa en fórmulas matemáticas que siguen un patrón constante e idéntico al original y el resultado de cada proceso realiza una realimentación dando un resultado semejante a diferente escala teniendo estructuras similares y simétricas [3]. Las estructuras fractales se generan de partes semejantes, las cuales siguen una secuencia estricta desde la entrada hasta la iteración deseada y el resultado es distinto a la anterior, esto se efectúa de manera sucesiva en las estructuras mediante 2 partes principales:

 **Iniciación:** Es la etapa del principio de la figura fractal original como se muestra en la Figura 1.4 donde se experimenta la transformación en base a un dato matemático que proporciona la siguiente iteración puesto que se ejecuta acciones sucesivas repitiendo la acción dependiendo del valor "n".

**Generación:** Es un bucle infinito sujeto a los procesos de iteraciones que generan nuevas figuras geométricas a partir de ecuaciones matemáticas como se muestra en la Figura 1.4 se tiene una figura de inicio, completa y definida, para luego pasar por el proceso de iteraciones (n=4).

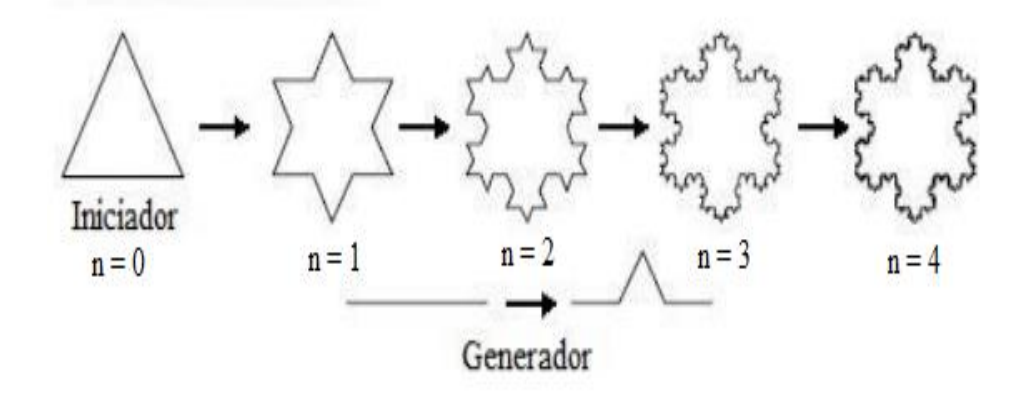

<span id="page-30-1"></span>**Figura 1.4.-** Demostración de elemento iniciador y generador de iteraciones "n" [13]

<span id="page-30-0"></span>**Iteraciones Matemáticas**. - Se relaciona el número de iteraciones con fórmulas o funciones matemáticas. La Curva de Hilbert en el año de 1891, como se muestra en la Figura 1.5 se crea a partir de un proceso recursivo para rellenar espacios sobre un plano cuadrado [13].

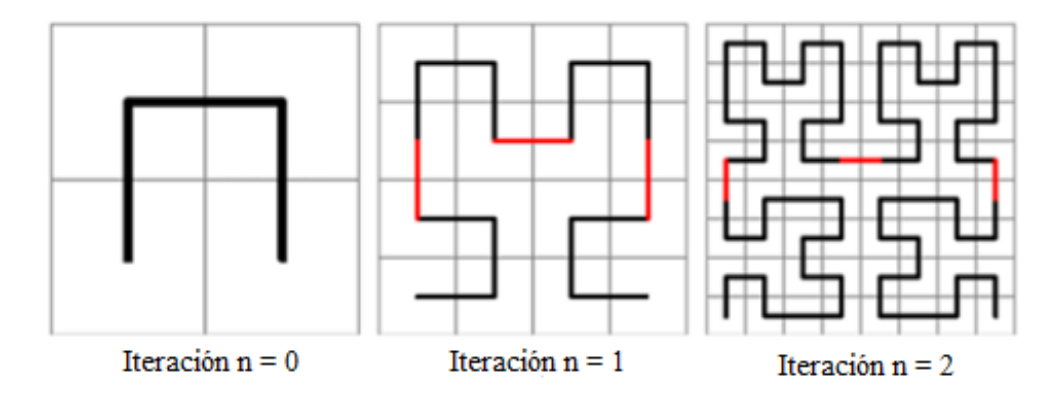

<span id="page-30-2"></span>**Figura 1.5.-** Desarrollo de la curva de Hilbert con iteraciones n=2. [1]

Dónde:

 $Q_k$ : Es la unidad de la figura.

La misma se divide en 3 intervalos anidados

$$
I_1 = [0,1/4]; I_2 = [1/4,1/2]; I_3 = [1/2,3/4]
$$

En la iteración n=2, se asigna a cada sub-cuadrado como se muestra en la Figura 1.5, donde se generan secuencias de diagonales que convergen en un punto *Q* y sus longitudes tienden a cero [16].

<span id="page-31-0"></span>**Iteraciones Geométricas**. – Estas iteraciones recurren a figuras geométricas convencionales tales como (rombos, cuadrados y triángulos) que se encuentran en un entorno de naturaleza conocido. Puesto que en la Figura 1.6 se representa la curva de Waclaw Sierpinski, que es otro elemento con iteraciones e inicia su construcción a partir de un triángulo isósceles para dar solución a ciertas ecuaciones. Se divide el triángulo unidad *T* en triángulos consecuentes, los cuales se colocan de manera adyacente dependiendo del anterior [16].

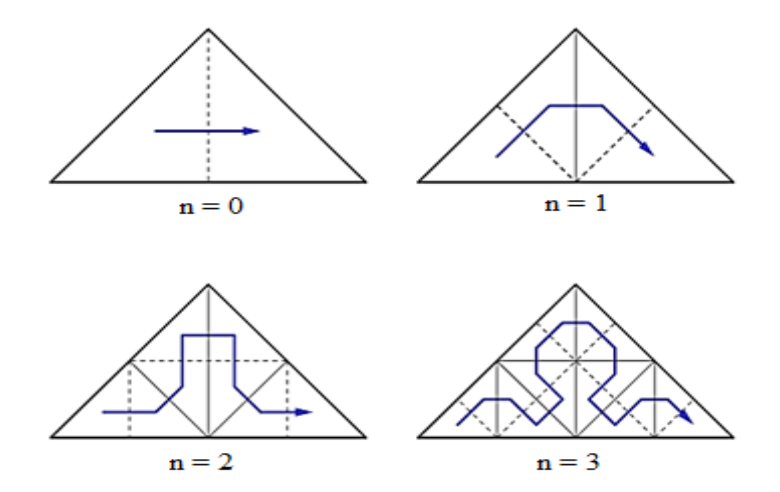

<span id="page-31-1"></span>**Figura 1.6.-** Curva de Sierpinski con iteraciones n=3 [16].

#### <span id="page-32-0"></span>**1.3.2.3. Dimensión fraccionaria**

Esta propiedad describe características únicas de las figuras y/o cuerpos de forma fractal, para definir aspectos como rendimiento, eficacia, miniaturización e instalación eficaz. Por otra parte, en el plano o el espacio las figuras geométricas tienen valores enteros que se muestran en la medición de una recta o distancia de dos puntos de manera paralela con las dimensiones a utilizar para representar el valor numérico de la función o ecuación matemática, ya sea para "n dimensiones" en un área determinada [16]. Y se tiene las coordenadas para describir y analizar a un objeto, por ejemplo:

- Establecer la medida exacta de la figura u objeto.
- Análisis de las propiedades de la figura de manera autónoma sin dependencia de la escala.

En el año de 1918, el matemático Hausdoff – Besicovitch introduce una fórmula que explica la dimensión fractal. La misma define que cualquier autosemejante, tienen una relación entra la relación de similitud (*r*) y el número de partes (*N*) en cuantas se divide la estructura y se expresa: [13]

$$
D_H = \frac{\log(N)}{\log\left(\frac{1}{r}\right)}
$$

<span id="page-32-1"></span>**Ecuación 1.-** Relación de similitud y número de partes de la dimensión fractal [13].

Dónde:

- *N: Número de unidades o piezas repetidas.*
- *r: Razón de Homotecia o de Similitud.*

$$
Nr^D = 1
$$

$$
Nr^D = Contenido
$$

#### **Ecuación 2.-** Contenido total de una estructura fractal [15].

<span id="page-32-2"></span>La superficie se determina mediante la suma de (*r*) "es el lado adyacente de cada uno de las figuras o el tamaño de todos los segmentos que constituyen el área" dando, así como respuesta aplicando la función de logaritmo inverso [14]. Se menciona que la rugosidad posee una relación directa con la dimensión y se puede aludir que mientras el fractal sea más rugoso más aproximada está su dirección fraccionaria a la dimensión superior simultánea [2].

#### <span id="page-33-0"></span>**1.3.3. Clasificación de conjuntos fractales**

A continuación, se presenta distintas topologías de diseño fractal, los cuales presentan particularidades a la hora de mostrar sus formaciones y como se crean para todo tipo de aplicaciones dentro de las telecomunicaciones con un rango de frecuencia establecido.

#### <span id="page-33-1"></span>**1.3.3.1. Fractales de línea o rectilíneo**

En cuanto a fractales de línea se tiene piezas o trazos idénticos a la forma original, con su escala diferente y éstos se forman a partir de figuras geométricas ordinarias. Las iteraciones dependen del número de réplicas que se realicen con la pauta de la figura original y tienden al infinito de manera matemática [13]. A continuación, en la Figura 1.7 se muestra ejemplos específicos.

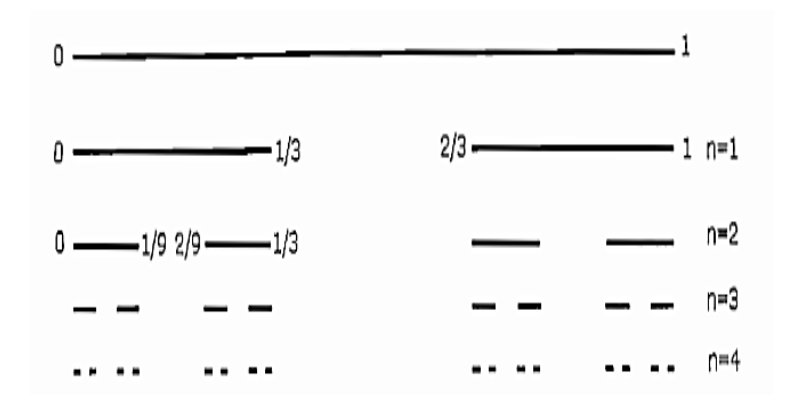

<span id="page-33-3"></span>**Figura 1.7.-** Trazos rectilíneos con iteraciones "n=4". Conjunto de cantor [13].

#### <span id="page-33-2"></span>**1.3.3.2. Fractales complejos o caóticos**

El método de fractales no lineales se enfoca en cálculos matemáticos complejos, donde no necesariamente encaja con la figura original, ya que los resultados de sus iteraciones son distintos a las escalas tratadas anteriormente proporcionalmente se debe a sus sistemas dinámicos [10].

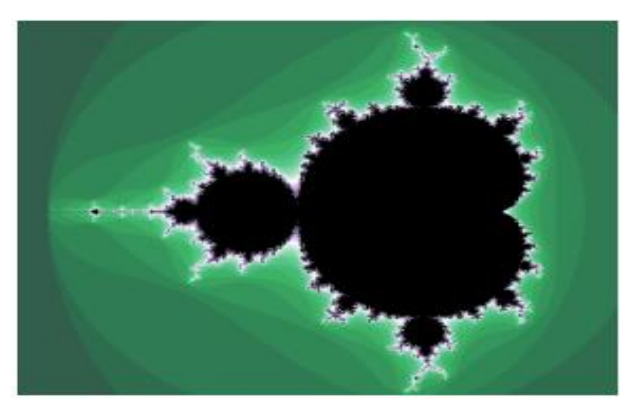

**Figura 1.8.-** Representación de algoritmos dinámicos. Conjunto de Julia [14].

<span id="page-34-2"></span>Los conjuntos como Julia, Mandelbrot están ligados a resultados complejos de una manera repetitiva esto se puede observar en la Figura 1.8, se crea por un algoritmo que cumplen ciertas condiciones y el color que presenta se debe a un resultado particular de cada iteración que corresponde al número de repetición [1].

#### <span id="page-34-0"></span>**1.3.4. Estructuras fractales**

En la actualidad se tiene múltiples figuras o conjuntos de tipo fractal, que se han recopilado a lo largo de años de estudio. En los siglos XIX y XX destacaron una serie de estructuras de una geometría con particularidades especiales donde se estudia a mayor profundidad sus características fundamentado en figuras extraídas de la naturaleza tales como:

- Triángulo de Sierpinski
- Curva de Von Koch
- Curva de Hilbert
- Conjunto de Julia
- <span id="page-34-1"></span>Conjunto de Cantor

#### **1.3.4.1. Triángulo de Waclay Sierpinski**

En el año de 1919, por parte del matemático Waclav Sierpinski, ilustra un triángulo equilátero que converge con sus puntos centrales de cada lado de la figura interiormente,

dando como resultado simultaneo cuatro triángulos a distinta escala que no necesariamente deben ser simétricos, en segunda instancia se sigue con el mismo procedimiento de iteración desde los triángulos externos quitando el triángulo central, como se puede observar en la Figura 1.9 [17].

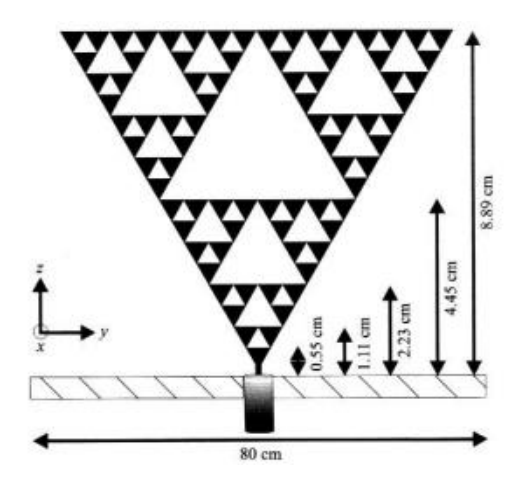

**Figura 1.9.-** Antena triángulo de Sierpinski con n=5, en 3 dimensiones [2].

<span id="page-35-0"></span>Dado el triángulo de Sierpinski con iteraciones "n = x" como se observa en la Figura 1.9, se logra calcular tanto el perímetro como el área a base de ciertas fórmulas que están a continuación.

í = ( 3 2 ) . Á = ( 3 4 ) .

<span id="page-35-1"></span>**Ecuación 3.-** Expresión matemática de la construcción del triángulo de Sierpinski [13]. Dónde:

*P es el perímetro del triángulo inicial o central. A es el área del triángulo inicial o central.*

Para calcular ambos parámetros se tiene el número de triángulos para (r) de cada iteración o secuencia, donde como dato importante se tiene la medida de los lados de la figura [14].
#### **1.3.4.2. Curva de Niels Von Koch**

A inicios de 1900, se crea una alternativa geométrica fractal basada en copos de nieve por parte de Niels Fabián Helge Von Koch, su proceso empieza de una línea recta conocida como iniciador (n=0), la misma que se divide en segmentos de una misma medida (*longitudes iguales*); se toma el segmento principal y se sustituye por dos segmentos formando un pico con un ángulo definido dejando una longitud efectiva del fractal  $L_n$ continuando con el número de iteraciones que tiende al infinito [3]. La iteración generadora se crea a partir de la siguiente ecuación.

$$
l = h.\left(\frac{4}{3}\right)^n
$$

**Ecuación 4.-** Ecuación generadora de longitud de la curva de Koch [13].

En este caso *h* se refiere a la altura de la antena, y dependiendo de la longitud efectiva se incrementa el número de iteraciones, además para la curva de Koch que se muestra en la Figura 1.10, se tiene simetría por lo cual se torna de manera rugosa y desigual en cualquier punto de la figura [13].

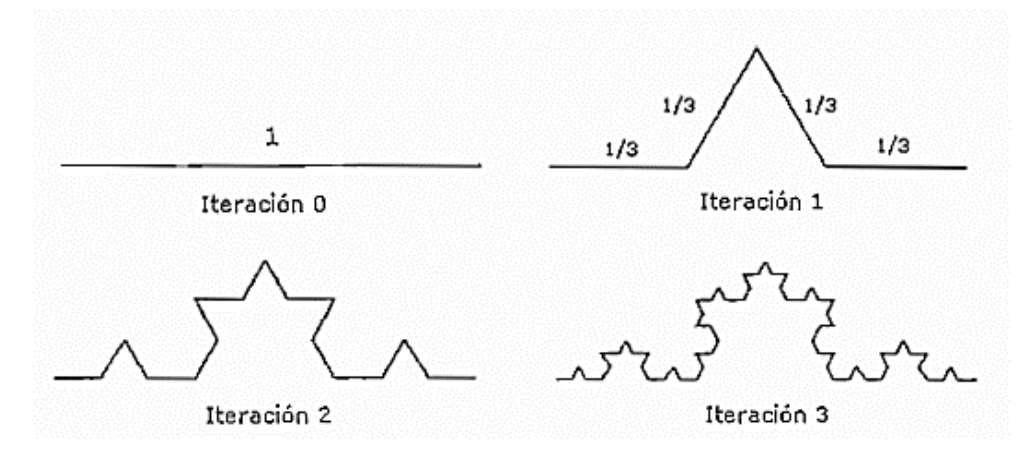

**Figura 1.10.-** Generación de la curva de Koch, con iteración 3 [13].

## **1.3.4.3. Curva de David Hilbert**

La técnica de Hilbert en el año de 1891, se basa en una estructura fractal de un cuadrado iterativo así lo menciona el matemático David Hilbert por esta razón se tiene un cuadrado principal, en su construcción se enlaza a 4 cuadrados internos similares a una diferente escala internamente, enseguida se relacionan con una sola curva continua en forma de U

invertida que une a los sub-cuadrados rellenando espacios este cambio se lo denomina (*space-filling curve*). Finalmente, se muestra en la Figura 1.11 las distintas formas que toma la antena a medida que cambia las iteraciones [13].

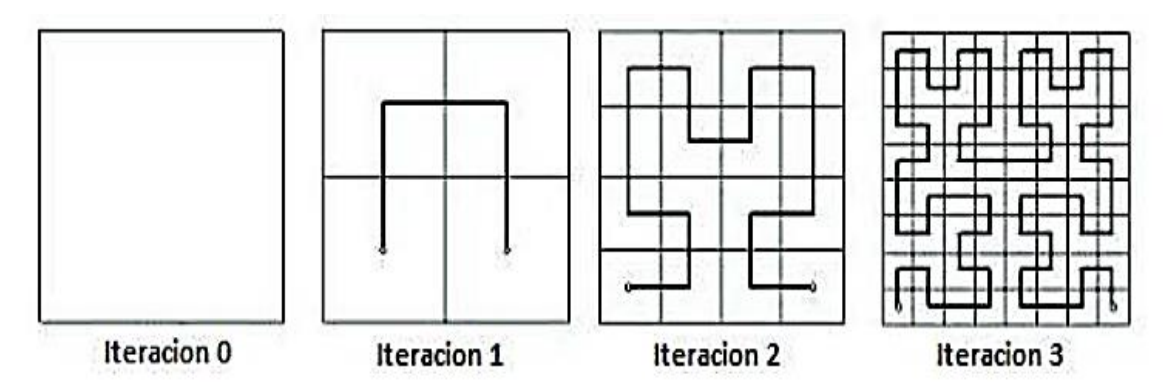

**Figura 1.11.-** Representación gráfica de la curva de Hilbert, iteración n=3 [18].

Las iteraciones se consiguen por medio de un patrón que inicia desde el sub-cuadrado en la parte superior izquierda sucesivamente hasta alcanzar el valor de "n" y la curva del cuadrado inicial ocupa toda la superficie de la figura geométrica [16].

# **1.3.4.4. Conjunto de julia**

A este conjunto fractal se lo considera uno de los más importantes dentro de la geometría fractal ya que tiene una propiedad que se denomina "*función holomorfa*" [3]. Trata sobre la conducta de números complejos o de funciones en un plano bajo iteraciones matemáticas así, lo menciona el matemático francés Gastón Julia en el año de 1920, como resultado se tiene un sistema complejo de puntos periódicos repulsivos [14]. La expresión cuadrática de este conjunto es la siguiente

$$
f_c(z) = z^2 + c
$$

**Ecuación 5.-** Modelo Matemático del Conjunto de Julia. [17]

Donde:

 $f_c(z)$  = Generador con variables iniciadoras.

 $C =$  es un número complejo  $(a + jb)$ .

*Z =* Selección de todos los puntos en el plano complejo.

En la figura 1.12, se tiene dos estructuras fractales creadas a partir de números complejos dentro de un plano tridimensional.

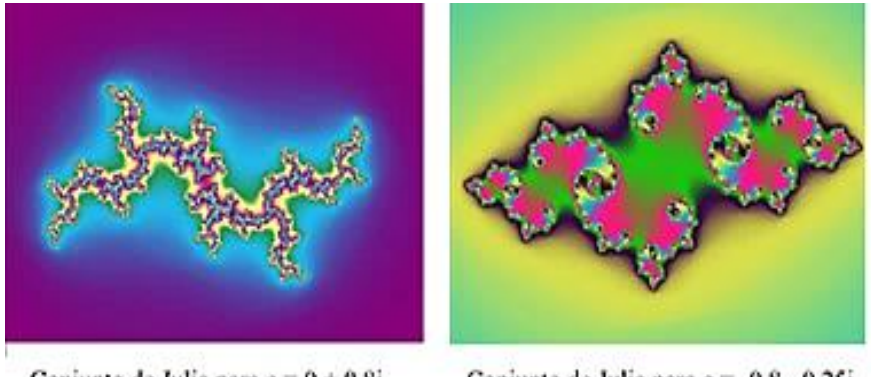

Conjunto de Julia para c = 0 + 0.8i

Conjunto de Julia para c = -0.8 - 0.25i

**Figura 1.12.-** Ejemplos de conjunto de julia con números complejos diferentes [6].

## **1.3.4.5. Conjunto de cantor**

Se estableció en el año de 1872 por el matemático George Cantor y fue denominado como la primera estructura fractal conocida [3]. Este método toma un segmento de longitud unidad  $S_1 = [0,1]$  se lo divide en tres piezas de segmento, teniendo en cuenta que el segmento principal se elimina en intervalos cerrados restantes de forma iterativa (n=1), se borran segmentos sucesivamente y finalmente se tiene divisiones mucho más pequeñas (n=2) con distinta longitud  $S_2 = \begin{bmatrix} 0 & 1 \end{bmatrix}$  $\sqrt{9}$ .

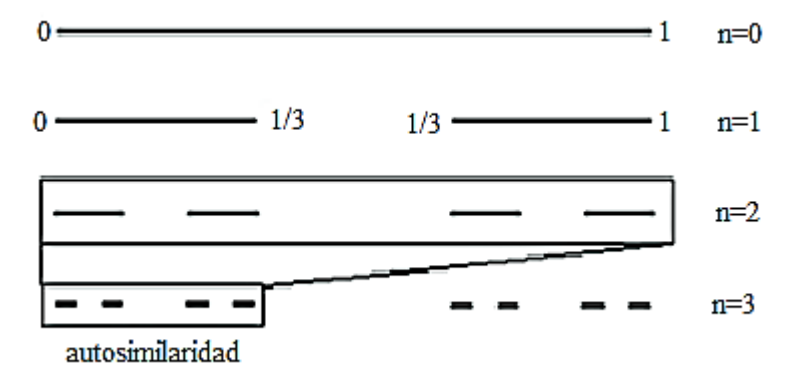

**Figura 1.13.-** Relación de autosimilaridad del conjunto de cantor. [3]

Frente a esto, se muestra en la Figura 1.13, donde el conjunto de cantor tiene puntos específicos y su figura está limitada entre un punto y una línea en dimensiones que se expresan como cero/uno [4].

Esta dimensión se calcula mediante la expresión:

$$
D_H = \frac{\log(N)}{\log\left(\frac{1}{r}\right)} = \frac{\log(2)}{\log\left(\frac{1}{\frac{1}{3}}\right)} = \frac{\log(2)}{\log(3)}
$$

**Ecuación 6.-** Dimensión de la primera iteración del conjunto de cantor. [18]

# **1.3.5. Antena microstrip**

En primer lugar, se ha establecido el desarrollo de antenas microstrip en este tipo de investigación junto a la metodología de diseño de una estructura fractal, por ello; las etapas de cada proceso representan una optimización dirigida hacia la miniaturización con un tipo de dieléctrico delgado con pérdidas menores y pueden soportar altas frecuencias [10].

## **Ventajas de antenas microstrip**

- Miniaturización
- Incorporación a superficies planas
- Diversidad en producción y costos reducidos.
- Adaptación a sistemas microondas con circuitos integrados

# **Desventajas de antenas microstrip**

- No tolera altas potencias
- Ancho de banda limitados
- Notables pérdidas por calor
- Estructura Compleja

## **1.3.5.1. Características de Antenas Microstrip**

La configuración del prototipo se clasifica de tipo "parche" que vincula un dieléctrico que consta de dos partes (sin pérdidas, conductor), está conectado mediante una línea de

alimentación de modo que resulta muy cómodo al momento de su elaboración [17]. En efecto, dentro de sus aplicaciones inalámbricas se menciona: dispositivos móviles, aeronáutica, enlaces de microondas donde su comportamiento es multibanda [10].

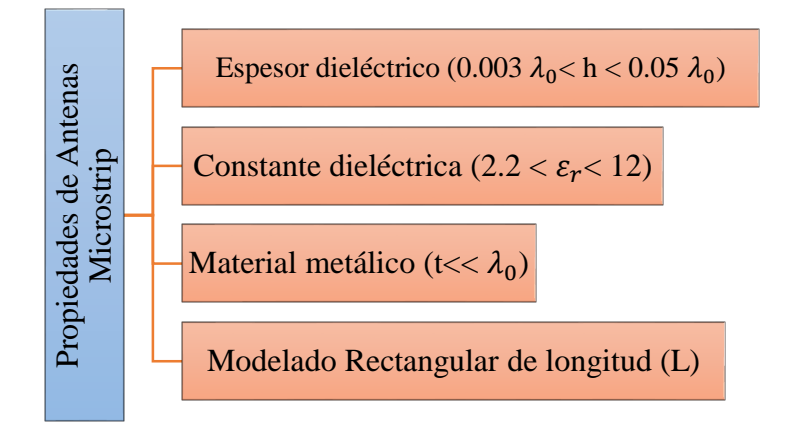

**Gráfico 2.-** Propiedades físicas de antenas microstrip [17].

**Fuente:** Elaborado por el investigador

Por estas razones la frecuencia de operación depende de la dimensión e iteraciones "n" de la antena, por lo cual; la extensión de la antena es inversamente proporcional a la frecuencia; aunque tiene una ventaja en su fabricación ya que se lo realiza en superficies de placas planas con diseños de circuitos específicamente impresos, dando un relevante bajo costo, ensamblaje simple y posee un comportamiento conveniente para frecuencias de resonancia e impedancia [1]. A continuación, se muestra las diferentes características de las antenas microstrip. Espesor diel<br>
del grafico antenas de Constante di<br>
de Gráfico 2.- Propiedades fís<br>
Fuente: Elabora<br>
Por estas razones la frecuencia de operació<br>
la antena, por lo cual; la extensión de<br>
frecuencia; aunque tiene una ventaja

#### **1.3.5.2. Antenas tipo parche**

Estas antenas se combinan en su interior por un conductor en forma cuadrada y un dieléctrico en la cara superior existe la superficie de cobre como se puede observar en la Figura 1.14 con sus respectivas dimensiones (L, W), donde su espesor (h) se especifica en

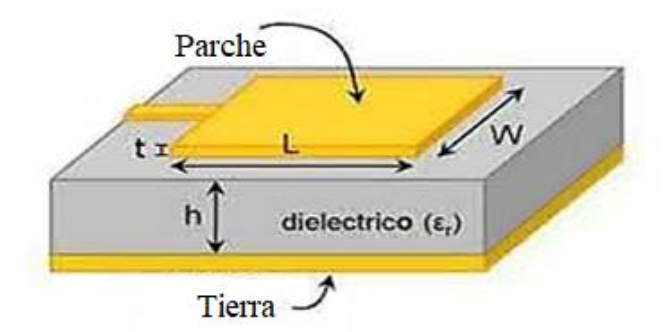

**Figura 1.14.-**Modelado físico de una antena parche [15].

A continuación, en la Figura 1.15 se presentan todos los modelados de parche que existen para realizar diferentes configuraciones sobre este tipo de antenas.

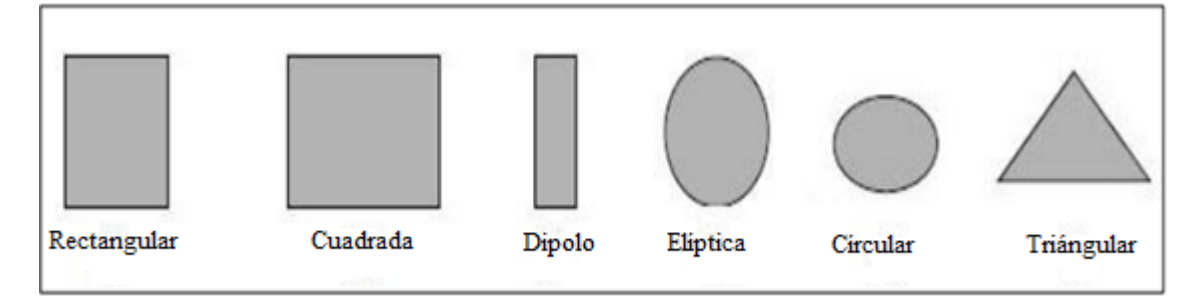

**Figura 1. 15.-** Configuraciones de diseño de una antena microstrip [15].

# **1.3.5.3. Patrón de radiación (TEM)**

En términos generales, el modo TM está relacionado con el campo eléctrico ( $\vec{E}$ ) y campo magnético  $(\vec{H})$ , el cual depende de la frecuencia de corte resonante, puesto que debe cumplir con ciertas condiciones debido a las distribuciones de corriente que se generan por toda la superficie de la placa tanto en magnitud y fase con una equivalencia de densidades uniformes. Dada la Figura 1.16 se nota las direcciones en un eje tridimensional de campo eléctrico y magnético, puesto como resultado da el modo TM10[17].

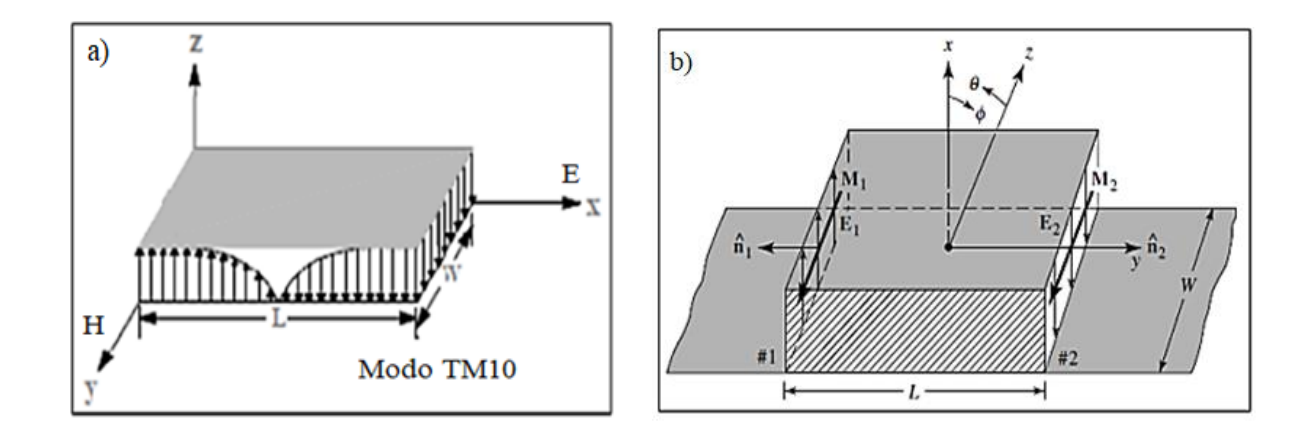

**Figura 1.16.-** a) Distribución de líneas de campo; b) Dirección de campos eléctrico y magnético [17].

Además, se tiene ciertas condiciones de frontera en función de la resonancia que se los clasifica en la Tabla 1.1 para los modos de transmisión TM.

| Campos(E/H)                                   | <b>Características</b>                                                    | <b>Condiciones (TM)</b>                                                                                     |
|-----------------------------------------------|---------------------------------------------------------------------------|----------------------------------------------------------------------------------------------------|
| Modo Transversal<br>Electromagnético<br>(TEM) | En la dirección de<br>propagación $(\vec{Z})$<br>$E_z = 0$ ; $H_z = 0$    | $TM_{10}$ , si h << L; L > W > h<br>$\bullet$                                                               |
| Modo Transversal<br>Eléctrico (TE)            | En la dirección de<br>propagación $(\vec{Z})$<br>$E_z = 0$ ; $H_z \neq 0$ | $TM_{01}$ , si L >W > L/2 > h<br>$TM_{20}$ , si L/2 > W > h<br>$TM_{02}$ , si W $>W/2 > L > h$<br>$\bullet$ |
| Modo Transversal<br>Magnético (TM)            | En la dirección de<br>propagación $(\vec{Z})$<br>$E_z \neq 0$ ; $H_z = 0$ |                                                                                                    |

**Tabla 1.1.-** Patrones de radiación con modos TEM [30]

**Fuente:** Elaborado por el investigador

La antena genera un acoplamiento de la energía recibida en forma de transmisión por parte de un medio, ya sea emisor o receptor entre dicha transmisión y el espacio, de forma que, por sus elementos le permita emitir libremente dichas ondas. A continuación, se puede

visualizar los distintos tipos de bandas como se ilustra en la Tabla 1.2 con sus respectivos rangos de frecuencias [5].

| <b>Banda</b>                                 | Rango de frecuencias | Denominación          | Designación métrica |  |  |
|----------------------------------------------|----------------------|-----------------------|---------------------|--|--|
| VHF                                          | 30-300MHz            | Muy Alta Frecuencia   | Ondas métricas      |  |  |
| <b>UHF</b>                                   | 300-300MHz           | Ultra Alta Frecuencia | Ondas decimétricas  |  |  |
| <b>SHF</b>                                   | $3-30GHz$            | Súper Alta Frecuencia | Ondas centimétricas |  |  |
| <b>EFH</b>                                   | 30-300GHz            | Extra Alta Frecuencia | Ondas milimétricas  |  |  |
| <b>Fuente:</b> Elaborado por el investigador |                      |                       |                     |  |  |

**Tabla 1.2.-** Rangos de altas frecuencias UHF y SHF [6]

**Fuente:** Elaborado por el investigador

En este caso, se utilizará el rango de frecuencias de UHF y SHF, debido a las mediciones, tabulaciones y comparaciones del análisis de las antenas microstrip de tipo fractal.

# **1.3.6. Parámetros de antenas**

En definitiva, se conoce varios parámetros que en función de la dimensión de la antena y longitud de onda permiten determinar los parámetros de radiación de la misma; debido al principio de reciprocidad, menciona que el patrón de radiación de una antena será el mismo, si es radiado tanto por la antena receptora como la trasmisora, ya que ambas trabajan con ondas electromagnéticas y están basadas en la propiedad que tiene el canal radio [4]". A continuación, en la Tabla 1.3 se presenta los parámetros generales que cumple la antena

**Tabla 1.3.-** Parámetros generales de una antena

| Parámetros Generales de una Antena |               |  |  |
|------------------------------------|---------------|--|--|
| Patrón de Radiación                | Directividad  |  |  |
| Diagrama de Radiación              | Ancho de Haz  |  |  |
| Polarización                       | Ganancia      |  |  |
| Ancho de Banda                     | Área Efectiva |  |  |
| Impedancia                         | Permitividad  |  |  |

**Fuente:** Elaborado por el investigador

## **1.3.6.1. Patrón de radiación.**

El autor BALANIS define el patrón de radiación como una función matemática o una representación gráfica de las propiedades de radiación de una antena en las coordenadas espaciales [18].

## **1.3.6.2. Diagrama de radiación.**

Corresponde a las gráficas de campos eléctricos y magnéticos  $\vec{E}$  y  $\vec{H}$  respectivamente, donde se evidenciará el máximo vector de radiación [18].

## **1.3.6.3. Polarización.**

El término polarización en antenas es utilizado para describir el vector de intensidad de campo eléctrico en el punto de máxima radiación, este viene descrito por el vector de campo  $(r, t)$  el cual describe como varía su amplitud en el tiempo. De este modo el campo eléctrico puede describir una línea recta, una circular o una elipse [6].

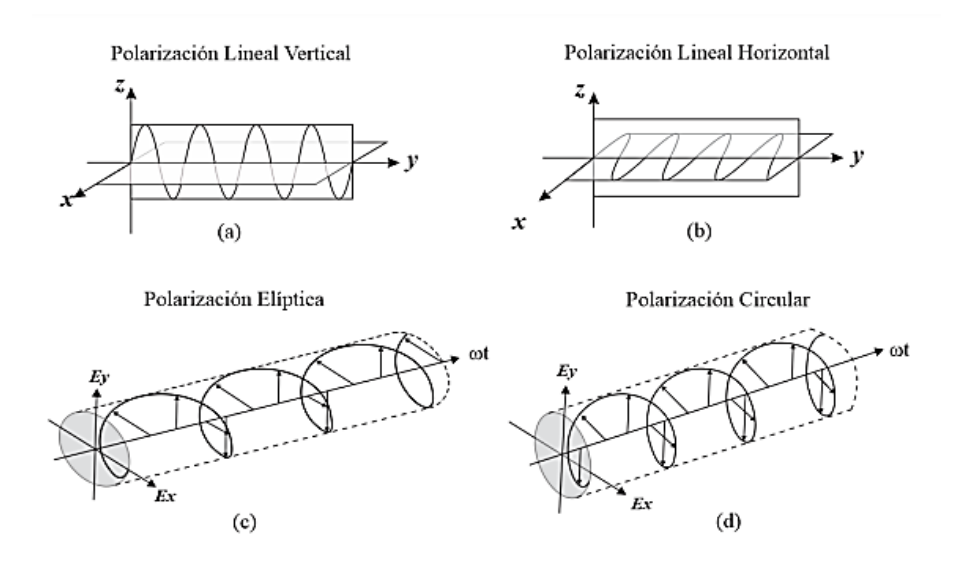

**Figura 1.17.-** Polarización (a)Lineal V (b)Lineal H (c) Elíptica (d) Circular. [18]

En la Figura 17.1 los vectores del campo eléctrico forman figuras cuya forma y orientación se controlan por la amplitud relativa y fase de las dos componentes y cuando dos componentes polarizadas linealmente no están en fase, su vector suma gira sobre la dirección de propagación, mientras que su amplitud puede ser periódica. [19].

#### **1.3.6.4. Ancho de banda**.

El ancho de banda está determinado por un margen de espectro que relaciona frecuencias con un rango de operación, el cual ejecuta múltiples particularidades desde un punto de referencia como la frecuencia de corte  $(f_0)$  entonces se denota que sus pérdidas deben ser menores a (10dB), además; el respectivo coeficiente de reflexión se adapta al análisis de impedancia de entrada [19].

$$
BW = \frac{f_{max} - f_{min}}{f_0}
$$

**Ecuación 7.-** Ancho de Banda (BW). [19]

Por consiguiente, este un parámetro muy útil cuando se trabaja con sistemas de alta frecuencia porque así se tiene una idea clara sobre el rango de operación relacionando también a la banda de trabajo en la que opera dichas frecuencias como se puede apreciar en la Figura 1.18 [19].

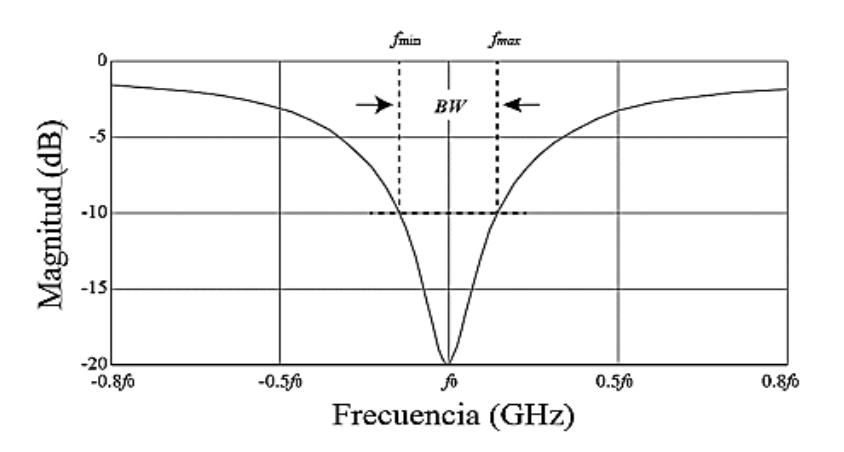

**Figura 1.18.-** Relación entre ancho de banda y coeficiente de reflexión. [19]

# **1.3.6.5. Impedancia (Z).**

Se determina una impedancia compleja  $(a + ib)$ , esto se atribuye a sus dimensiones, diseño, su geometría, materiales de los que está hecha la misma, entre otros. En la mayoría de los casos, la antena se representa como un circuito RLC que se obtiene de la relación entre voltajes y corrientes que toma como referencia el generador (G) hacia la carga (Z) como punto de alimentación con su parte real e imaginaria, tal como se expresa en la ecuación 7 definiendo su resistencia y reactancia [6].

$$
Z_i = \frac{v_i}{I_i} = R_a + jX_a
$$

**Ecuación 8.-** Valor de impedancia parte real e imaginaria. [19]

La impedancia de entrada  $(Z_{in})$  es un factor indispensable en el diseño de las antenas adaptadas de la misma forma se tiene el acoplamiento entre la línea de transmisión  $(L_T)$  y la antena, puesto que se tiene que cumplir  $Z_0 \cong Z_{in}$  con respecto a su impedancia característica  $(Z_0)$  [1]. Como se puede apreciar en la ecuación 8, existe una resistencia de radiación definida por la relación entre la potencia total radiada por la antena y el valor eficaz de la corriente al cuadrado [6].

$$
R_r = \frac{P_{radiada}}{I^2}
$$

**Ecuación 9.-** Resistencia de radiación. [19]

## **1.3.6.6. Directividad.**

Es la propiedad de irradiar energía a una determinada dirección, por medio de las antenas transmisoras y receptoras, este valor se puede obtener en función del patrón de radiación, en el plano horizontal se tiene los lóbulos principales que representa el "azimut" de la antena, mientras que en el plano vertical esta "ángulo de elevación", estos parámetros permite tener una elevada concentración de energía en lugares donde existe mayor cantidad de usuarios, con la finalidad de ofrecer alta calidad de servicios en la ecuación 10, a continuación: [4].

$$
D = \frac{4\pi U max}{Prad}
$$

#### **Ecuación 10.-** Directividad de una antena. [18]

Donde:  $D =$  Directividad (dB)  $U_{\text{max}} = M$ áxima intensidad de radiación (W)  $P_{rad}$  = Potencia total radiada (W)

### **1.3.6.7. Ancho de haz**

Se clasifican en dos importantes particularidades, como se muestra en la Figura 1.19 a continuación:

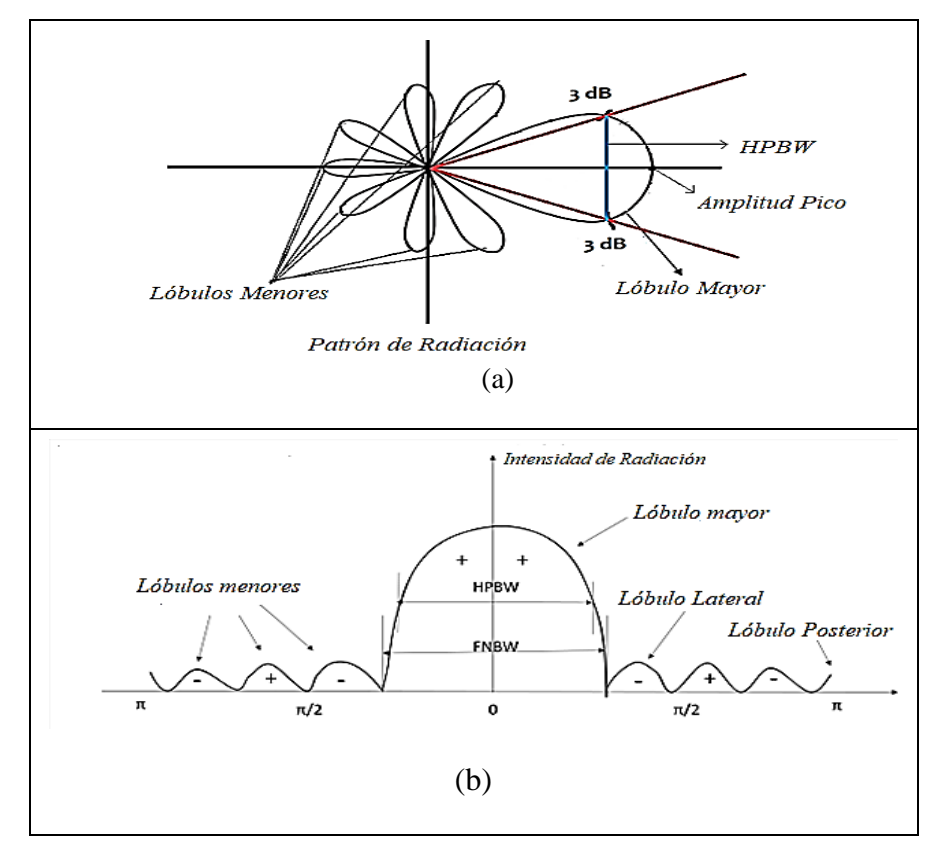

**Figura 1.19.-** (a) Ancho de Haz de media potencia (b) Primer Ancho de banda nulo [16].

### **a) HPBW (Half Power Beamwidth)**

El diagrama de radiación posee una relación de manera directa con el ancho de haz a potencia media. Además, interviene el patrón de radiación y su separación angular en varias direcciones las cuales pueden tomar valores que representan la mitad de la potencia máxima [4].

# **b) FNBW (First Null Beamwidth)**

Ancho de haz entre nulos, hace referencia a la separación angular existente en las diversas direcciones que tiene el patrón de radiación en el espacio, cuyo valor del lóbulo principal es mínimo [4].

## **1.3.6.8. Ganancia de una antena (dB)**

La ganancia (G) tiene un valor adimensional el cual puede ser igual o diferente a la unidad, además, este valor tiene relación con la densidad de potencia entregada al antena en una dirección con respecto a la densidad de potencia radiada por una antena isotrópica [4].

$$
G = \varepsilon_{rad}.D
$$

**Ecuación 11.-** Ganancia de la antena

De este modo en la Ecuación 11, se puede definir la efectividad de radiación " $\varepsilon_{rad}$ " es la relación entre la potencia de salida y la suministrada a la entrada debido a pérdidas resistivas [6].

# **1.3.6.9. Área efectiva**.

Se puede interpretar como la relación entre la potencia que entrega la antena a su carga suponiendo una antena sin pérdidas y una densidad de potencia incidente, como se muestra en la ecuación 12 a continuación [18].

$$
P_r = A_e \, S_{avg}
$$

**Ecuación 12.-** Potencia del área efectiva. [18]

Donde:

 $S_{avg}$ : Vector de dirección ( $W/m^2$ )  $A_e$ : Apertura efectiva (m<sup>2</sup>)

## **1.3.6.10. Permitividad Dieléctrica**

A la relación entre la intensidad de corriente eléctrica y el desplazamiento del campo eléctrico se le conoce como permitividad dieléctrica o también denominada como "constante dieléctrica" y se define a continuación en la ecuación 13.

> $D = \varepsilon$ . E **Ecuación 13.-** Desplazamiento Eléctrico. [13]

Dónde:

- D= Desplazamiento eléctrico ( $\binom{C_{m2}}{m}$
- E= Campo eléctrico ( $V/m$ )
- $\varepsilon =$  Permitividad

La permitividad dieléctrica es inversamente proporcional a la frecuencia y además se relaciona con la susceptibilidad eléctrica de una manera directa. La polarización de un determinado material a causa de la presencia de campo eléctrico  $\vec{E}$  donde la permitividad puede variar en función de la frecuencia, posición, humedad y temperatura del medio, además las líneas de campo están en función de la magnitud  $\vec{E}$  [4].

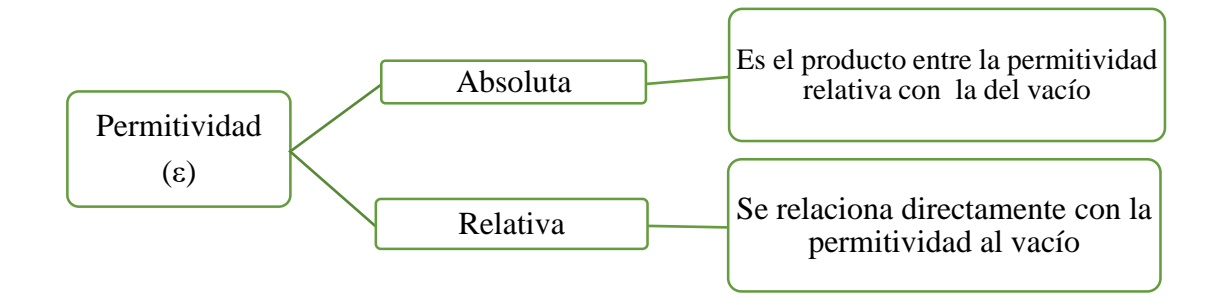

**Gráfico 3.-** Derivación de la permitividad absoluta y relativa.

**Fuente:** Elaborado por el investigador

La permitividad absoluta de algunos materiales con propiedades dieléctricas como se describe en la Tabla 1.4 a continuación:

| <b>Permitividad Absoluta</b> |                                    | <b>Permitividad Relativa</b> |                 |  |
|------------------------------|------------------------------------|------------------------------|-----------------|--|
| <b>Material</b>              | $\partial$<br>$\varepsilon =$<br>m | <b>Material</b>              | $\varepsilon_r$ |  |
| Aceite mineral               | 19.5                               | Papel seco                   | $2.0 - 3.5$     |  |
| Vidrio                       | $40 - 60$                          | Caucho                       | 2.2             |  |
| Aire                         | 8,84                               | Cuarzo fundido               | $2.7 - 3.0$     |  |
| <b>PVC</b>                   | $30 - 40$                          | Madera                       | 3.0             |  |
| Baquelita                    | 50-80                              | Papel impregnado             | $3.0 - 4.0$     |  |
| Caucho                       | $20 - 50$                          | Porcelana                    | 4.9             |  |
| Madera                       | $10 - 60$                          | Mica                         | 5.4             |  |

**Tabla 1.4.-** Propiedades dieléctricas de los materiales [5]

#### **1.4. Televisión digital**

En términos generales, televisión digital es una de las alternativas más fiables con respecto al paso de información al momento de realizar el proceso de codificación creando múltiples caminos de manera binaria, para la transmisión de contenido (datos, audio, video) hacia los usuarios aplicando una tecnología más segura y eficiente.

## **1.4.1. Ventajas de televisión digital**

Es importante destacar que los sistemas de televisión digital dan grandes ventajas y ocupan eficientemente el espectro radioeléctrico con una mejora de cuatro veces el canal analógico [22], donde existe múltiples canales ya sean físicos y/o virtuales de señal de televisión de alta definición con una salida de formato de 720p a 1080p y una relación de aspecto [20]. A continuación, se menciona alguna de las ventajas.

- Posibilidad de transmisión dentro de canales adyacentes.
- Asociación de numerosos contenidos por un canal radioeléctrico.
- Disminución en el número de frecuencias.
- Redes de frecuencia única (SFN) en diferentes zonas de cobertura.
- Interactividad de la TDT en retorno de datos.
- Formato panorámico de 16:9 de la emisión de señales
- Contenido multimedia con mayor calidad en sonido multicanal.
- Decodificador integrado dando un mayor realismo.
- Convergencia de información entre TV-PC.
- Transporte más sencillo y almacenamiento sin pérdidas.

## **1.4.2. Estándares de Televisión Digital**

En las diferentes regiones del mundo se tiene distintos estándares para la transmisión de señales digitales ya sea por aire, cable o satélite con normas establecidas. Según el artículo dos de la resolución No. 0804-05-CONATEL-2010, menciona que nuestro país adopte el estándar ISDB-T INTERNACIONAL identificando un rango de frecuencias dentro de un canal físico de 6MHz dentro del espectro que da como resultado señales de televisión digital terrestre [20]. A continuación; en la Tabla 1.5, se presentan los estándares de televisión digital.

| <b>Estándares</b>                                                          | Región    | Características                                                                                                    | Modulación y<br><b>Transporte</b> | Compresión<br><b>Audio</b> y<br><b>Video</b> |
|----------------------------------------------------------------------------|-----------|----------------------------------------------------------------------------------------------------|-----------------------------------|----------------------------------------------|
| <b>ATSC</b><br>"Comité de<br>Sistemas de<br>Televisión<br>Avanzada"        | Americano | Canal de 6MHz<br>Sustituye al estándar NTCS<br>Formato de transmisión<br><b>HDTV</b><br>Multiplexación COFDM                     | 8-PSK<br>MPEG-2                   | Dolby AC3<br>MPEG-2                          |
| DVB-T<br>"Difusión de<br>Video Digital<br>- Terrestre"                     | Chino     | Canal de 8MHz<br>Transmisión SD Y HD<br>Envió de señales digitales a<br>terminales fijos y móviles<br>Multiplexación TDM         | <b>TDS-OFDM</b><br>$MPEG-2$       | MPEG-4 ACC<br>MPEG-4 AVC                     |
| <b>DTMB</b><br>"Transmisión<br>de Multimedia<br>Digital<br>Terrestre"      | Europeo   | Canal de 6 hasta 8MHz<br>Cable(DVB-C)<br>Multiplexación TDM<br>Transmisión HDTV y<br>recepción fija<br>Redes de Frecuencia Única | <b>COFDM</b><br>$MPEG-2$          | MPEG-1 L-II<br>MPEG-2                        |
| <b>ISDB-T</b><br>"Radiodifusió<br>n Digital de<br>Servicios<br>Integrados" | Japonés   | Canal de 6MHz<br>Robustez frente a la<br>interferencia y ruido<br>Permisividad recepción<br>Servicios fijos y móviles            | <b>BST-OFDM</b><br>$MPEG-2$       | MPEG-2 ACC<br>MPEG-2                         |

**Tabla 1. 5.-** Características estándares de televisión digital. [3]

Por estas razones, los diferentes estándares logran una mejor definición de calidad en él, envío y recepción de información añadiendo métodos y/o aplicaciones muchos más flexibles para el usuario, por ejemplo: HD y SD comparado con la televisión analógica [21]. En el análisis de la transmisión de señales analógicas no se emplea técnicas de codificación que ayudan a la disminución de pérdidas electromagnéticas o problemas en la detección de errores [3].

### **1.4.3. Televisión digital en ecuador**

Ecuador accede en el año 2010 a realizar cambios necesarios de estándar correspondiente a la televisión digital, esto se logra a partir del estándar ISDB-Tb, el cual fue desarrollado en Brasil, posteriormente esta norma fue aplicada a todas las personas con derecho ya sea público o privado el servicio de radiodifusión de televisión digital terrestre, gracias a la normativa de la UIT y las regulaciones emitidas por la ARCOTEL.

Las modificaciones del estándar japonés brindan nuevas bandas de frecuencias en el rango de UHF, como de 470 MHz a 482MHz; además; en la banda IV 512 MHz a 608 MHz y de 614 MHz a 644 MHz, finalmente en la banda V, se tiene 644 MHz a 698MHz [43].

En el Ecuador, el servicio de radiodifusión de televisión digital terrestre se lo realiza con una intensidad de campo de 51dBu V/m de acuerdo a las normas técnicas de ABNTNBR, bajo este criterio el 50% de la población utiliza antenas en exteriores, con una tasa de error mayor o igual a 32dB [20]. En la tabla 1.6 se puede observar que existen uno o varios canales que transmiten desde una estación base, pero en algunos casos en el canal digital se subdivide en más canales con un ancho de banda de 6MHz [21]. En la Figura 1.20 se muestra del diagrama de televisión digital terrestre.

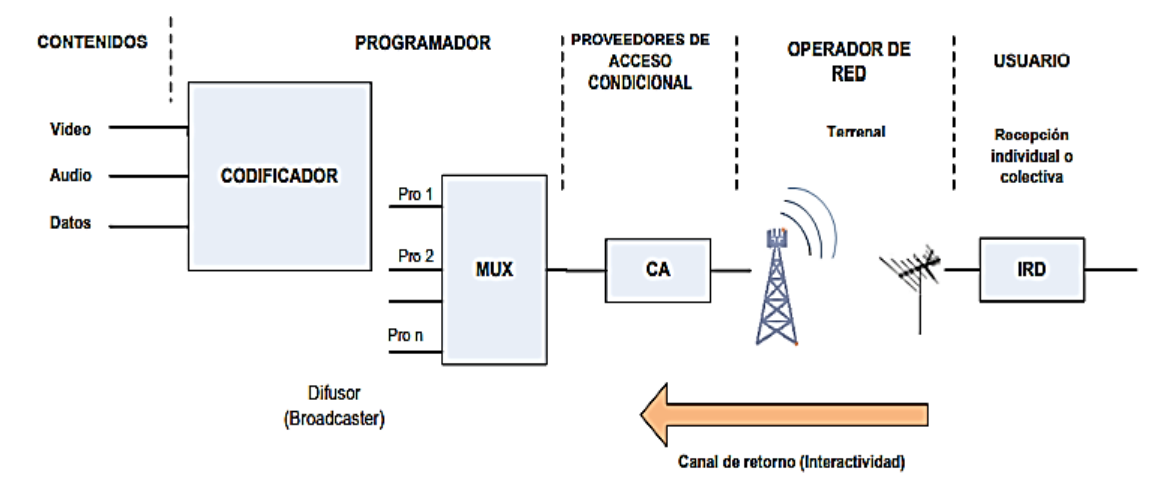

**Figura 1.20.-** Diagrama TDT y canal de retorno. [23]

El acceso directo a la televisión digital establece una red completa de servicios integrados que permiten la distribución de paquetes MPEG hacia un terminal, pasando por operadores de red que receptan señales analógicas como digitales (Simulcast), las cuales se conectan a un decodificador proporcionando gestiones interactivas dirigidas al usuario dado la convergencia tanto de software como de hardware y una disminución del uso del ancho de banda BW en el espectro radioeléctrico [23]. A continuación, en el gráfico 4 se considera los puntos en relación de las ventajas que tiene la televisión digital con respecto a la interactividad.

Es importante destacar los criterios más sobresalientes que conlleva la interactividad del usuario con la tecnología TDT, que pretende mejorar características a nivel social que permitan un nuevo aprendizaje gracias a contenidos con un alto grado de interés y la aceptación de la comunidad por parte de la difusión alrededor de varias regiones [24].

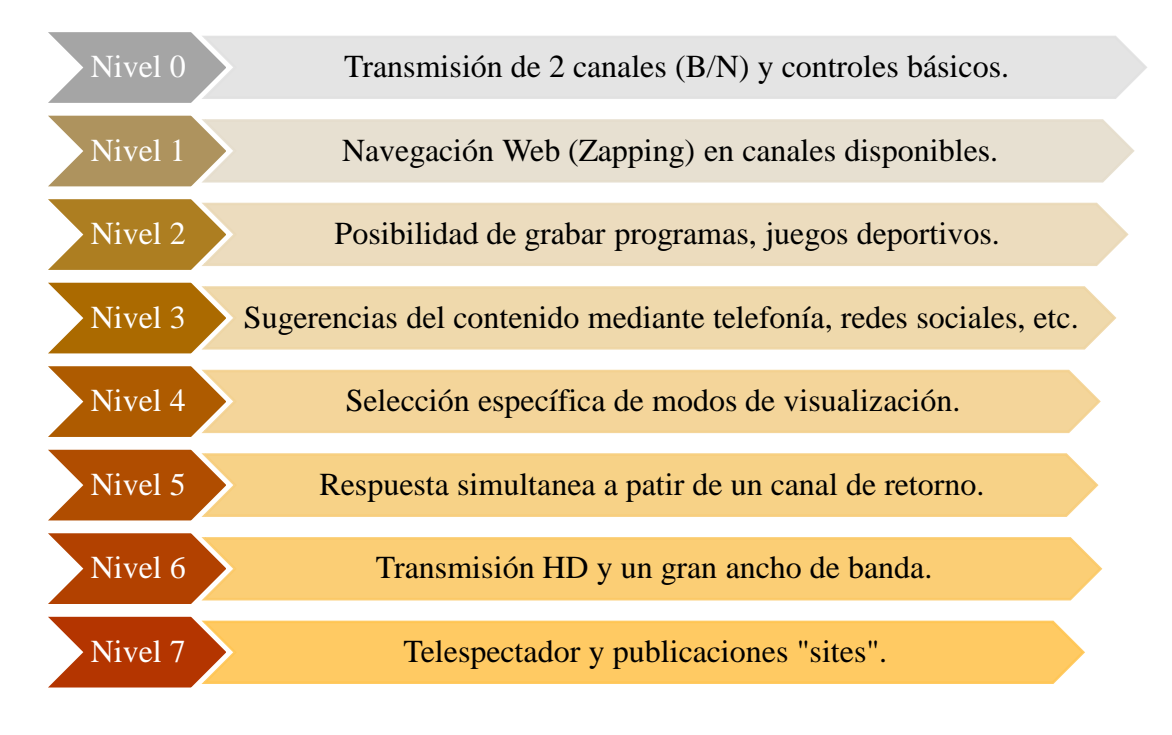

**Gráfico 4.-** Interactividad con respecto a la televisión digital [23]. **Fuente:** Elaborado por el investigador

En la actualidad, la manera de comunicarse tiene más versatilidad; dando un enfoque hacia la captación de información o noticias a través de canales de difusión ya sea por cable, RF o satelital dentro de un entorno interactivo satisfaciendo la necesidad del espectador como se muestra en la Figura 1.21, que ocupa un set-top box para la recepción de señales de audio y video sin interferencias [25].

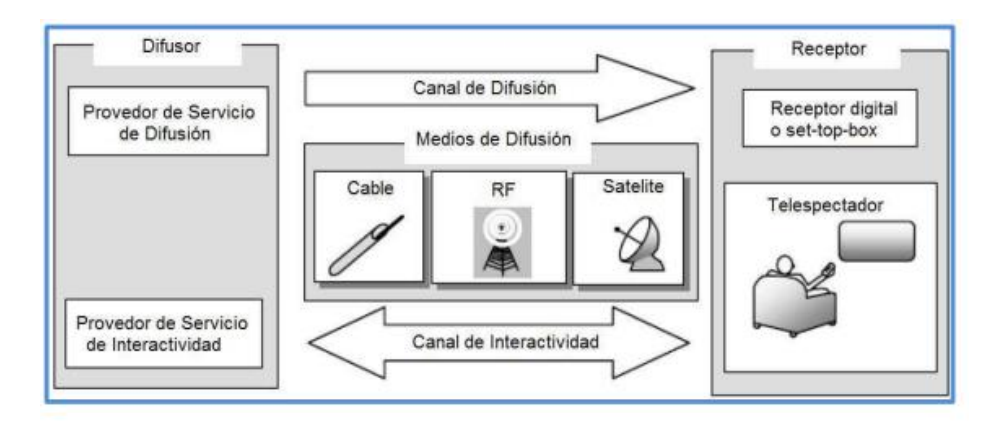

**Figura 1.21.-** Interactividad con respecto a la televisión digital [24].

## **1.4.4. Niveles de calidad y canales de frecuencia**

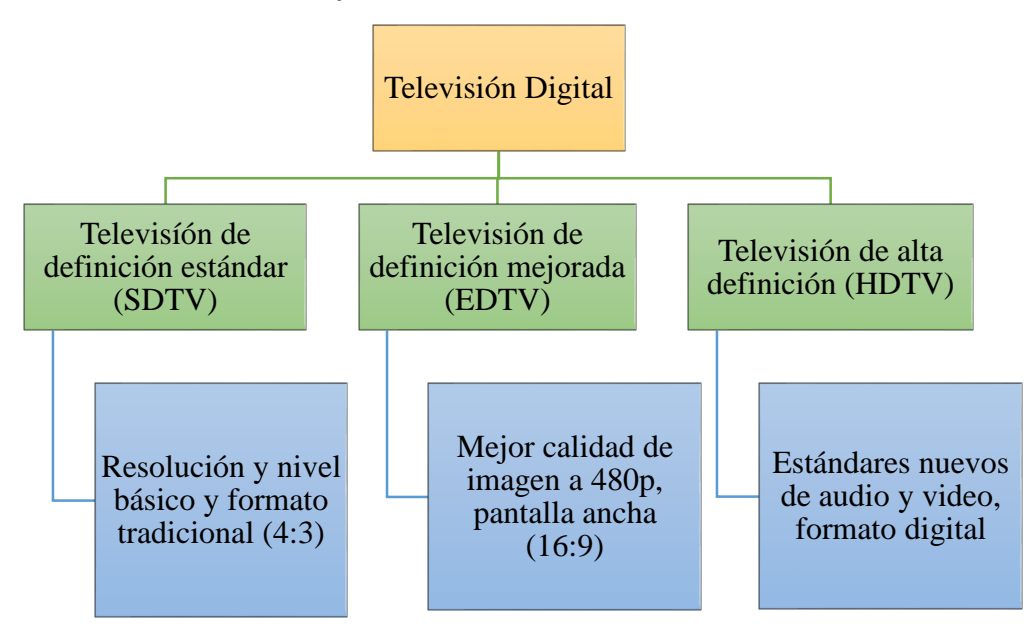

**Gráfico 5.-** Niveles de calidad con estándares de televisión de calidad.

**Fuente:** Elaborado por el investigador

Se encuentran los canales de televisión limitados entre un rango de 21 a 69 canales que son sintonizados por medio de los dispositivos móviles adecuadamente con la recepción (one-seg) en la banda de UHF definiendo el desplazamiento de las frecuencias portadoras de +1/7 MHz para cualquier tipo de receptor [26].

| N.- Canal<br><b>Físico</b> | Rango de Frecuencia<br><b>Inicial-Final (MHz)</b> | Portadora Central<br><b>MHz</b> |
|----------------------------|---------------------------------------------------|---------------------------------|
| 21                         | 512-518                                           | $515 + 1/7$                     |
| 22                         | 518-524                                           | $521 + 1/7$                     |
| 23                         | 524-530                                           | $527 + 1/7$                     |
| 24                         | 530-536                                           | $533 + 1/7$                     |
| 25                         | 536-542                                           | $539 + 1/7$                     |
| 26                         | 542-548                                           | $545 + 1/7$                     |
| 27                         | 548-554                                           | $551 + 1/7$                     |
| 28                         | 554-560                                           | $557 + 1/7$                     |
| 29                         | 560-566                                           | $563 + 1/7$                     |
| 30                         | 566-572                                           | $569 + 1/7$                     |
| 31                         | 572-578                                           | $575 + 1/7$                     |

**Tabla 1.6.-** Canalización de frecuencias en la banda de UHF [26]

| 32 | 578-584          | $581 + 1/7$      |
|----|------------------|------------------|
| 33 | 584-590          | $587 + 1/7$      |
| 34 | 590-596          | $593 + 1/7$      |
| 35 | 596-602          | $599 + 1/7$      |
| 36 | 602-608          | $605 + 1/7$      |
| 37 | Radio Astronomía | Radio Astronomía |
| 38 | 614-620          | $617 + 1/7$      |
| 39 | 620-626          | $623 + 1/7$      |
| 40 | 626-632          | $629 + 1/7$      |
| 41 | 632-638          | $635 + 1/7$      |
| 42 | 638-644          | $641 + 1/7$      |
| 43 | 644-650          | $647 + 1/7$      |
| 44 | 650-656          | $653 + 1/7$      |
| 45 | 656-663          | $659 + 1/7$      |
| 46 | 663-668          | $665 + 1/7$      |
| 47 | 668-674          | $671 + 1/7$      |
| 48 | 674-680          | $677 + 1/7$      |
| 49 | 680-686          | $683 + 1/7$      |
| 50 | 686-692          | $689 + 1/7$      |
| 51 | 692-698          | $695 + 1/7$      |
| 52 | 698-704          | $701 + 1/7$      |
| 53 | 704-710          | $707 + 1/7$      |
| 54 | 710-716          | $713 + 1/7$      |
| 55 | 716-722          | $719 + 1/7$      |
| 56 | 722-728          | $725 + 1/7$      |
| 57 | 728-734          | $731 + 1/7$      |
| 58 | 734-740          | $737 + 1/7$      |
| 59 | 740-746          | $743 + 1/7$      |
| 60 | 746-752          | $749 + 1/7$      |
| 61 | 752-758          | $755 + 1/7$      |
| 62 | 758-764          | $761 + 1/7$      |
| 63 | 764-770          | $767 + 1/7$      |
| 64 | 770-776          | $773 + 1/7$      |
| 65 | 776-782          | $779 + 1/7$      |
| 66 | 782-788          | $785 + 1/7$      |
| 67 | 788-794          | $791 + 1/7$      |
| 68 | 794-800          | $797 + 1/7$      |
| 69 | 800-806          | $803 + 1/7$      |

En la Tabla 1.6 se puede observar que existen uno o varios canales que transmiten desde una estación base, pero en algunos casos en el canal digital se subdivide en más canales con un ancho de banda de 6MHz [21]

De acuerdo a la resolución No. ARCOTEL-2016-098 se aprobó las particularidades mínimas técnicas donde se obtuvo algunas recomendaciones para la implementación de sistemas EWBS, sumando dos opciones que son muy importantes para la recepción de dichas señales:

- Captación de señales mediante un decodificador (SET TOP BOX).
- Sintonizador del estándar ISDB-Tb en televisiones.

En el Ecuador, el servicio de radiodifusión de televisión digital terrestre se lo realiza con una intensidad de campo de 51dBu V/m de acuerdo a las normas técnicas de ABNTNBR, bajo este criterio el 50% de la población utiliza antenas en exteriores, con una tasa de error mayor o igual a 32dB [20]. En la Tabla 1.7 se puede observar los componentes necesarios de un sistema de televisión de digital con sus características principales:

| <b>SET TOP</b><br>BOX | CPU de 32 bits a 125 MHz<br>Disco duro de 20Gb a 250GB<br>Memoria mínima de 16MB                                                              |
|-----------------------|----------------------------------------------------------------------------------------------------|
| Receptor<br>(Antena)  | Geometría Fractal<br>Amplia recepción<br>Posee reflectores<br>Rechaza banda LTE móvil                                                         |
| Televisión            | Sintonizadores para cada país<br>Recepción de datos en varios formatos<br>Transmisiones de forma full dúplex<br>Interactividad con el usuario |

**Tabla 1. 7.-** Componentes de televisión digital. [3]

Los beneficiarios de la televisión digital tienen contenido de mucho mayor calidad tanto en audio como video, con mejores procesos basados en programación robusta que desarrollan aplicaciones que interactúe con el usuario con niveles más altos en utilidad; además, de una vía de acceso libre a nuevos dispositivos conectados y un excelente procesamiento de datos de manera digital [25]. A continuación, en la Tabla 1.8 se describen las estaciones semejantes que existen en nuestro país.

| <b>Ciudad Origen</b> | <b>Estación TDT</b>         | <b>Canal Digital</b> | Frecuencia (UHF) |  |
|----------------------|-----------------------------|----------------------|------------------|--|
| Ambato               | Unimax                      | SD 34.1              | 23               |  |
|                      | Telecuenca                  | SD 2.1               | 26               |  |
| Cuenca               | <b>Ecuador TV</b>           | SD 7.1               | 47               |  |
| Esmeralda            | Telecosta                   | SD 5.1               | 24               |  |
|                      | Ecuavisa                    | 2.1                  | 23               |  |
|                      | <b>RTS</b>                  | 4.1                  | 25               |  |
|                      | Teleamazonas                | 5.1                  | 27               |  |
| Guayaquil            | <b>Ecuador TV</b>           | 7.1                  | 21               |  |
|                      | TC Televisión               | 10.1                 | 29               |  |
|                      | Canal Uno                   | 12.1                 | 45               |  |
| Ibarra,              | UTV Televisión              |                      |                  |  |
| Atuntaqui            | Universitaria               | 24.1                 | 24               |  |
|                      | <b>Ecuador TV</b>           | 7.1                  | 21               |  |
| Latacunga            | Color TV                    | 36.1                 | 25               |  |
|                      | TV Manabita                 | 30.1                 | 25               |  |
| Manta                | Oromar                      | 41.1                 | 23               |  |
|                      | Teleamazonas                | 4.1                  | 32               |  |
|                      | <b>Ecuador TV</b>           | 7.1                  | 26               |  |
|                      | Ecuavisa                    | 8.1                  | 36               |  |
| Quito                | Canal Uno                   | 12.1                 | 45               |  |
|                      | <b>Televisión Satelital</b> | 25.1                 | 39               |  |
|                      | Telesucesos                 | 29.1                 | 41               |  |
|                      | <b>RTU</b>                  | 46.1                 | 43               |  |
|                      | Zaracay TV                  | 5.1                  | 26               |  |
| Santo Domingo        | TeleAtahualpa<br>(RTU)      | 25.1                 | 24               |  |

**Tabla 1.8-** Estaciones de televisión digital en el Ecuador. [2]

#### **1.5. Protocolo ISDB-Tb**

En resumen, el estándar ISDB -Tb (Radiodifusión Digital de Servicios Integrados con la alternativa mejorada) sede en "Brasil" fue modificado en un área de investigación controlada por la entidad ANATEL (Agencia Nacional de Telecomunicaciones) en los años de 2004 a 2006.

En la actualidad, OFDM se presenta como una técnica dentro de los sistemas inalámbricos puesto que envía grupo de símbolos  $(N<sub>S</sub>)$  por medio de varios canales llamados *"subportadoras"* al dividir todo el ancho de banda (BW= 6MHz) con cantidades simétricas de símbolos  $(b_0, b_1, b_2, b_3, \dots, b_8)$  donde su velocidad puede ser variable, por ello, se disminuye partes dentro del sistema de ensamblaje como modulares, adaptadores y filtros.

| Características       | <b>Especificaciones</b>                |
|-----------------------|----------------------------------------|
| Entrelazado           | Dominio de tiempo y frecuencia         |
| Codificación          | Reed Solomon                           |
| Corrección de Errores | FEC (Forward Error Correction)         |
| Intervalo de guarda   | Canalización Análoga/Digital           |
| Algoritmo             | Transformada Inversa de Fourier (IFFT) |
| Modulación            | 64-QAM                                 |

**Tabla 1.9.-** Características de transmisión OFDM en el protocolo ISDB-Tb

**Fuente:** Elaborado por el investigador

En la Tabla 1.9, se identifica las características de la transmisión OFDM dentro de este marco los sistemas de comunicaciones inalámbricos se han reformado de análogos a digitales gracias a las variantes como OFDM, OFDMA que contienen mejoras de canal de propagación (reflexión de señal, ecos múltiples) con una mejor distribución del ancho de banda dando un sistema más robusto y confiable.

Las tecnologías DVB-T y WiMAX inmersas en el estándar IEEE 802.16 incorporan esta herramienta para la generación 3.5 HSPA, LTE y 4G siendo más útil en zonas urbanas para la transmisión de señales de televisión digital [21].

Al respecto con el estándar ISDB-Tb se tiene como desventaja la cancelación de señal, interferencias co-canal sin necesidad de incompatibilidad, la disminución de interferencias intersímbolos (ISI) y la tasa de error de bit (BER) teniendo un margen considerable de aceptación referente al número de bit erróneos con el número de bits transmitidos, enviando información en cierta cantidad de señales de manera simultánea llamado (*broadcasting*) [26] [27].

## **1.5.1. Transmisión para ISDB-Tb en modulación OFDM**

Al respecto de redes de televisión digital en Ecuador, se tiene ventajas si se utiliza modulación OFDM con portadora de 64-QAM, debido a arquitecturas mucho más flexibles correspondiente al transporte de paquetes basado en normas o parámetros técnicos de codificación de canal [27] [21]. En la Figura 1.22 se destaca la distribución de símbolos modulados en subportadoras durante un tiempo definido [27].

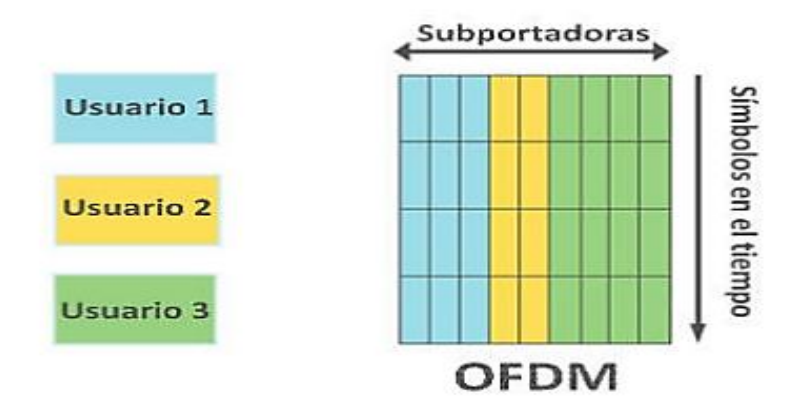

**Figura 1.22.-** Segmentación de subportadoras OFDM y símbolos [27].

La separación de subportadoras  $(\Delta_f)$  tiene un incremento simultaneo (L-1) dado un ancho de banda proporcional dentro de los 6MHz, que se representa por la ecuación 14 teniendo en cuenta el número de segmentos  $N_s$ = 13 para la canalización de información dentro canales de televisión digital.

$$
BW = \Delta_f(L-1)
$$

**Ecuación 14.-** Separación de subportadoras [26].

## **1.5.2. Modos de operación con bandas de guarda**

Los modos de operación poseen tres subdivisiones la primera Modo 1 contempla lo que es FFT2k, Modo 2 abarca FFT4K y finalmente el Modo 3 a FFT8K, cada modo debe regirse a los siguientes parámetros explicados en la Tabla 1.10.

| <b>Parámetros</b>     |                   | Modo 1 (FFT 2k)                         | Modo 2 (FFT 4k)        |              | Modo 3 (FFT 8k)            |              |  |
|-----------------------|-------------------|-----------------------------------------|------------------------|--------------|----------------------------|--------------|--|
| Ancho de banda BW     |                   |                                         |                        | 428,57 KHz   |                            |              |  |
| Separación entre      |                   |                                         |                        |              |                            |              |  |
| portadoras $\Delta_f$ |                   | 250/63 KHz                              | 125/63 KHz             |              |                            | 125/126 KHz  |  |
| Número de portadoras  |                   |                                         |                        |              |                            |              |  |
| por segmento L        | 108               | 108                                     | 216                    | 216          | 432                        | 432          |  |
|                       | <b>QPSK</b>       |                                         | <b>QPSK</b>            |              | <b>QPSK</b>                |              |  |
| Modulación Digital    | $16-QAM$          | <b>DQPSK</b>                            | $16-QAM$               | <b>DQPSK</b> | 16-QAM                     | <b>DQPSK</b> |  |
|                       | 64-QAM            |                                         | 64-QAM                 |              | 64-QAM                     |              |  |
| Periodo de Símbolo    |                   | $252\mu s$<br>$504 \text{ }\mu\text{s}$ |                        |              | $1008$ $\mu$ s             |              |  |
| Frecuencia de         |                   |                                         |                        |              |                            |              |  |
| Muestreo              | 8,12698 MHz       |                                         |                        |              |                            |              |  |
| Intervalo de Guarda   | Relación $\Delta$ |                                         |                        |              |                            |              |  |
| 1/4                   |                   | $63 \mu s$                              | $126 \mu s$            |              | $252 \,\mu s$              |              |  |
| 1/8                   |                   | $31,5 \,\mu s$                          | $63 \mu s$             |              | $126 \mu s$                |              |  |
| 1/16                  |                   | $15,75 \,\mu s$                         | $31,5 \,\mu s$         |              | $63 \mu s$                 |              |  |
| 1/32                  |                   | $7,875 \,\mu s$                         | $15,75 \,\mu s$        |              | $31,5 \,\mu s$             |              |  |
|                       |                   | $315 \mu s$                             | $630 \,\mathrm{\mu s}$ |              | $1260 \text{ }\mu\text{s}$ |              |  |
| Duración Total de     |                   | $283,5 \,\mu s$                         | $567 \,\mathrm{\mu s}$ |              | $1134 \mu s$               |              |  |
| Símbolo               |                   | 267,75 µs                               | $535,5 \,\mu s$        |              | $1071 \text{ }\mu\text{s}$ |              |  |
|                       |                   | $259,875 \,\mu s$                       | $519,75 \,\mu s$       |              | $1039,5 \,\mu s$           |              |  |
|                       |                   | 64,26 ms                                | 128,52 ms              |              | 257,04 ms                  |              |  |
| Duración Total de     |                   | 57,834 ms                               | 115,668 ms             |              | 231,336 ms                 |              |  |
| Cuadro                |                   | 54,621 ms                               | 109,242 ms             |              | 218,484 ms                 |              |  |
|                       | 53,014 ms         |                                         | 106, 029 ms            |              | 212,058 ms                 |              |  |

**Tabla 1.10.-** Datos técnicos para transmisión a 13 segmentos [26]

Estas especificaciones determinan varias opciones de calidad tanto en audio como video en HD (High Definition), dando así; apertura a particularidades significativas inmersas en las comunicaciones móviles con un canal de retorno para en el envío y recepción de datos mediante transmisiones digitales [26].

Ahora bien, a lo que refiere a bandas de guarda se demuestra en la Figura 1.23 la cual se observa de forma concreta la separación de subportadoras, la portadora de video es mayor a la portadora de audio, además el espaciamiento de frecuencia debe ser obligatorio de 1KHz a 4KHz de diferencia que se adapta a la señal transmitida, por tal motivo la separación de ancho de banda es primordial para la transmisión de canales digitales [23].

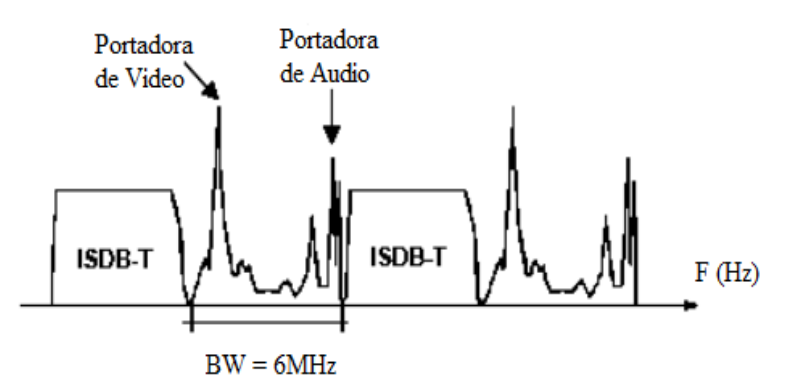

**Figura 1.23.-** Direccionamiento de portadoras de video y audio [26].

Con relación a la trayectoria de las señales se crean reflexiones que provocan múltiples errores al paso de grupos de símbolos (N<sub>S</sub>) que son enviados simultáneamente por ello el tiempo de guarda debe ser menor a las pérdidas en las portadoras que sufre la señal debido a la multitrayectoria dentro de canales, vinculado a esto se calcula el  $T_R$ , representado así, el tiempo de retardo en efecto esto se produce cuando se refleja en árboles, edificaciones y montañas comúnmente en ciudades muy pobladas, aplicando modelos de propagación, como se puede observar en la Figura 1.24 puesto que la velocidad de propagación es la velocidad de la luz [27] [21].

$$
T_R = \frac{d}{C}
$$

**Ecuación 15.-** Distancia recorrida por la señal reflejada.

- $T_r$ : Tiempo de Retardo
- d: Distancia de señal reflejada

C: Velocidad de la Luz

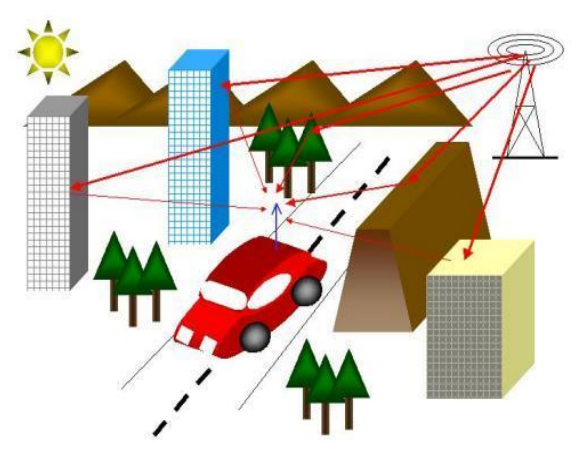

**Figura 1.24.-** Señal reflejada y velocidad de propagación [27].

Lo que incide en señales de multitrayecto se ve reflejada en varios puntos por diferentes medios para llegar a un punto específico con un mayor acceso al ancho de banda que posee el usuario, añadiendo a esto dependerá de su situación geográfica, sin que exista solapamiento en canales adyacentes [28].

# **1.5.3. Modulaciones digitales para el estándar ISDB-Tb**

Como base para aplicar las modulaciones no es necesario poseer una señal de referencia, por lo cual existe una retroalimentación de símbolos, siendo necesario para la recepción de bits de portada por símbolo 2, 4, y 6 bits teniendo un desplazamiento de 45° por cada grupo de bits.

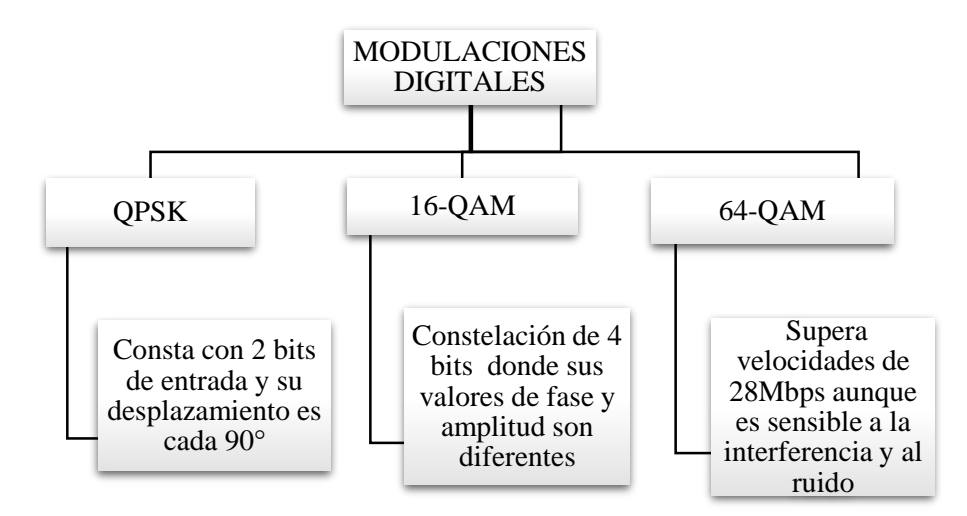

**Gráfico 6.-** Tipos de modulaciones digitales para estándar ISDB-Tb [25].

**Fuente:** Elaborado por el investigador

A continuación, en la Tabla 1.11 se representa jerárquicamente los niveles de intervalos de guarda para las tasas de transmisión del estándar ISDB-Tb detallados para N=13 segmentos

|                   |               | <b>Tasas de Transmisión (Mbps)</b> |              |              |              |  |
|-------------------|---------------|------------------------------------|--------------|--------------|--------------|--|
| <b>Modulación</b> | Código        | Intervalo de                       | Intervalo de | Intervalo de | Intervalo de |  |
| "Portadora"       | Convolucional | guarda 1/4                         | guarda 1/8   | guarda 1/16  | guarda 1/32  |  |
|                   | 1/2           | 3,651                              | 4,056        | 4,295        | 4,425        |  |
|                   | 2/3           | 4,868                              | 5,409        | 5,727        | 5,900        |  |
| <b>DQPSK</b>      | 3/4           | 5,476                              | 6,085        | 6,443        | 6,638        |  |
| <b>QPSK</b>       | 5/6           | 6,085                              | 6,761        | 7,159        | 7,376        |  |
|                   | 7/8           | 6,389                              | 7,099        | 7,517        | 7,744        |  |
|                   | 1/2           | 7,302                              | 8,113        | 8,590        | 8,851        |  |
|                   | 2/3           | 9,736                              | 10,818       | 11,454       | 11,801       |  |
| $16-QAM$          | 3/4           | 10,953                             | 12,170       | 12,886       | 13,276       |  |
|                   | 5/6           | 12,170                             | 13,522       | 14,318       | 14,752       |  |
|                   | 7/8           | 12,779                             | 14,198       | 15,034       | 15,489       |  |
|                   | 1/2           | 10,953                             | 12,170       | 12,886       | 13,276       |  |
|                   | 2/3           | 14,604                             | 16,227       | 17,181       | 17,702       |  |
| 64-QAM            | 3/4           | 16,430                             | 18,255       | 19,329       | 19,915       |  |
|                   | 5/6           | 18,255                             | 20,284       | 21,477       | 22,128       |  |
|                   | 7/8           | 19,168                             | 21,298       | 22,551       | 23,234       |  |

**Tabla 1.11.-** Tasas transmisión para el estándar ISDB-Tb [26].

#### **1.5.4. Codificación ISDB-Tb**

Así pues, el estándar se complementa a partir de variaciones del modelado japonés para ejemplificar todo el proceso de codificación de audio y video con algunas diferencias, además; el tipo de canales que se emplean en los niveles de MPEG-4 se destinan a modo estéreo o dispositivos móviles los cuales se aplican H.264 a 30 FPS y por parte del audio se utiliza MPEG-4 HE-AAC en el nivel 2.

En el área de transporte de información se basa en el estándar MPEG-2, que contiene la transmisión "Transport Stream" con varias entradas por lo cual se realiza una codificación de canal para el envío de señales OFDM. Este concepto también es llamado BST-OFDM ya que trabaja por bandas segmentadas mediante un código "Reed Solomon".

Una de las aplicaciones de interactividad inmersa en la televisión digital se denomina "Ginga", la cual permite distribuir su contenido de manera abierta a múltiples receptores, gracias a su código abierto enlazado a internet. A continuación, se presenta las innovaciones del protocolo ISDB-Tb con respecto a la codificación de información:

## **a. Codificación MPEG-4**

Se clasifica como MPEG-4 H.264 por expertos como son la ITU-T que aborda todas las dificultades sobre las normas anteriormente propuestas de compresión de video, las cuales son:

- Reducción de la tasa de bit al 50%, dando mayor calidad de video.
- Tolerancia máxima dirigido a errores.
- Decodificación exacta mediante cálculos evitando acumulación de errores.
- Mayor latencia.

Su desempeño se manifiesta con una latencia de 10 a 1 para servicios de telecomunicaciones y tasas de bit por debajo de 1 Mbps con baja latencia, con menor complejidad en la implementación del diseño.

## **b. Códec de Video**

Sus beneficios son mayores comparando con MPEG-2, debido a su estimación de movimiento y filtraje lo cual, permite una estabilización de imágenes en tiempo real con resoluciones de 4096 x 4096 y un flujo de datos de entre 5kps y 10 Mbps, vinculado a esto un ancho de banda muy bajo (telefonía móvil).

## **c. Entrelazado de Frecuencia**

Se envía aleatoriamente señales de información, debido a la frecuencia ocurren múltiples errores de manera obligada por los desvanecimientos; además de las pérdidas en espacio libre y multitrayectoria, eludiendo todo tipo de afectaciones se tiene lo que se denomina "fast fading", que ayuda a contrarrestar todo tipo de alteración como resultado se tiene una señal recuperada y de forma ordenada.

#### **1.5.5. Entrelazado en tiempo convolucional**

Se empieza con los códigos convolucionales en vista de las tasas de transmisión que se puede observar en la Tabla 1.11 no obstante, la modulación es la misma en los sistemas de recepción móvil [26] [23]. Esta técnica de multiplexación usa tecnología "*entrelazado de tiempo*" que proporciona que el receptor utilice menos potencia y un uso más práctico en interiores [26].

La información no es de forma serial, debido a que el ruido interfiere y daña algunas palabras, por ello; el corrector tiene la función de recuperar el error netamente en los símbolos ya que una palabra dañada no es posible devolverla a su estado inicial. En la Figura 1.25 se observa los bloques de operación que componen un sistema ISDB-Tb.

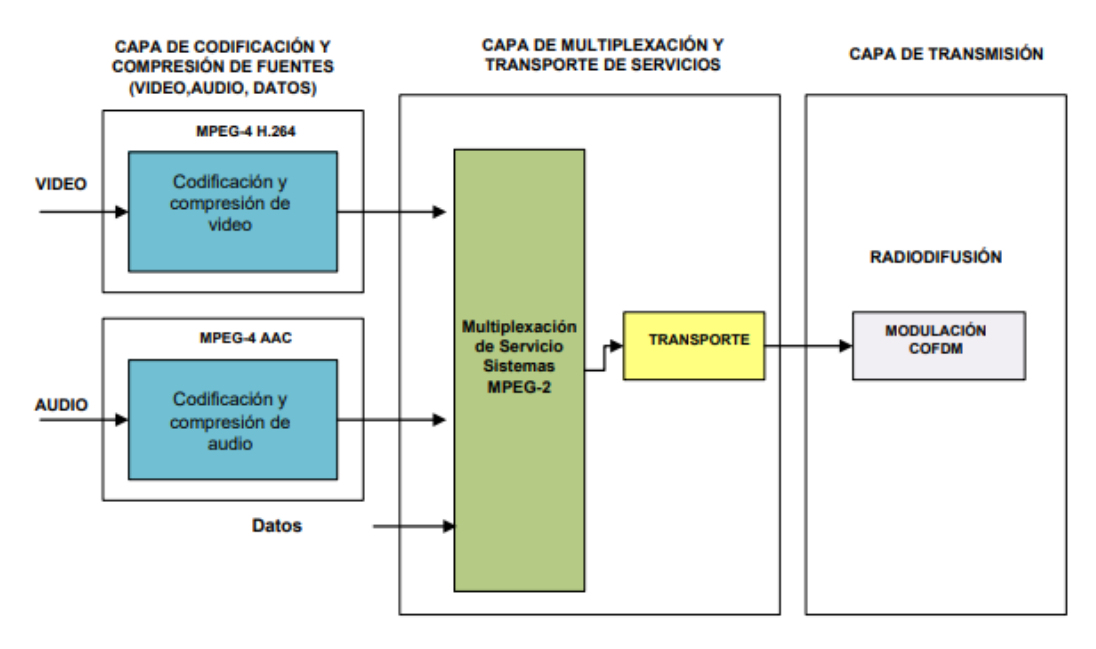

**Figura 1.25.-** Sistema básico del protocolo ISDB-Tb [26].

Los errores son muy frecuentes en las cadenas finitas de bits, al momento de receptar los paquetes se crean errores de manera múltiple, por lo cual; estos métodos permiten que los bits que no sean enviados de forma idónea se colocan en un buffer para luego ser transmitidos por medio de símbolos  $(N_S)$  de forma autónoma al canal, en tal sentido que existe una pequeña separación temporal entre símbolos o datos dentro de la palabra código [26].

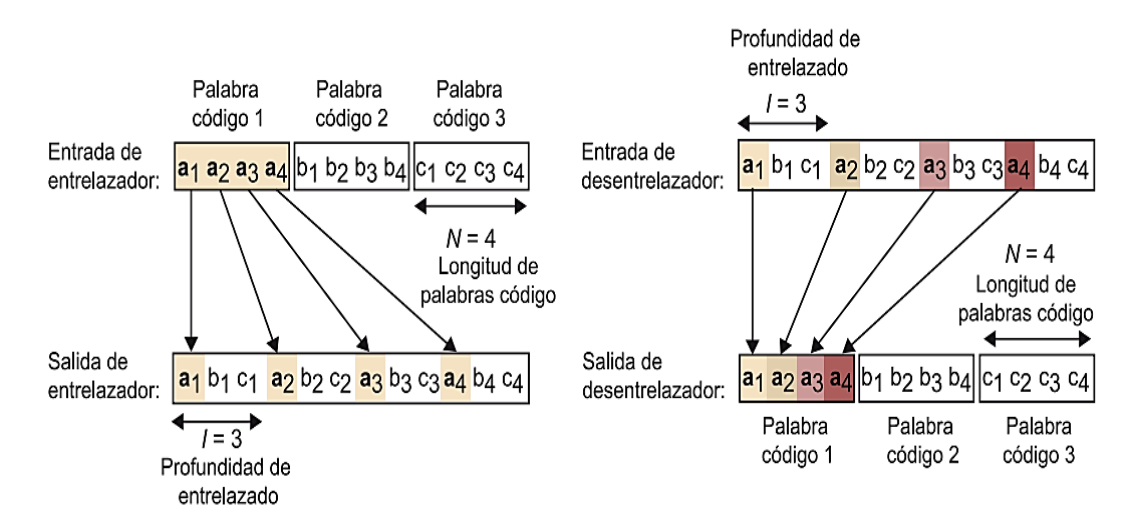

**Figura 1.26.-** Entrelazado de tiempo independiente del canal [29].

En la Figura 1.26, cuenta con una palabra código  $(a_0; a_1; a_2; a_3)$  de N=4 donde se envía información a través de símbolos las cuales se combinan, teniendo en cuenta la detección y corregimiento de errores [29].

# **1.6. Objetivos**

## **1.6.1. Objetivo General**

Implementar un sistema de antenas microstrip en bandas UHF mediante modulación OFDM para la recepción de señales TDT.

## **1.6.2. Objetivos Específicos**

- Analizar el comportamiento electromagnético de antenas fractales dirigido al estándar ISDB-Tb
- Diseñar una antena fractal para sistemas de comunicaciones en bandas UHF con modulaciones OFDM mediante un software de simulación.
- Evaluar el funcionamiento y rendimiento de las antenas fractales en banda UHF mediante mediciones, recolección y tabulación utilizando indicadores de parámetros electromagnéticos.

# **CAPÍTULO II**

# **METODOLOGÍA**

# **2.1. Materiales**

Por consiguiente, para el proyecto de investigación se obtiene información mediante citas y/o fuentes bibliográficas tales como: Tesis, Artículos Científicos, Libros y documentos vinculados al tema, todo lo relacionado al diseño e implementación del mismo, teniendo en cuenta al momento de elegir un óptimo análisis de prototipo entre hardware y software.

# **2.1.1. Institucionales**

- Biblioteca Virtual de la Universidad Técnica de Ambato.
- Facultad de Ingeniería en Informática y Electrónica (ESPOCH).
- Facultad de Ingeniería en Sistemas Electrónica e Industrial (UTA).

## **2.1.2. Económicos**

| $N^{\circ}$    | Descripción | <b>Unidad</b> | Cantidad | V. Unitario         | V. Acumulado |
|----------------|-------------|---------------|----------|---------------------|--------------|
|                | Internet    | <b>Meses</b>  |          | \$28.50             | \$140.00     |
| $\overline{2}$ | Movilidad   | Días          | 20       | \$3.50              | \$70.00      |
| 3              | Placas FR-4 | c/u           | 6        | \$0,90              | \$5,40       |
| 4              | Impresiones | c/u           | 10       | \$4.00              | \$40.00      |
| 5              | Copias      | c/u           | 40       | \$0.05              | \$2.00       |
|                |             |               |          | <b>Valor Total</b>  | \$257,40     |
|                |             |               |          | Imprevisto $(10\%)$ | \$25.74      |
|                |             |               |          | <b>Total</b>        | \$283.14     |

**Tabla 2.1.-** Descripción de recursos económicos

**Fuente:** Elaborado por el investigador

# **2.1.3. Humanos**

- Docente (Ing.) Tutor de Tesis
- **Investigador**
- Supervisor de Laboratorio (ESPOCH)
- Supervisor de Laboratorio (UNACH)

# **2.2. Métodos**

# **Modalidad de la investigación**

De las modalidades existentes, se ha considerado el uso de la modalidad bibliográfica experimental y de campo en relación a las necesidades de la propuesta de investigación con la finalidad de cumplir los objetivos propuestos.

# **2.2.1. Modalidad bibliográfica**

Para el proyecto de investigación, la información teórica proveniente de fuentes científicas como: repositorios de Universidades, artículos, publicaciones, libros y tesis; tiene que ser necesariamente referente a sistemas de antenas microstrip y modulaciones digitales de una forma fiable y exacta enfocado a experiencias y pruebas realizadas.

# **2.2.2. Modalidad experimental**

Dada la propuesta de un prototipo de antena fractal, la investigación se analizó mediante un simulador de software libre dirigido a la acumulación de datos válidos generados dentro de los parámetros electromagnéticos en bandas UHF y tasas de transmisión de datos mediante un protocolo guiado a la optimización de recursos y comportamiento multibanda.

## **2.2.3. Modalidad de campo**

A través de la información de campo se determina el escenario idóneo para la evaluación del comportamiento electromagnético dichas antenas fractales en niveles de alta frecuencia en óptimas condiciones de trabajo, situados en un laboratorio con el fin de desarrollar los objetivos de la investigación

#### **2.3. Recolección de la información**

La acumulación de datos y/o información necesaria para el desarrollo del proyecto, va dirigido mayoritariamente a diferentes estudios, revistas de carácter técnico, artículos científicos, congresos, tesis; con referencia a estructuras de geometría fractal por medio de algoritmos matemáticos y comportamientos físicos en bandas de frecuencia UHF, además; el manejo de procesos en que se basa el protocolo ISDB-Tb dando resultados concretos del correcto funcionamiento sobre la recepción de señales TDT aplicadas en las antenas microstrip.

## **2.4. Procesamiento y análisis de datos**

En términos generales, en la etapa de diseño y construcción de los ejemplares de antenas, se detalla su elaboración en diferentes actividades al igual que, la creación de una interfaz de proceso orientada a la modulación digital OFDM:

- a. Diseño de antena microstrip basado en geometría fractal.
- b. Manejo del espectro electromagnético bajo regulaciones del ARCOTEL mediante la Resolución: TEL-489-22-CONATEL-2013 y normas técnicas de uso de frecuencias libres.
- c. Herramienta de software CST Studio Suite (Microwave) para el análisis de la antena microstrip y sus características electromagnéticas con una frecuencia de operación relativamente alta de 6GHz a distancia relativamente corta entre ejemplares generando el paso de datos.
- d. La modulación OFDM mediante la herramienta de simulación MATLAB mediante la codificación reed salomon, la cual añade subportadoras al envío de datos tanto en tiempo y frecuencia.
- e. Determinación de las partes del estándar ISDB-Tb para la recepción de señales TDT que permiten la selección de manera objetiva respaldar los objetivos propuestos para el proyecto.
- f. Acotación del correcto funcionamiento de las antenas microstrip, puesto que se complementará con pruebas de acción y error.
g. Selección de la mejor alternativa para la solución del problema y generar así una propuesta de solución con diferentes alternativas para su cumplimiento.

# **2.5. Desarrollo Integral del Proyecto**

Se adjunta las actividades de manera ordenada sobre el desarrollo del proyecto:

- Análisis de los factores físicos que influyen en el comportamiento de las antenas microstrip en la banda UHF.
- Investigación de los aspectos científicos teóricos y prácticos para el diseño de la antena fractal teniendo características eléctricas y de radiación.
- Selección de la herramienta de software y la elección de sustrato de la placa.
- Implementación del diseño final sobre las placas de cobre, además de enlazarlo con un conector tipo SMA a los terminales de la antena.
- Ejecución de pruebas para el funcionamiento y rendimiento en la calidad de la información en la banda de UHF.
- Verificación de la interfaz de la modulación OFDM en el software MATLAB.
- Validación del funcionamiento del sistema.
- Elaboración el informe final.

# **CAPÍTULO III**

# **RESULTADOS Y DISCUSIÓN**

# **3.1. Introducción**

En el presente capítulo se describe el proceso de diseño e implementación de dos ejemplares fractales de tipo micro-strip enfocados a la miniaturización y efecto multibanda considerando un rango de frecuencia de operación de 650MHz hasta 6GHz.

Se realiza el análisis sobre las características físicas que debe poseer la antena utilizando una metodología bibliográfica orientada a la geometría fractal para establecer el diseño y la forma final del parche micro-strip. Además, se define la herramienta de software que se utilizó para la correspondiente simulación como lo es CST Studio Suite Microwave 2019 dando, así; el óptimo control de variables y limitaciones en el dimensionamiento de la antena ayudado de una sintaxis explicativa de las etapas de funcionamiento.

Posteriormente, bajo la importancia de filtrar señales y su gran rendimiento en los sistemas de comunicaciones inalámbricas se precisa el estudio en la modulación OFDM, con recortes de los componentes de frecuencia, con el fin de optimizar el ancho de banda con una eficiencia en su etapa de transmisión mediante la interacción de una interfaz realizada en el software MATLAB 2019 de este modo, se especifica líneas de programación orientadas a los procesos de muestreo y a la codificación Reed Solomon.

Finalmente se tendrá todos los detalles del prototipo final, será útil para el desarrollo de antenas fractales con múltiples aplicaciones diferentes, esto apoya a un estudio más profundo que requieren menos componentes diferentes a otras tecnologías.

#### **3.2. Análisis de antena microstrip**

Es importante destacar el estudio previo con una metodología precisa orientada hacia antenas microstrip donde se relacionan los métodos de diseño y construcción, además de sus características generales, tipo de alimentación y tipo de material para el desarrollo de su implementación. A continuación, se presenta en el gráfico 7 los modelos de análisis previo para la generación de la antena distribuidas en categorías tales como:

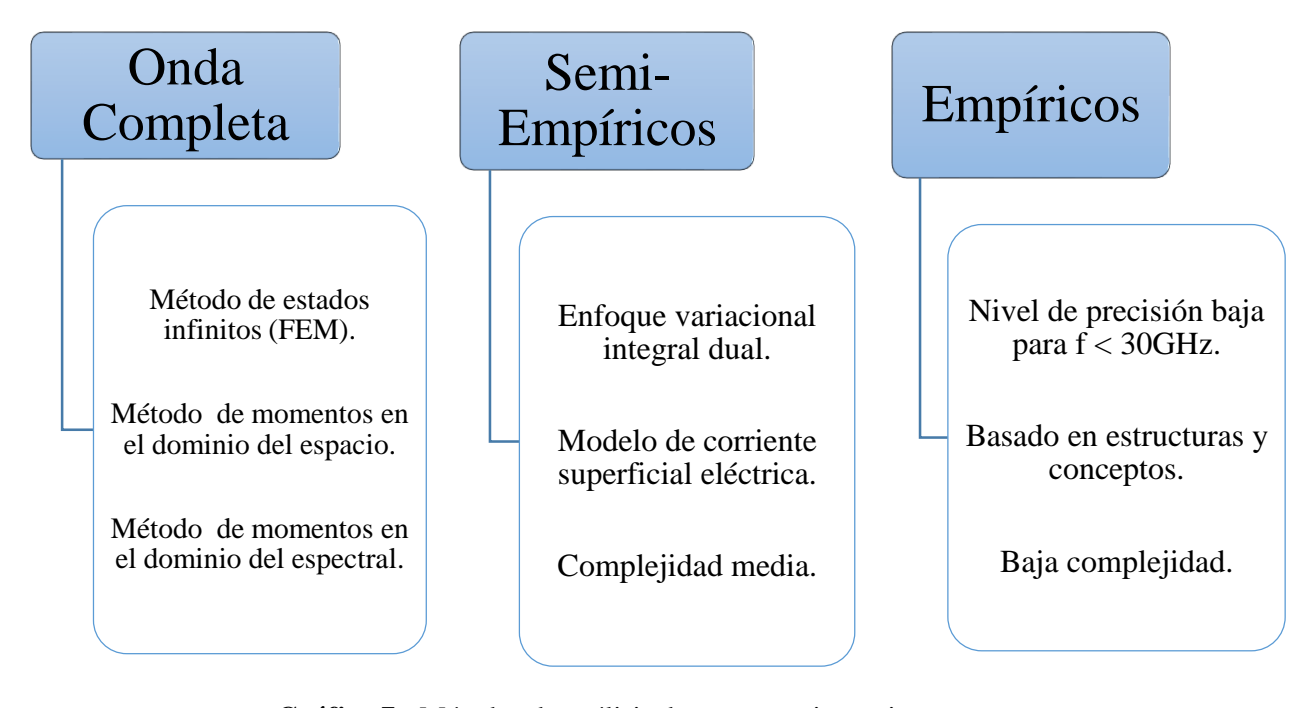

**Gráfico 7.-** Métodos de análisis de antenas microstrip **Fuente:** Elaborado por el investigador

El propósito de este tipo de antenas está ligada a la miniaturización ya sea de forma rectangular, cuadrada y/o circular, por lo cual; se considera los bordes o "slots" bajo medidas que se interpretan como W (ancho) y L (largo), que resultan ser admitancias complejas  $(G + jB)$  donde ocurre un efecto de interferencia que se lo denomina "fringing" effects" por la difracción en los bordes del material del sustrato. De igual forma este efecto se presenta en las diferentes constantes dieléctricas dando una distribución de campo. En la Figura 3.1 se muestra una representación:

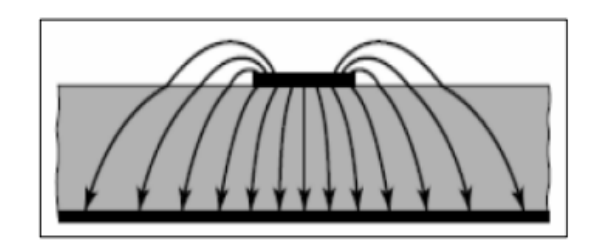

**Figura 3.1.-** Distribución de líneas de campo [23].

La permitividad eléctrica permite que un material se polarice ante un campo eléctrico, dando como resultado la adaptación de la antena al medio, por eso es importante el dimensionamiento, la frecuencia y la permitividad.

# **3.2.1. Técnicas de miniaturización**

Al mismo tiempo, existen diversas técnicas de miniaturización que ayuda a la estructura de antenas microstrip basada en geometría fractal, dando apertura a nuevos estudios y aplicaciones que se detallan en el gráfico 8, a continuación:

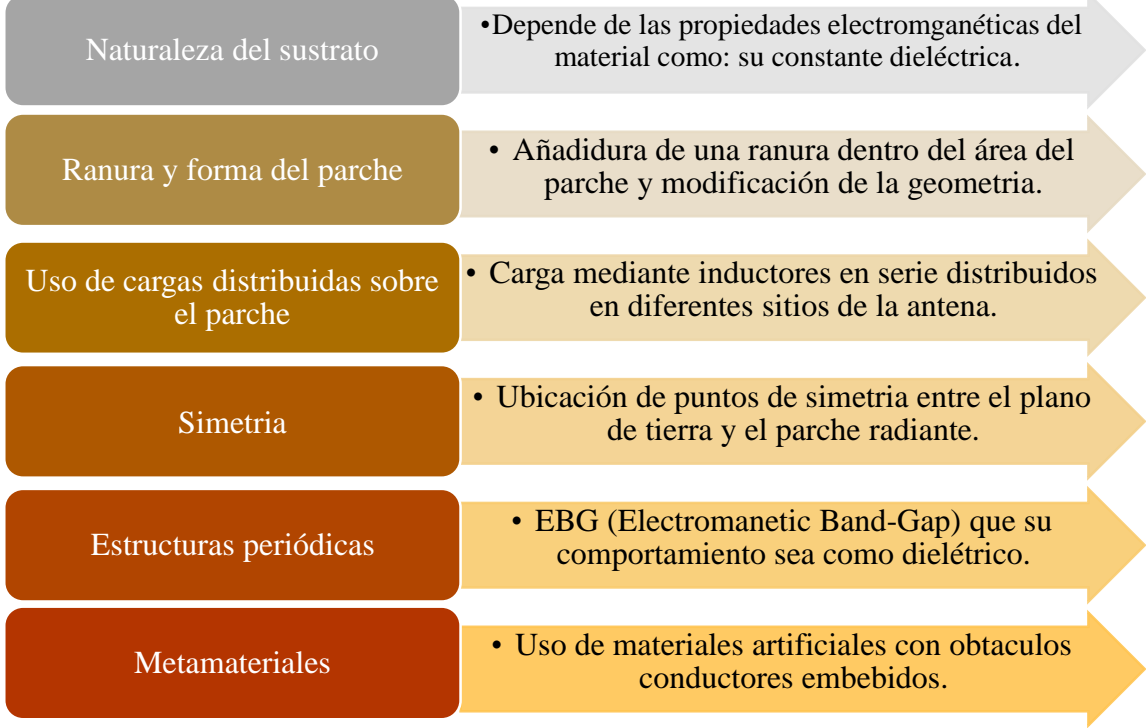

**Gráfico 8.-** Técnicas de miniaturización de antenas microstrip

### **3.2.2. Miniaturización por ranura y forma del parche**

En particular esta técnica se plasma dentro del área del parche, que consiste en un menor tamaño y menor volumen, logrando un diseño empírico o semi- empírico por ello; la geometría fractal tiene diferentes características que ayudan al desempeño de este tipo de antenas al realizar el cambio de iteración [6].

### **3.3. Diseño de antena microstrip**

#### **3.3.1. Dimensionamiento de antena fractal**

El proceso de cálculo de la antena fractal a un rango de operación de (650MHz – 6GHz) se analiza dentro de esta sección, puesto que se obtendrá datos, dimensiones, como se calcula la longitud de onda (λ) tomando en cuenta el valor de la velocidad de la luz como constante, así; se muestra en la ecuación 16 vinculado a esto, las fórmulas referentes al dimensionamiento tipo parche.

$$
\lambda = \frac{C}{f}
$$

#### **Ecuación 16.-** Longitud de Onda.

Es esta sección se dispone a calcular los parámetros iniciales, sobre el diseño de la antena fractal, por lo cual; se tiene la medida del parche con las siguientes ecuaciones:

a) Parámetro de Longitud de Onda (λ)

$$
\lambda_1 = \frac{C}{f_1} = \frac{3x10^8}{650x10^6} = 0.46 \, m
$$
\n
$$
\lambda_2 = \frac{C}{f_2} = \frac{3x10^8}{1x10^9} = 0.3 \, m
$$
\n
$$
\lambda_3 = \frac{C}{f_3} = \frac{3x10^8}{6x10^9} = 0.05 \, m
$$

Siendo en la Ecuación 16, el inicio para obtener los valores de longitud de onda, tomando en cuenta  $\lambda_2$ , ya que su frecuencia de 1GHz corresponde a la frecuencia de operación.

b) Longitud inicial del parche a 1GHz

$$
L_p = \frac{C}{2 * f_0}
$$

**Ecuación 17.-** Longitud inicial del parche.

$$
L_p = \frac{3x10^8 (m/s)}{2 \times 1 \times 10^9 (s^{-1})}
$$
  

$$
L_p = 0.15 \, m \approx 15 \, \text{cm}
$$

c) Dimensión del parche a 1GHz

$$
W_p = \frac{C}{2*f_0} * \sqrt{\frac{2}{\varepsilon_r + 1}}
$$

**Ecuación 18.-** Ancho del parche.

$$
W_p = \frac{3x10^8 (m/s)}{2 * 1x10^9 (s^{-1})} * \sqrt{\frac{2}{3.3 + 1}}
$$
  

$$
W_p = 0.1022 \text{ m} \approx 10.22 \text{ cm}
$$

Este análisis, determina las longitudes iniciales para la antena fractal establecida, la cual abarca un cuadrado con un círculo en su interior que tiene un diámetro inicial de 1.5 cm, es decir se formaría la figura dado su iteración "n= 0", esto equivale a las longitudes del modelado del parche propuesto inicialmente.

### **3.3.2. Elección del sustrato**

En el presente estudio se denota el uso del sustrato Fr-4 (lámina de vinilo) como elemento funcional más utilizado para el modelado de diseños de antenas microstrip de manera sencilla, además; de sus características.

- Pérdidas mínimas conforme a su factor de disipación.
- Gran aislamiento a escenarios húmedos y a su resistencia.
- Ancho de banda más amplio y estable.
- Menor Costo.
- Espesor Delgado.

Para la aplicación de una antena microstrip se toman consideraciones puntuales debido a las propiedades electromagnéticas que necesita la antena, el substrato por su exigencia y propiedades físicas tales como: frecuencia  $(H_z)$ , variabilidad de la temperatura  $(\Delta_T)$ , constante dieléctrica relativa o permitividad  $(\varepsilon_r)$ , pérdidas tangenciales  $(\delta_L)$ , espesor dieléctrico y el factor de disipación [30].

**Tabla 3.1.-** Propiedades del elemento radiante.

| Propiedades de la antena fractal  |                      |  |  |
|-----------------------------------|----------------------|--|--|
| Material de sustrato              | $FR-4$               |  |  |
| Permitividad Dieléctrica (diseño) | 33                   |  |  |
| Factor de disipación tangencial   | $0.0019 \sim 0.0025$ |  |  |
| Espesor (h)                       | $1.53 \text{ mm}$    |  |  |

### **Fuente:** Elaborado por el investigador

Cabe destacar, en el diseño propuesto se logra reducir a dimensiones de 15 cm x 15 cm x 0.035 mm adecuada hacia el sustrato FR-4 y se fija un modelo de geometría no convencional, priorizando la banda de frecuencia a utilizar UHF ( $f_L = 300 MHz$ ;  $f_H =$ 3000 MHz) obteniendo un ancho de banda óptimo proporcionado al tipo de parche que ayude al acoplamiento de la película de cobre en la misma cara del substrato [31].

#### **3.3.3. Análisis de la construcción de la antena**

Para iniciar esta sección se pretende explicar del modo más simple lo desarrollado, de acuerdo al proceso de simulación se obtiene diferentes aspectos de modelado y construcción de la antena microstrip. A partir de un software que reproduce trazos geométricos, piezas de la misma base con iteraciones distintas  $(n_0; n_1; n_2; n_3; n_4; \dots, n)$ que constituye toda la técnica de modelado, debido a esto se obtiene valores de parámetros "S" que se analizan a detalle en el presente trabajo.

- a. Se ha utilizado sustrato Fr-4 como material dieléctrico a una sola cara, con un espesor de 1.53 mm con pérdidas tangenciales de  $\sigma$  = 0.0021 a 0.0025.
- b. Esta estructura inicia con un pequeño cuadrado de dimensiones 2 cm x 2 cm y a su alrededor un círculo que tiene un radio de  $r = 2$  cm que demuestra, la iteración inicial "n=0" existiendo simetría en los ejes (x, y).
- c. La línea de alimentación se encuentra en la parte de abajo con un grosor de 0,035 configurada a una impedancia de 50 Ω ohm.
- d. La figura central se encuentra paralela a la ranura de alimentación combinado al sustrato.

Para la fabricación de una antena fractal en el rango de UWB o banda ancha, se requiere trazos definidos de rectas o figuras geométricas dado las iteraciones matemáticas de manera bibliográfica, además, de puntualizar el material a utilizar como el sustrato dieléctrico FR-4, frecuencia de operación en base al plano dimensional que engloban los elementos de la antena [1]. Los distintos resultados se obtienen de la simulación realizada en el software CST Microwave Studio se debe a distintas configuraciones generales, las cuales tienen múltiples características electromagnéticas que intervienen en la construcción de la estructura fractal [32].

En la Figura 3.2 se observa el diseño del parche con iteración "n=4", por lo tanto; el valor de la longitud de la línea de transmisión es de 1.60 cm, aunque varía en función de la simulación, esta distancia ayuda a eliminar la parte imaginaria de la impedancia de la antena.

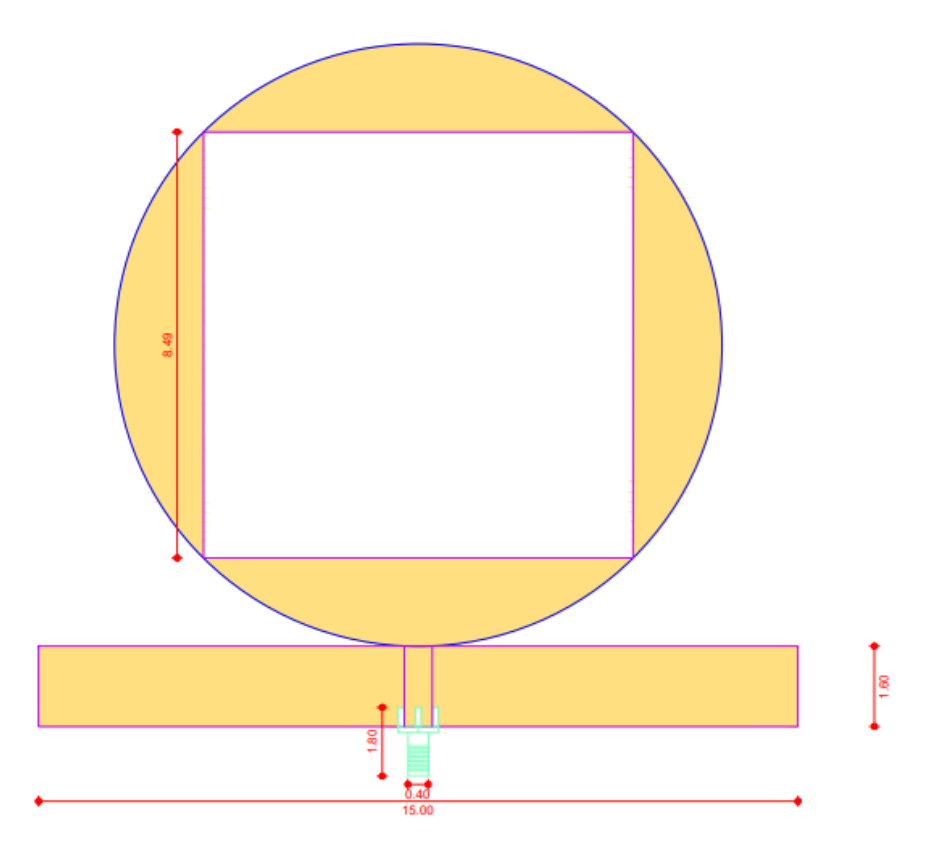

**Figura 3.2.-** Cuarta iteración de la antena tipo parche.

**Fuente:** Elaborado por el investigador

En la Figura 3.3, se puede denotar todas las medidas reales correspondientes los cuadrados y círculos insertados en el diseño de la antena fractal, donde sus radios son  $R_0 =$ 1.50  $cm$ ;  $R_1 = 2.12$   $cm$ ;  $R_2 = 3.00$   $cm$ ;  $R_3 = 4.24$   $cm$ ;  $y R_4 = 6cm$ , los cuales tienen el mismo centro alrededor de todo la figura además; se tiene el lado de sus cuadrados internos que tienen medidas de  $L_0 = 2.12 \text{ cm}$ ;  $L_1 = 3.00 \text{ cm}$ ;  $L_2 = 4.25 \text{ cm}$ ;  $L_3 =$ 6  $cm$ ;  $y L_4 = 8.49 cm$  que forman parte del elemento que radia necesariamente depende del número de iteraciones que se limitan hasta la cuarta iteración debido a los requerimientos para su funcionamiento hasta 6GHz.

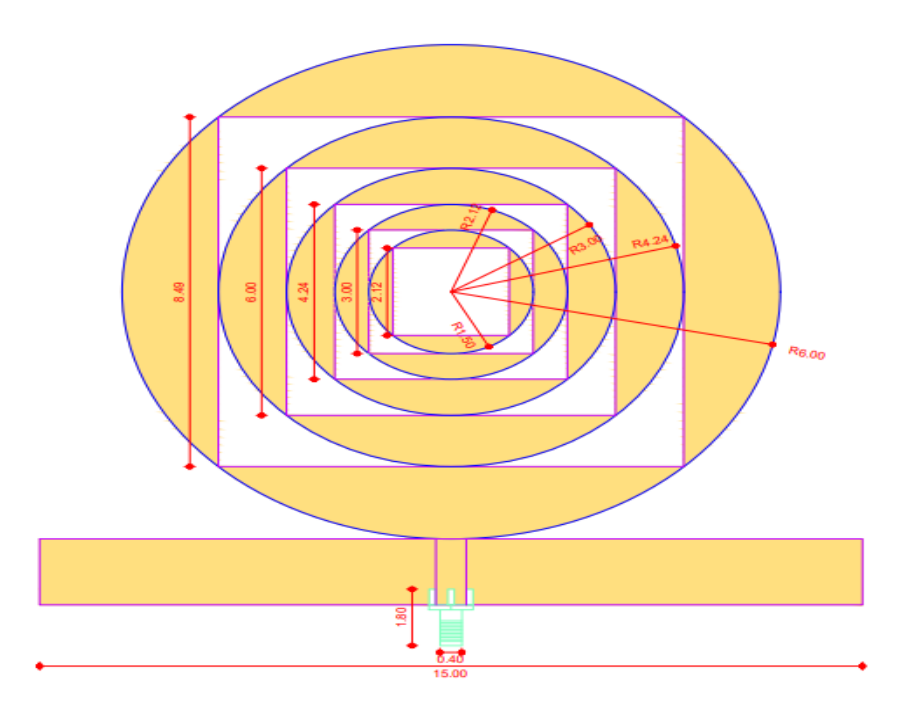

**Figura 3.3.-** Dimensiones de antena tipo parche.

**Fuente:** Elaborado por el investigador

Finalmente, como resultado se tiene el prototipo de la antena fractal bajo los requerimientos establecidos como se muestra en la Figura 3.4:

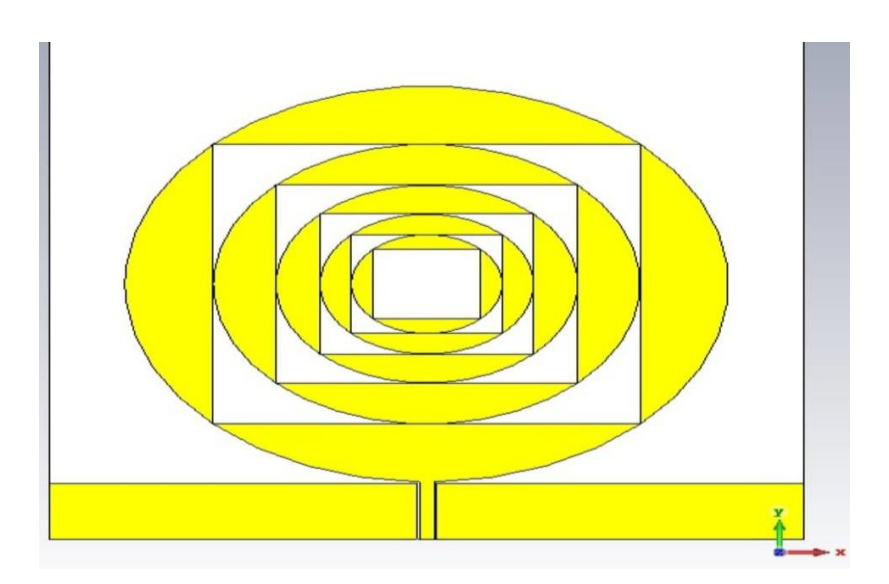

**Figura 3.4.-** Antena fractal tipo parche.

### **3.4. Selección de herramienta de software**

En la etapa anterior se tiene el diseño completo, gracias a la simulación por lo cual, se optimizo todos los parámetros de la antena, hasta lograr los objetivos planteados realizando una simulación en 2D y estructuras para soportar altas frecuencias verificando su comportamiento resultante.

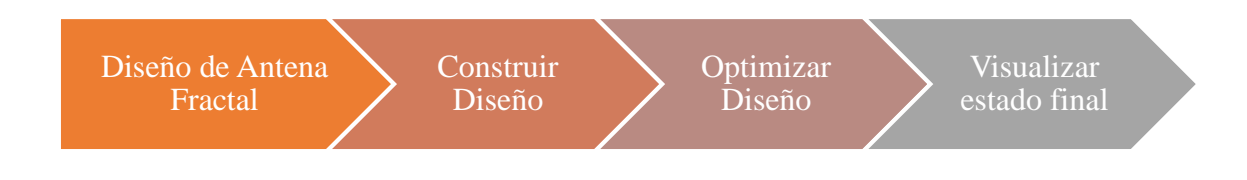

**Gráfico 9.-** Etapas de optimización.

**Fuente:** Elaborado por el investigador

En la etapa anterior se tiene el diseño completo, gracias a la simulación por lo cual, se optimizo todos los parámetros de la antena hasta lograr los objetivos planteados. A continuación, en la Tabla 3.2 se muestra las diferentes especificaciones del software CST Studio Suite.

| <b>CST Microwave Studio Suite</b> |                                                                                                    |  |  |  |
|-----------------------------------|----------------------------------------------------------------------------------------------------|--|--|--|
| Rango de<br><b>Frecuencia</b>     | - 24 Solvers en su interfaz.<br>- Adaptable a cualquier frecuencia.<br>- Ciclos de desarrollo más rápidos en pruebas reales.                 |  |  |  |
| Velocidad de<br>Ejecución         | - Herramienta FEST 3D.<br>- Procesamiento de cálculo en guías de onda de alta<br>frecuencia.                                                 |  |  |  |
| <b>Interfaz</b><br>Gráfica        | Cabida de sistemas electromagnéticos<br>con<br>simulaciones<br>complejos.<br>- Flexible en cadenas de solvers.<br>- Amigable con el usuario. |  |  |  |

**Tabla 3.2.-** Características del software CST Microwave 2019.

En definitiva, el proceso de investigación comienza con la instalación y ejecución del software "CST Microwave Studio Suite" gracias a su interfaz gráfica se denota la implementación de paquetes de antenas microstrip, además de "solvers" que combinan módulos dirigidos hacia simulaciones electromagnéticas en diferentes etapas de manera sincrónica con eficiencia y gran alcance con métodos finitos (FEM) [32].

### **3.4.1. Guia del manejo del simulador CST**

Es importante destacar el manejo de este simulador previo a todo el proceso de simulación con una interfaz fácil de manejar bridando una visión completa sobre el comportamiento de la antena realizado por el usuario de la siguiente manera:

- 1. Se crea un nuevo proyecto y se dirige a "new and recent". Ver Figura 3.5
- 2. Se selecciona la opción: new template

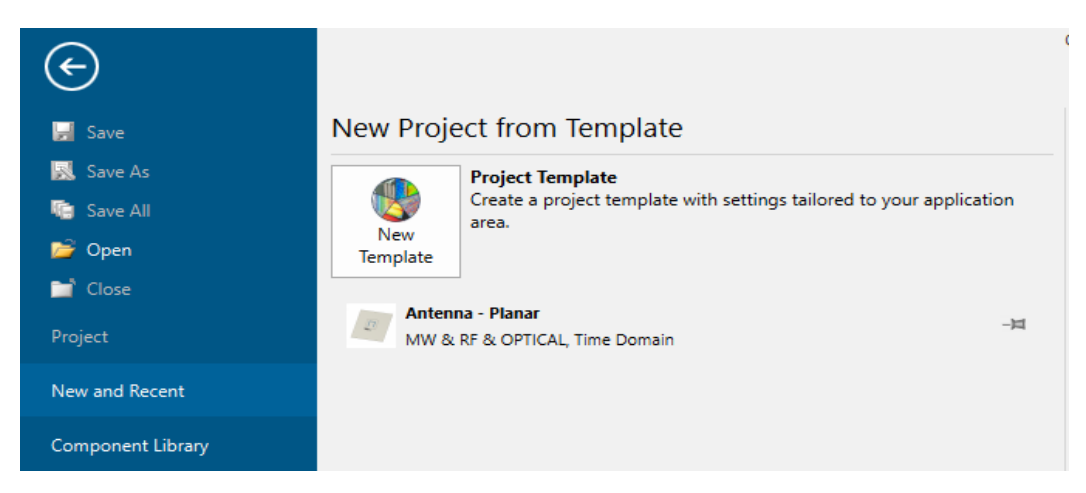

**Figura 3.5.-** Interfaz gráfica de CST Studio Suite 2019.

- 3. Una vez creado el proyecto, se selecciona el módulo que se desea trabajar.
- 4. Se toma la opción "antennas" para el desarrollo de la antena. Ver Figura 3.6

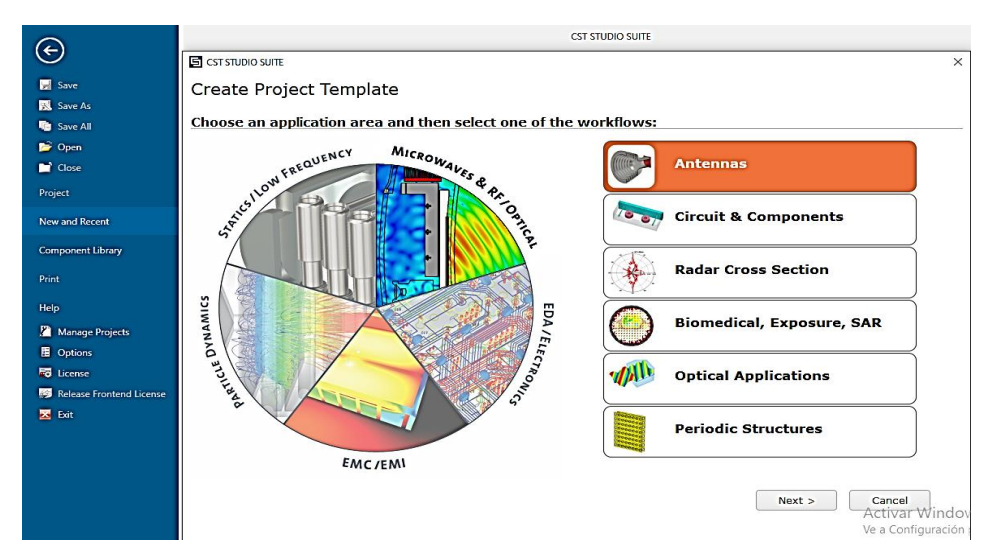

**Figura 3.6.-** Selección del área de aplicación.

**Fuente:** Elaborado por el investigador

Una vez seleccionado el área, con la ayuda de "solvers" como se indica en la Figura 3.7, se recomienda escoger el dominio del tiempo, teniendo en cuenta el concepto de ancha de banda y multibanda asignado al proyecto.

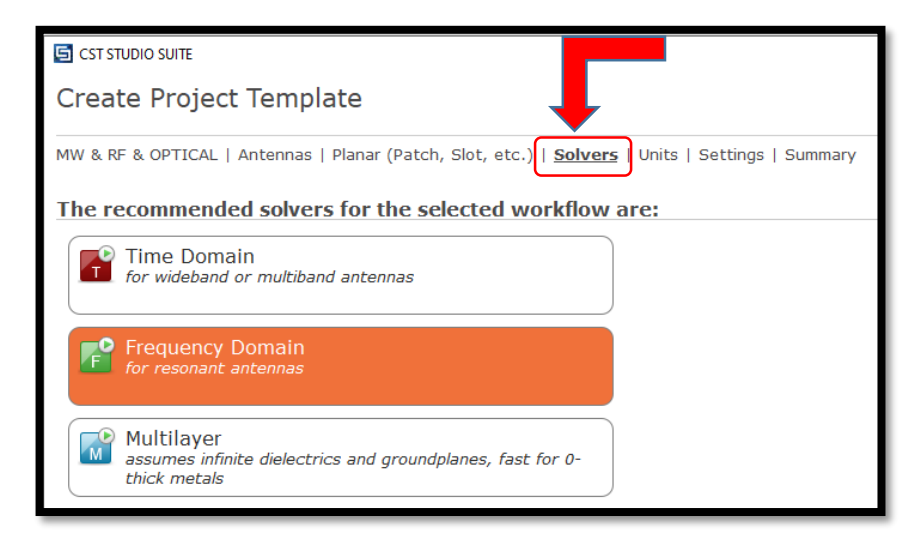

**Figura 3.7.-** Dominio de frecuencia y tiempo.

#### **3.4.2. Especificación de los parámetros de simulación**

La siguiente configuración especifica las variables utilzadas para el diseño de la antena microstrip, la cual fue evaluada para su debido funcionamiento. En la Figura 3.8, se muestra "Units" donde se especifica las unidades necesarias para el diseño incial de la antena que se conforma por el parche del elemento radiante y la línea de alimentación, la dimensión de la placa en sus ejes (x; y).

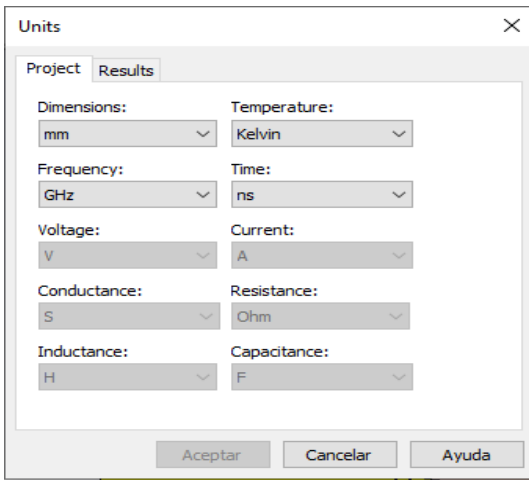

**Figura 3.8.-** Unidades físicas de diseño.

**Fuente:** Elaborado por el investigador

Los parámetros que indican las dimensiones de los cuadrados y círculos concéntricos internos de la figura fractal que se acoplan al número total de iteraciones "n=4" con una variación de 0,707. Tambien se considera el área del plano de tierra con una altura t=0.035 mm, relacionado al grosor del sustrato que tiene un valor de h= 1.53 mm.

A continuación, en la Tabla 3.3 se presenta los valores de las variables dentro de la configuración de la antena con un máximo y un mínimo de tolerancia sobre los datos matemáticos obtenidos por medio de software, los cuales fluctuan debido a alteraciones físicas de la placa, iteraciones geométricas, sutrato y alimentación. Finalmente, se logra determinar una analogía proxima al tipo de antena de parche.

| <b>Parámetros</b>    | Abreviatura | <b>Mínimo</b> | <b>Máximo</b> | <b>Unidad</b> | Optimizado |
|----------------------|-------------|---------------|---------------|---------------|------------|
| Altura de parche     |             | 0.0315        | 0.0385        | mm            | 0.035      |
| Espesor del sustrato | h           | 1.377         | 1.683         | mm            | 1.53       |
| L. de alimentación   | g           | 0.405         | 0.495         | mm            | 0.45       |
| W. de alimentación   | if          | 15.3          | 18.7          | mm            | 17         |
| Ancho del parche     | W           | 2.61          | 3.19          | mm            | 2.9        |
| Longitud del parche  | x           | 135           | 165           | mm            | 150        |

**Tabla 3.3.-** Variables de diseño de la antena fractal.

**Fuente:** Elaborado por el investigador

Además, se determina las medidas de los cuadrados y círculos a partir de la variación de cambio y/o iteración en la Tabla 3.4

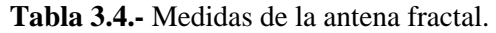

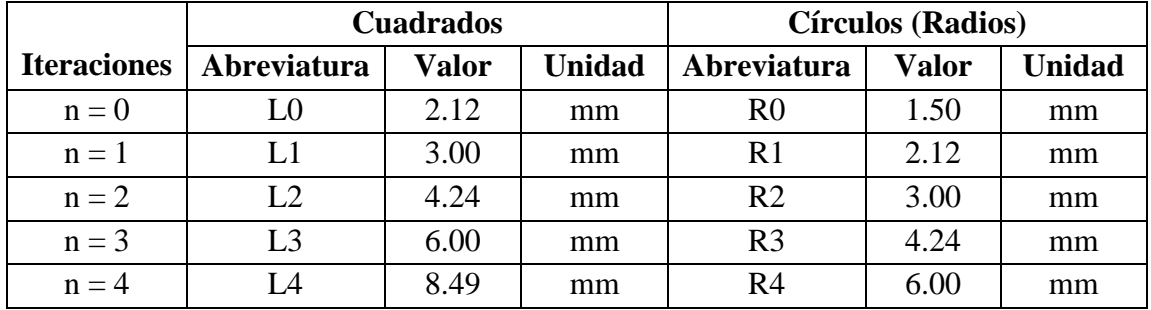

**Fuente:** Elaborado por el investigador

En el software, al seleccionar la carpeta "components" se despliega, todos los patches con sus características electromagnéticas, como se muestra en la Figura 3.9:

| component1:Patch                                                                                                    |                                                                                                    |  |
|----------------------------------------------------------------------------------------------------|----------------------------------------------------------------------------------------------------|--|
| Material<br><b>Type</b><br>Mu<br>Electric cond.<br>Rho<br>Thermal cond.<br>Heat capacity<br>Diffusivity<br>Young's modulus<br>Poisson's ratio<br>Thermal expan. | Copper (annealed)<br>Lossy metal<br>5.8e+07 [S/m]<br>8930 [kg/m^3]<br>401 [W/K/m]<br>0.39 [kJ/K/kg]<br>0.000115141 [m^2/s]<br>120 [kN/mm^2]<br>0.33<br>17 [1e-6/K] |  |

**Figura 3.9.-** Componentes PATCH y sus características físicas.

La linea de alimentación consta de puertos de estabilizados a la impedancia de entrada de 50 Ω, que consta de una reparticion de puntos de energia en los bordes al final del sustrato, se muestra en la Figura 3.10, que parten de un vértice y se derivan dos ejes (U, V).

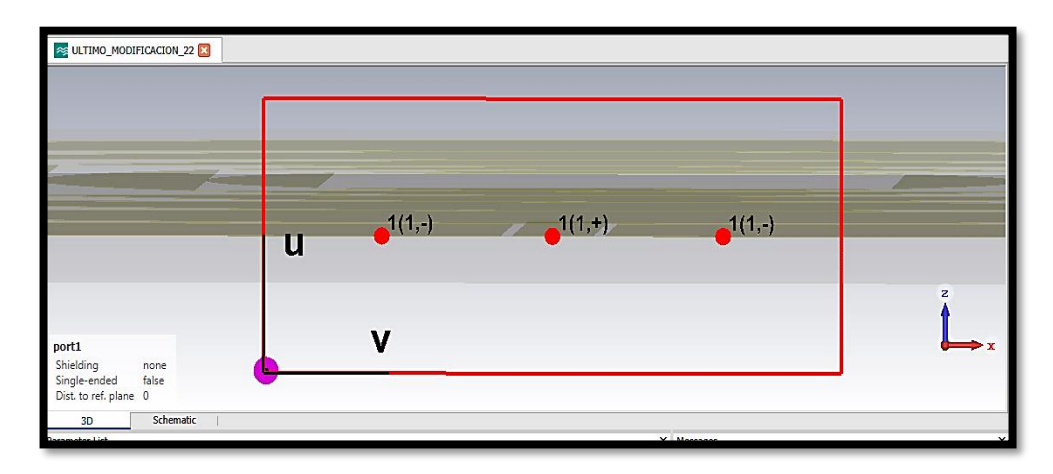

**Figura 3.10.-** Puertos de alimentación a 50 Ω.

**Fuente:** Elaborado por el investigador.

Luego de realizar la simulación, se obtiene los datos de la potencia media con una oscilación de amortiguación de señal a unos 35 ns, parte de un pico elevado entre 1 a 1.5, como se muestra en la Figura 3.11:

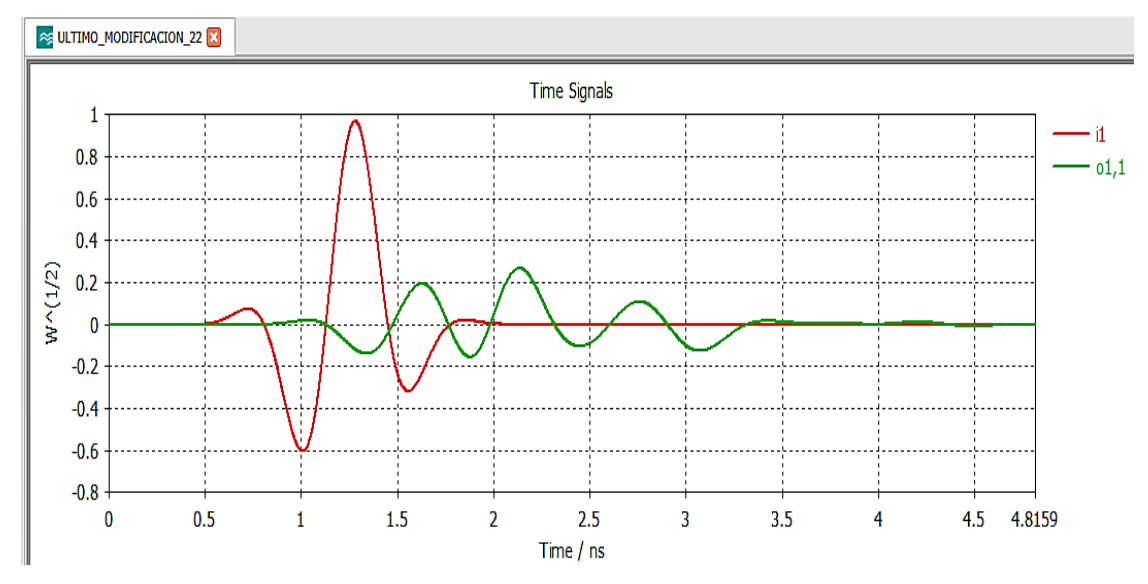

**Figura 3.11.-** Potencia media con oscilación amortiguada.

Para el correcto acoplamiento del parche con la línea de alimentación, se modificaron los datos al respecto de antenas microstrip, dando como resultado una linealidad de 50 Ω de impedancia de entrada o de referencia, como se muestra en la Figura 3.12:

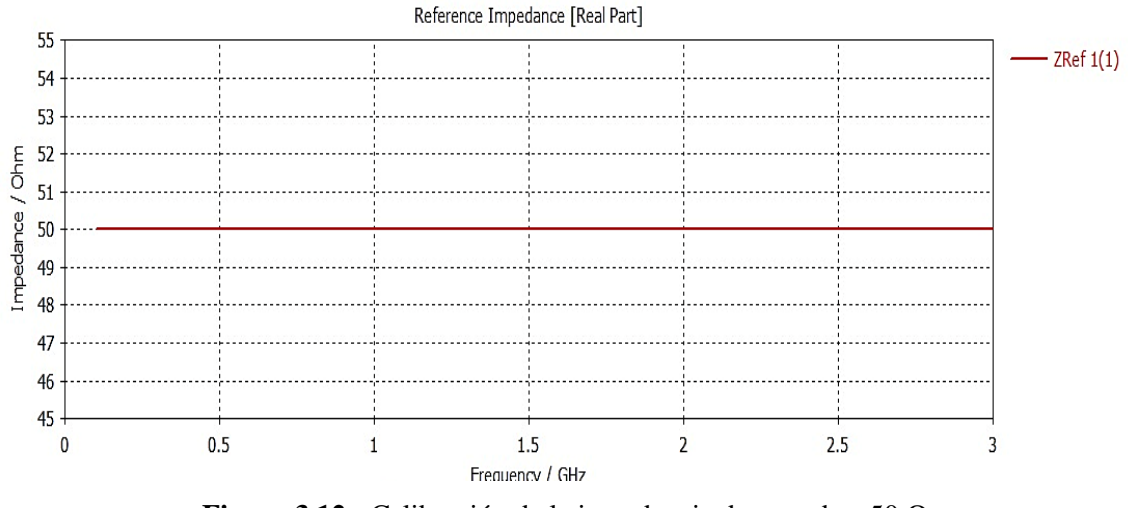

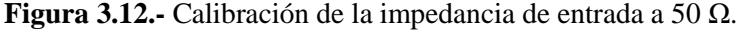

**Fuente:** Elaborado por el investigador.

En la Figura 3.13, se especifica los niveles de parámetros de coeficiente de reflexión S11, con valores que fluctúan, por lo cual; se tiene un margen no deseable a partir de los 0.6941 GHz hasta 1.426 GHz donde la señal toma un valor de -20dB a -40dB.

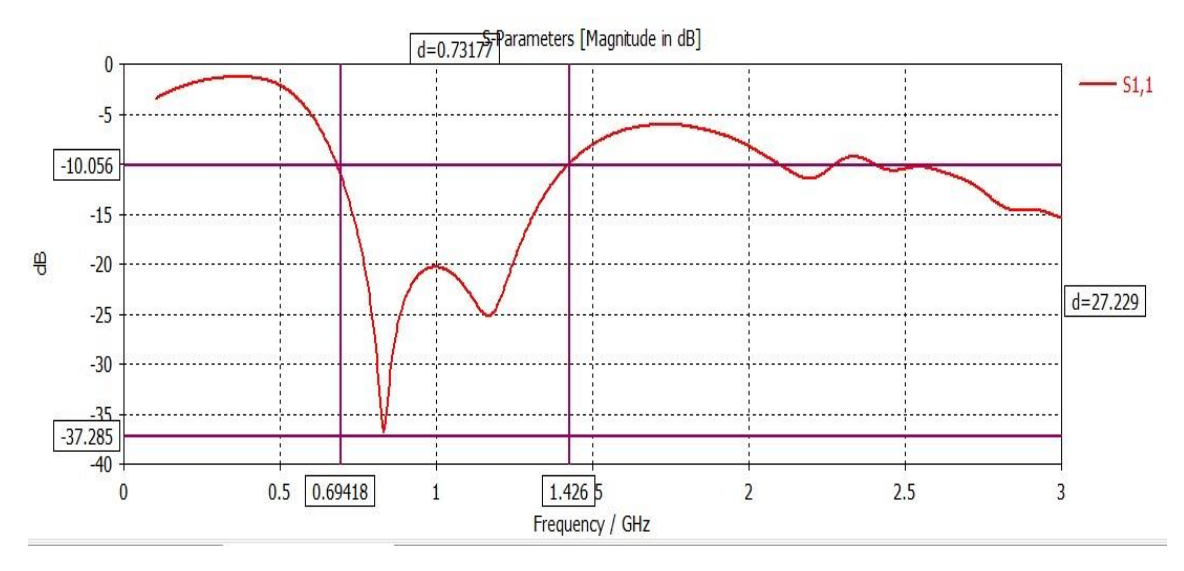

**Figura 3.13.-** Parámetros S de la antena fractal.

El voltaje de las ondas estacionarias VSWR, tiene un comportamiento estable dando un  $V_{max} = 14$ , la línea de color rojo interpreta la reflexión que existe en dB, por lo tanto se reduce el voltaje al aumentar la frecuencia tomando distintos valores de manera oscilatoria con un margen de error bajo que perjudican a la antena como se ve en la Figura 3.14:

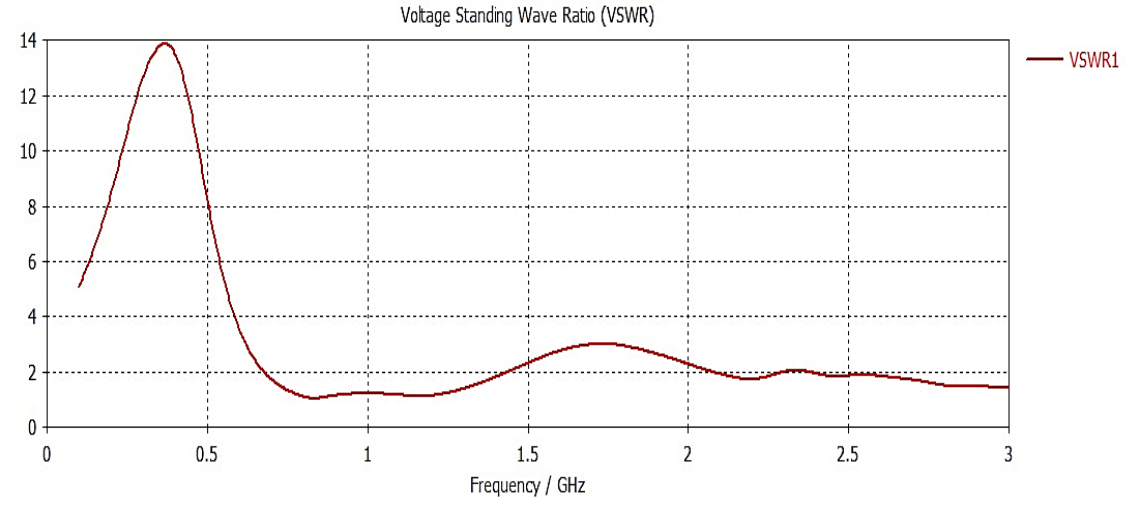

**Figura 3.14.-** Coeficiente de reflexión VSWR.

**Fuente:** Elaborado por el investigador.

En la frecuencia a 1GHz se tiene una estabilidad de 0.1 cercana al óptimo desempeño de la antena, por ello; sus pérdidas no serán muy descontinuadas o altas en ese segmento de espectro, como se muestra en la Figura 3,15:

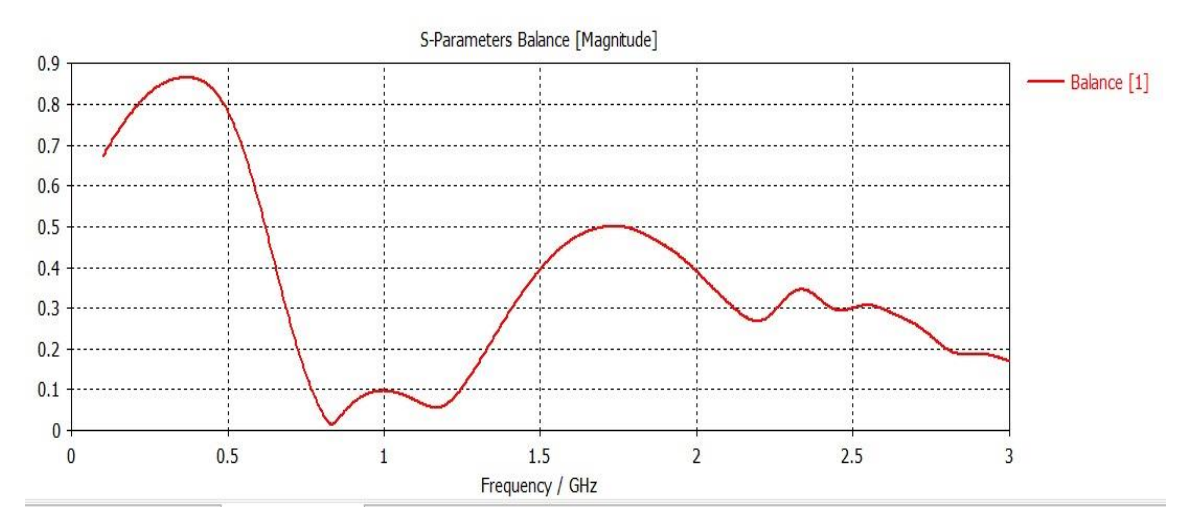

**Figura 3.15.-** Balance de coeficiente de reflexión VSWR.

En la Figura 3.16, se tiene el punto más relativo de la potencia real, incluyendo todo tipo de pérdidas en materiales como metales, dieléctricas, dando una relación entre potencia radiada con respecto a la potencia simulada que no supera los 0.5W.

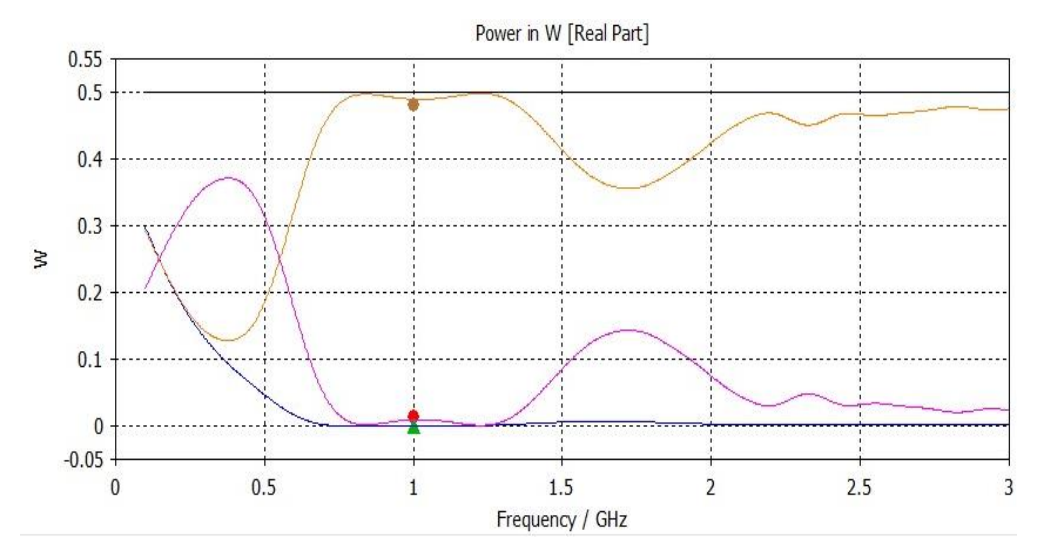

**Figura 3.16.-** Relación de potencia.

**Fuente:** Elaborado por el investigador.

En el proceso de mediciones de parámetros electromagnéticos como se muestran anteriormente, se tiene una frecuencia resonante a 1GHz con base a los niveles de coeficiente de reflexión y de potencia de la antena en un espectro de 0Ghz terminado en 3GHz, con datos lineales de este modo el ancho de banda se toma desde 690MHz hasta 1.42 GHz aproximadamente, mejor dicho se podrá transmitir señales a niveles de frecuencia de 700MHz a 800GHz quitando lo estimado en pérdidas que existen en la vida real.

Es necesario recalcar que este ancho de banda no se estimaba para el envío de señales TDT, es probable que las dimensiones de la antena alteren de manera considerable, el ancho de banda. A continuación, se tiene el espacio donde se encuentran las líneas de campo eléctrico ( $\vec{E}$ ) V/m y corrientes de campo magnético ( $\vec{H}$ ) alrededor de la antena.

# **3.4.3. Representación Eléctrico y Magnético en CST**

El valor de campo eléctrico va desde 0 hasta 1500.6 V/m, a una frecuencia de 1GHz, como se presenta a continuación en la Figura 3.17:

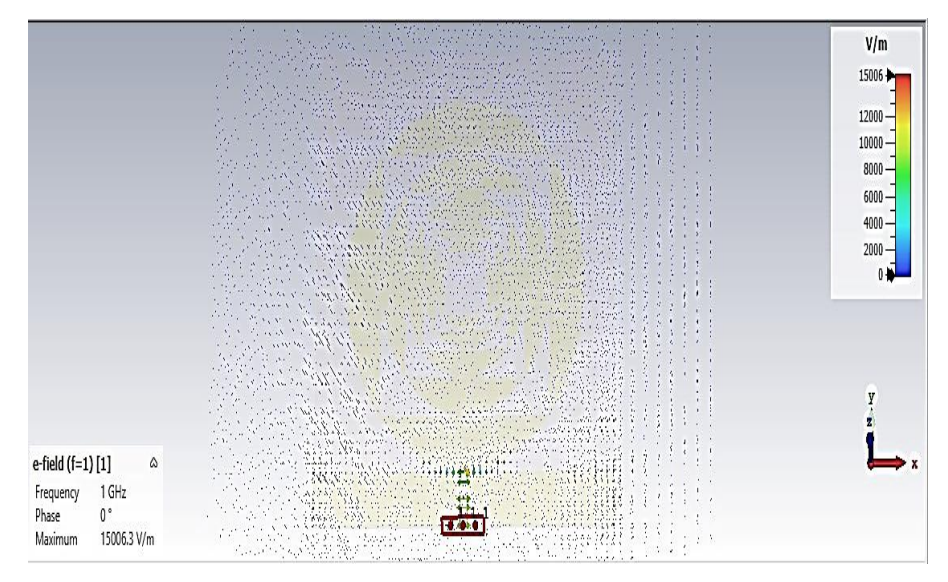

**Figura 3.17.-** Representación de campo eléctrico con cargas en reposo a 1GHz.

**Fuente:** Elaborado por el investigador.

El valor de campo magnético va desde 0 hasta 60.2 A/m, a una frecuencia de 1GHz, como se presenta a continuación en la Figura 3.18:

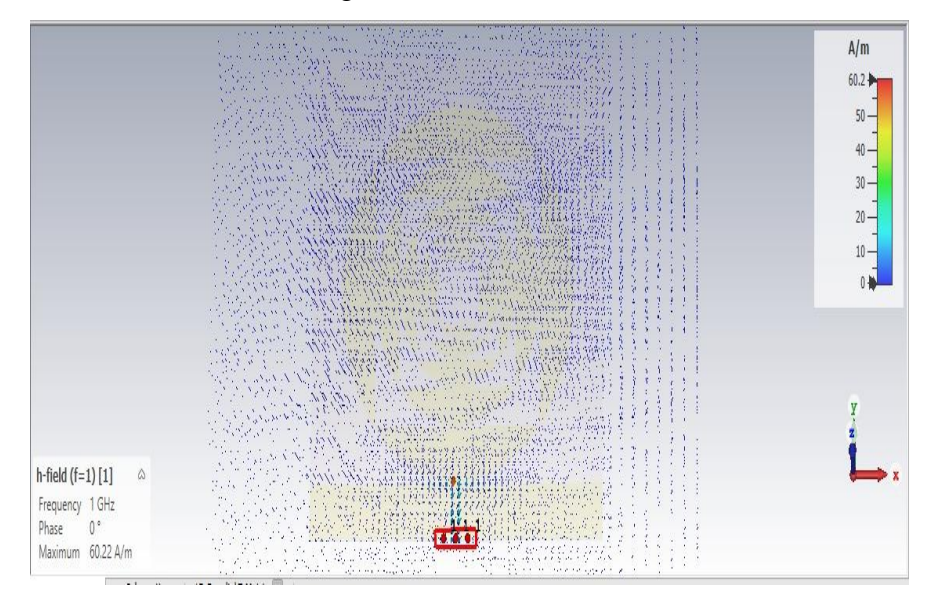

**Figura 3.18.-** Representación de campo magnético con cargas en reposo a 1GHz.

Hay que mencionar, además que se simulo la antena en un entorno de 3 dimensiones, estableciendo sus respectivos ángulos, así lo muestra la Figura 3.19.

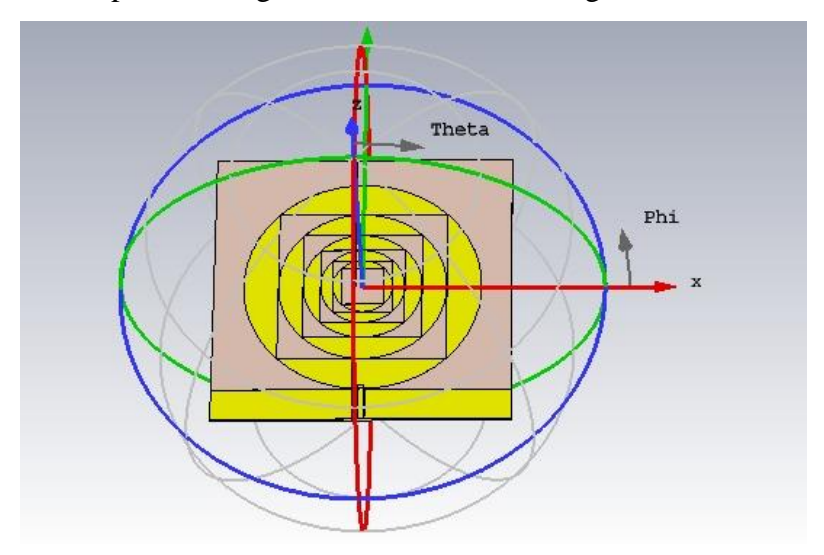

**Figura 3.19.-** Representación de campo lejano en 3 dimensiones.

**Fuente:** Elaborado por el investigador.

De la misma forma se obtuvo un patrón de radiación de las siguientes características, así lo muestra la Tabla 3.5:

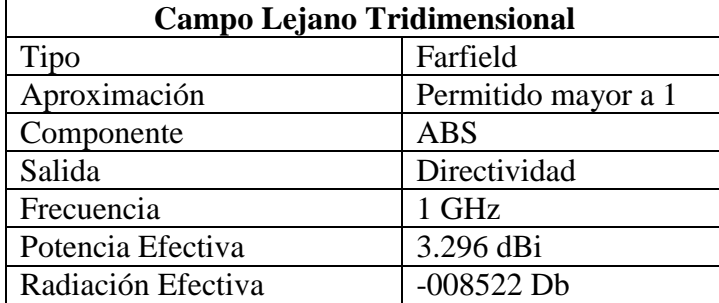

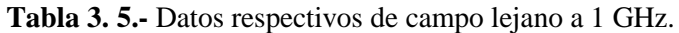

**Fuente:** Elaborado por el investigador.

En la parte superior, por otro lado, se tiene la mayor concentración de energía con un valor de 3.3 dBi en otras palabras, nos indica que se genera un patrón de radiación concéntrico uniforme aproximadamente como se muestra en la Figura 3.20.

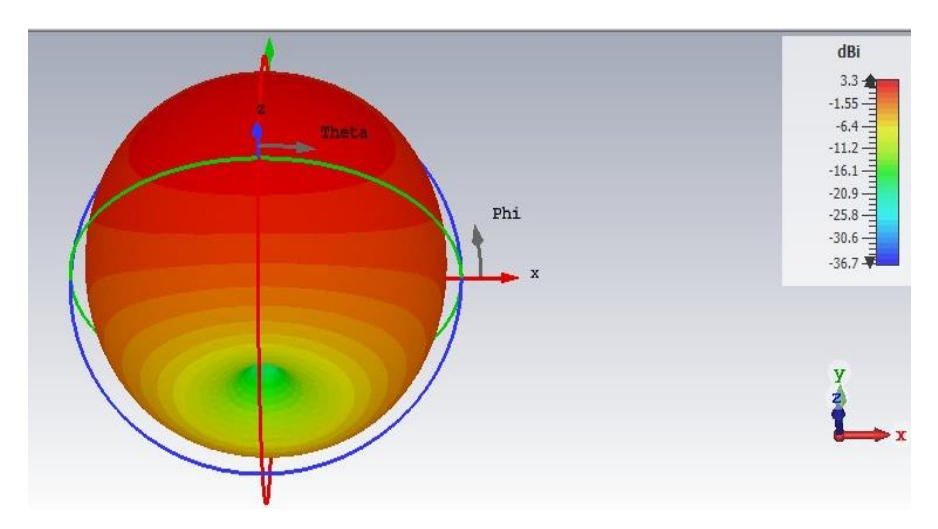

**Figura 3.20.-** Lóbulo de radiación tridimensional a 1GHz. **Fuente:** Elaborado por el investigador.

Mediante los resultados conseguidos en las simulaciones se manifiesta un patrón de radiación omnidireccional sobre un eje Y vertical, considerando una frecuencia de 1GHz, se tiene 1.06 dBi, con dirección del lóbulo principal, para los diferentes ángulos con inclinación de 60 grados que se marca con línea azul y ancho angular de 30 dB como se muestra en la Figura 3.21:

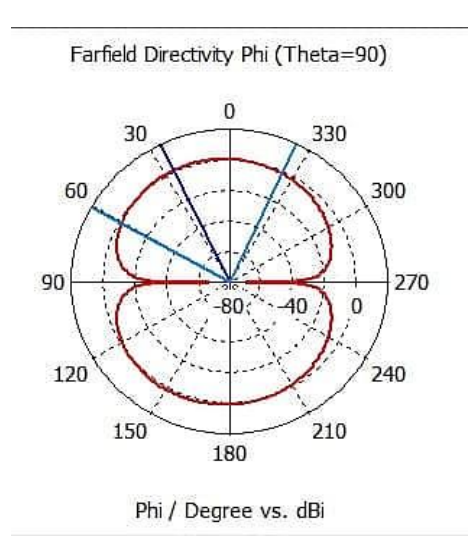

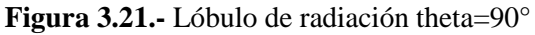

Como resultado se tiene niveles de potencia a distintos grados de inclinación, en la Tabla 3.6 se detallan los valores:

| Potencia | $Theta =$    | Potencia | Theta = $90^\circ$ |
|----------|--------------|----------|--------------------|
| (dBm)    | $90^\circ$   | (dBm)    |                    |
| $-94.5$  | ∩°           | $-85.6$  | $150^\circ$        |
| $-92.3$  | $30^\circ$   | $-84.4$  | $180^\circ$        |
| $-91.4$  | $60^{\circ}$ | $-83.1$  | $210^\circ$        |
| $-89.8$  | $90^{\circ}$ | $-79.9$  | $240^\circ$        |
| $-87.1$  | $120^\circ$  | $-77.5$  | $270^\circ$        |

**Tabla 3.6.-** Rango de potencia en dBm cuando theta θ= 90° < θ <270°

**Fuente:** Elaborado por el investigador

Otro aspecto es cuando Phi = 0, se toma un valor de ganancia de 2.88dBi inmerso en el campo lejano que consta de los planos eléctrico  $(\vec{E})$  y magnético  $(\vec{H})$  y un lóbulo de radiación direccionado a ambos lados de la figura, como máxima radiación de la antena marcado con la línea roja a una frecuencia de 1GHz, como se presenta en la Figura 3.22.

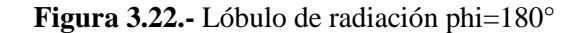

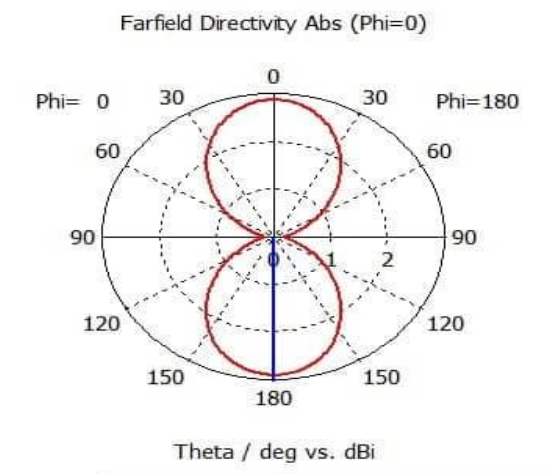

| Potencia (dBm) | Phi = $0^{\circ}$ ; 180 $^{\circ}$ |
|----------------|------------------------------------|
| $-76.3$        | $0^{\circ}$                        |
| $-79.2$        | $30^\circ$                         |
| $-82.1$        | $60^\circ$                         |
| $-85.4$        | $90^\circ$                         |
| $-87.6$        | $120^\circ$                        |
| $-92.3$        | $150^\circ$                        |
| $-94.7$        | $180^\circ$                        |

**Tabla 3.7.-** Rango de potencia en dBm cuando phi σ= 0° < θ <180°

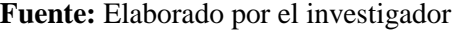

El diseño de una antena fractal tipo parche, el cual está impreso a una sola cara cuya línea de alimentación impresa a ambos lados del sustrato dieléctrico que consta de 2 partes negativas y una positiva, la cual se agrupa en un conector SMA de 50 Ω adaptando un cable coaxial RG58 como se muestra en la Figura 3.23

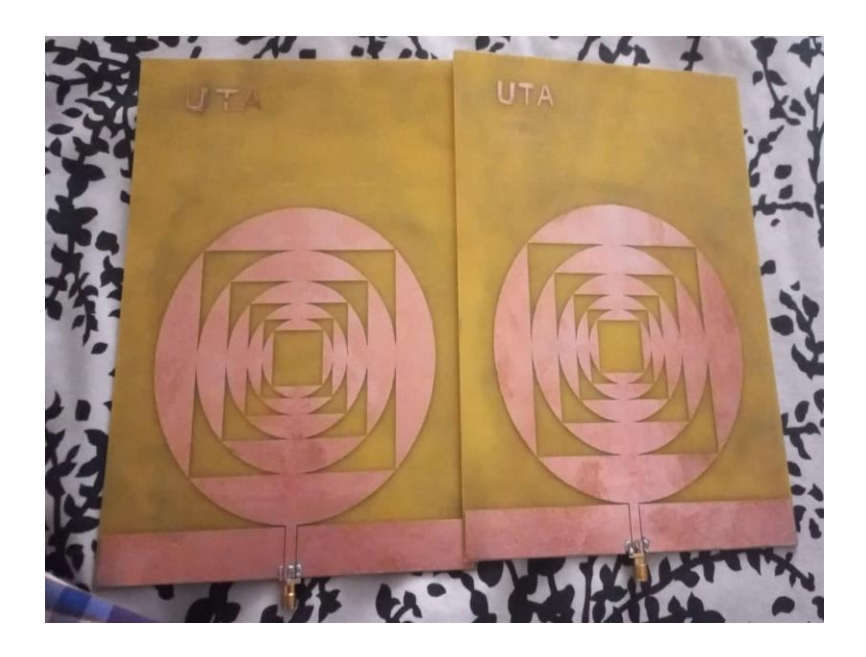

**Figura 3. 23.-** Ejemplares de antenas basada en geometría fractal. **Fuente:** Elaborado por el investigador

#### **3.5. Escenario de protocolo isdb-tb**

Primeramente en esta seccion se modela el protocolo ISDB-Tb mediante una secuencia lógica de procesos que interactúa con informacion (bits), por lo cual; se tiene un construcción de paquetes incluyendo multilples subportadoras evitando pérdidas y corección de errores que se infiltran a la señal de información.

### **3.5.1. Inicialización de gráficas**

De acuerdo a las necesidades del protocolo, se realiza las debidas configuraciones en Matlab. A continuación, en la Figura 3.24, se muestra la interfaz gráfica del proceso de modulación OFDM con todos los parámetros necesarios, adaptándolo a las necesidades del proyecto de investigación

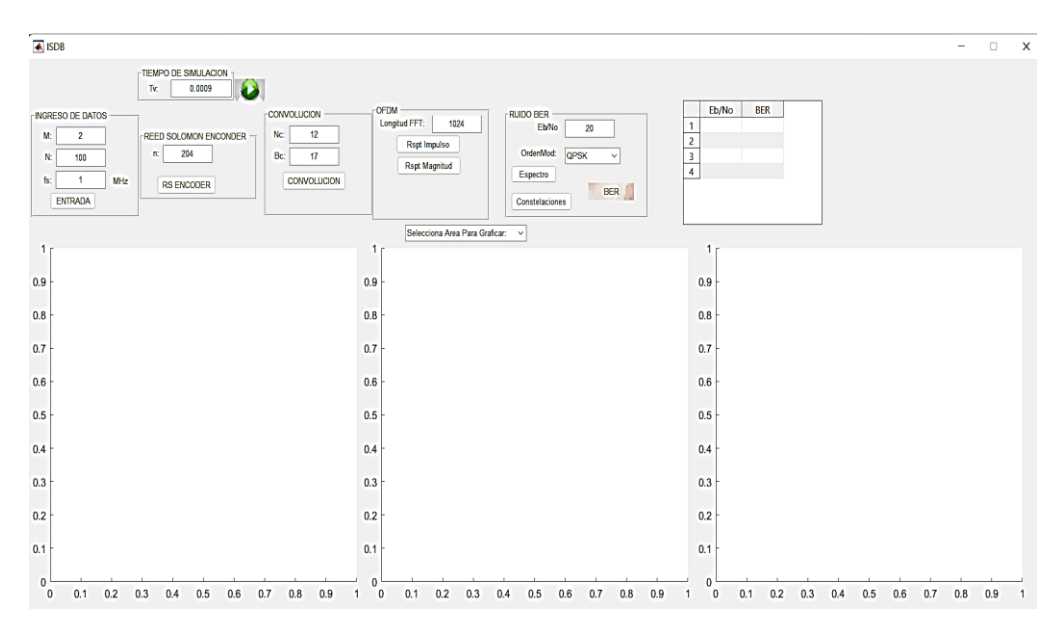

**Figura 3.24.-** Interfaz gráfica de modulación OFDM.

**Fuente:** Elaborado por el investigador

La interfaz consta con 3 ventanas de desarrollo de gráficas, determinadas por un botón llamado (AREA) de Condiciones de simulacion, previamenta a algun proceso siguientes "isempty", además; de las condiciones (if; else) para realizar la gráfica como se muestra en la Figura 3.25 dependiendo de la area escogida, gracias al comando "get", toma el valor y solicita la comparacion del dato.

| < → B D   > C: ▶ Tesis-ArielSalgado ▶ TesisISDB ▶ |                |                                                        |  |  |
|---------------------------------------------------|----------------|--------------------------------------------------------|--|--|
| <b>Current Folder</b><br>$\odot$                  |                | Editor - C:\Tesis-ArielSalgado\TesisISDB\ISDB.m        |  |  |
| Name $\triangle$                                  |                | $ISBN \times +$                                        |  |  |
| $\blacksquare$ slprj                              | $177 -$        | global N                                               |  |  |
| $\Box$ ber1.jpg                                   | $178 -$        | t=qetappdata(handles.TN,'t');                          |  |  |
| $\blacksquare$ berp.jpg                           | $179 -$        | y=qetappdata(handles.fiqure1,'y');                     |  |  |
| ISDB.fig                                          | $180 -$        | grafica=get(handles.MGRAFICAS, 'Value');               |  |  |
| $f_{x}$ ISDB.m.                                   | 181            | %% Condicion si la simulacion no inicia                |  |  |
| $\n  play.jpg\n$                                  | $182 -$        | if isempty(y)                                          |  |  |
| $\blacksquare$ play1.jpg                          | $183 -$        | errordlg('POR FAVOR INICIE SIMULACION', 'Mensaje')     |  |  |
|                                                   | $184 -$        | else                                                   |  |  |
|                                                   | 185            | %% Condicion para areas de graficas                    |  |  |
|                                                   | $186 -$        | if grafica $== 1$                                      |  |  |
|                                                   | $187 -$        | warndlg('DEBES SELECCIONAR EL AREA', 'PARA GRAFICAR'); |  |  |
|                                                   | $188 -$        | elseif $arafica == 2$                                  |  |  |
|                                                   | $189 -$        | qrafical=handles.axes1;                                |  |  |
|                                                   | $190 -$        | elseif grafica $== 3$                                  |  |  |
|                                                   | $191 -$        | qrafical=handles.axes2;                                |  |  |
|                                                   | $192 -$        | elseif grafica == $4$                                  |  |  |
|                                                   | $193 -$        | qrafical=handles.axes3;                                |  |  |
|                                                   | $194 -$<br>end |                                                        |  |  |
|                                                   | 195            | % Grafica                                              |  |  |
|                                                   | $196 -$        | $cla$ (grafical)                                       |  |  |

**Figura 3.25.-** Toma de valores mediante isempty.

**Fuente:** Elaborado por el investigador

# **3.5.2. Codificación reed solomon**

El bloque "RS Encoder" trabaja mediante un ciclo repetitivo, por la cual; (R) son las repeticiones que el programa va a guardar en una trama de 3 matrices que sean necesarias dependiendo del número de hojas de datos que el usuario quiera enviar, con la constante de codificación reed salomon N=204, que se encuentra establecido en el código "RSEncoder". A continuación, en la Figura 3.25 se presenta la sección de la codificación digital.

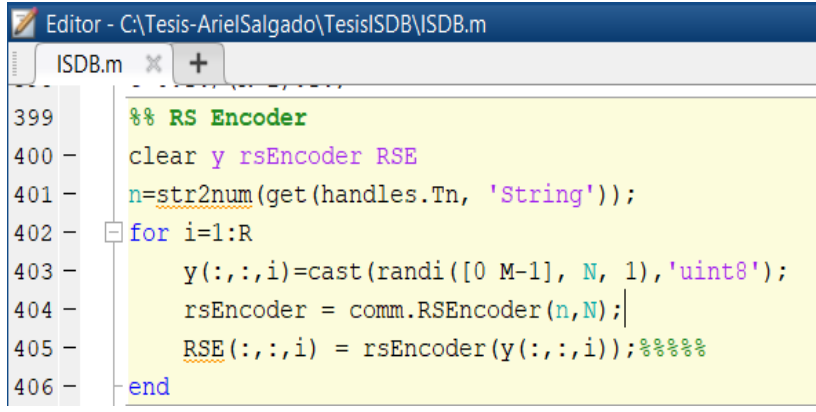

**Figura 3.26.-** Codificación digital RS Encoder.

**Fuente:** Elaborado por el investigador

De la misma forma, se obtiene los datos simultáneamente de los saltos de registros de filas y columnas "nrows; slope" efectuándose la transformada de Fourier, con la línea de código "convintrlv", realizando el cálculo matemático y agrupando matrices de datos como se muestra en la Figura 3.27.

| $\mathbb Z$<br>Editor - C:\Tesis-ArielSalgado\TesisISDB\ISDB.m |                                                                     |  |  |  |  |
|----------------------------------------------------------------|---------------------------------------------------------------------|--|--|--|--|
| ISDB.m                                                         | $\times$                                                            |  |  |  |  |
| 407                                                            | %% Convolucion                                                      |  |  |  |  |
| $408 -$                                                        | clear RSE1 CI CI1                                                   |  |  |  |  |
| $409 -$                                                        | $RSE1=RSE$ (:);                                                     |  |  |  |  |
| $410 -$                                                        | nrows = str2num(qet(handles.TNc, 'String')); % Reqistro de Columnas |  |  |  |  |
| $411 -$                                                        | slope = $str2num(qet(handles.TBC, 'String'))$ ; Reqistro de saltos  |  |  |  |  |
| $412 -$                                                        | CI=convintrlv(RSE1, nrows, slope); % % % % %                        |  |  |  |  |
| $413 -$                                                        | CI1= reshape $(CI, n, 1, R)$ ; $8888$                               |  |  |  |  |

**Figura 3.27.-** Representación de convolución y registro en columnas.

**Fuente:** Elaborado por el investigador

El tratamiento de los datos se debe realizar en columnas ya que el resultado de la convolución nos da un rango de valores de 0 a 256 los datos en filas, por consiguiente, se transforma a binario por medio de la propiedad transpuesta  $[A]^T$ , "fijando una columna de n=8 con el código "I2B2 = I2B1 como se muestra en la Figura 3.28.

| Editor - C:\Tesis-ArielSalgado\TesislSDB\ISDB.m |                                               |  |  |  |  |
|-------------------------------------------------|-----------------------------------------------|--|--|--|--|
|                                                 | ISDB.m $\mathbb{X}$ +                         |  |  |  |  |
| 414                                             | %% Conversion Entero a Binario                |  |  |  |  |
| $415 -$                                         | clear I2BI I2B0 I2B1 I2B2 I2B3                |  |  |  |  |
| $416 -$                                         | I2B0=cast(de2bi(CI1, 'left-msb'), 'logical'); |  |  |  |  |
| $417 -$                                         | I2B1=I2B0.';%convierte las filas en columnas  |  |  |  |  |
| $418 -$                                         | I2B2=I2B1(:);%Convierte en una sola columna   |  |  |  |  |
| $419 -$                                         | $I2BI =$ reshape $(I2B2, n*8, 1, R)$ ;        |  |  |  |  |
| $420 -$                                         | $I2B3 = cast(I2B2, 'double');$                |  |  |  |  |
| 421                                             |                                               |  |  |  |  |
| $422 -$                                         | setappdata(handles.TN,'t',t);                 |  |  |  |  |
| $423 -$                                         | setappdata(handles.figure1,'y',y);            |  |  |  |  |
| $424 -$                                         | setappdata(handles.TM,'RSE',RSE);             |  |  |  |  |
| $425 -$                                         | setappdata(handles.Tfs,'CI1',CI1);            |  |  |  |  |

**Figura 3.28.-** Conversión de entero a binario en una sola columna.

**Fuente:** Elaborado por el investigador

En la Figura 3.29, se muestra la entrada del sistema con la frecuencia de muestreo  $f_s = 8.12 \text{ MHz}$ , además de la codificación N= 204.

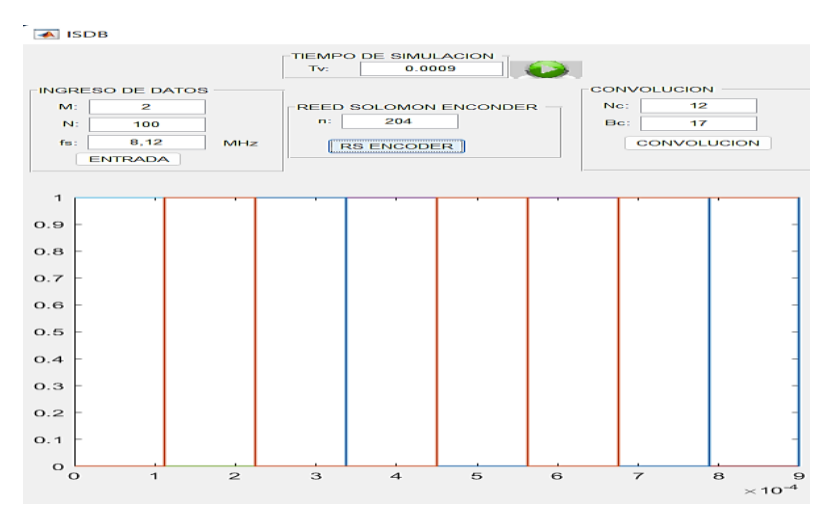

**Figura 3. 29.-** Muestro de la señal a una  $f_s = 8.12 \text{ MHz.}$ 

**Fuente:** Elaborado por el investigador

### **3.5.3. Parámetros de modulación ofdm**

# **a. Densidad de potencia espectral (PSD)**

Permite evaluar la eficiencia mediante la distribución de energía haciendo referencia a la frecuencia utilizada, por lo cual; se aplica esquema de modulaciones digitales OFDM para lograr niveles de ruido relativamente bajos.

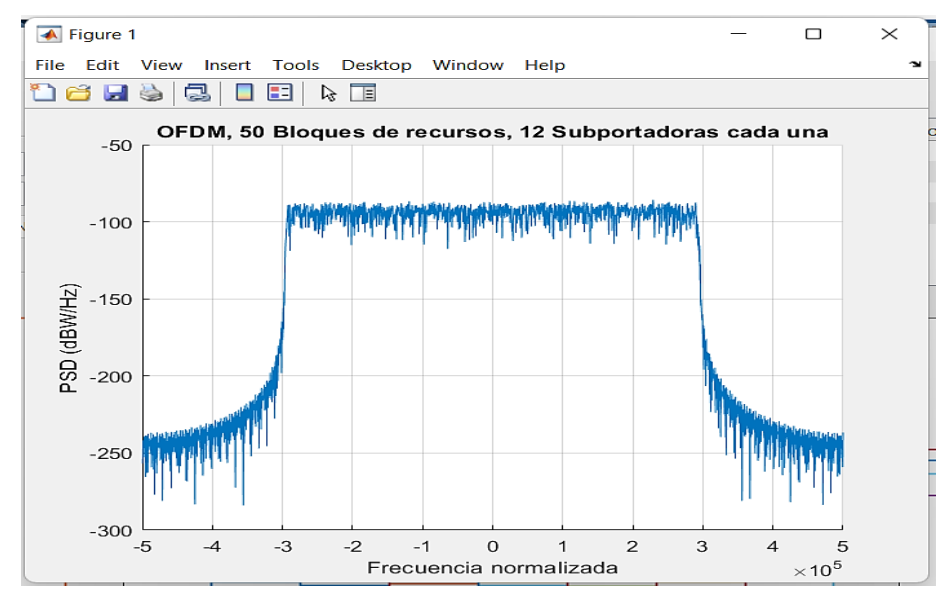

**Figura 3.30.-** PSD de OFDM

**Fuente:** Elaborado por el investigador.

Se puede observar en la Figura 3.31, se tiene una frecuencia inestable "no significativa" que alcanza un piso de -100 dBW/Hz colocando 600 subportadoras adyacentes combinándose los valores con respecto a la representación logarítmica del espectro en función de la frecuencia eliminan los lóbulos excéntricos en los vértices de la señal, por ello; a través del espectro se tienen valores de piso alrededor de -110 dBW/Hz por eso se trabaja con bandas de guarda amplias evitando la ISI.

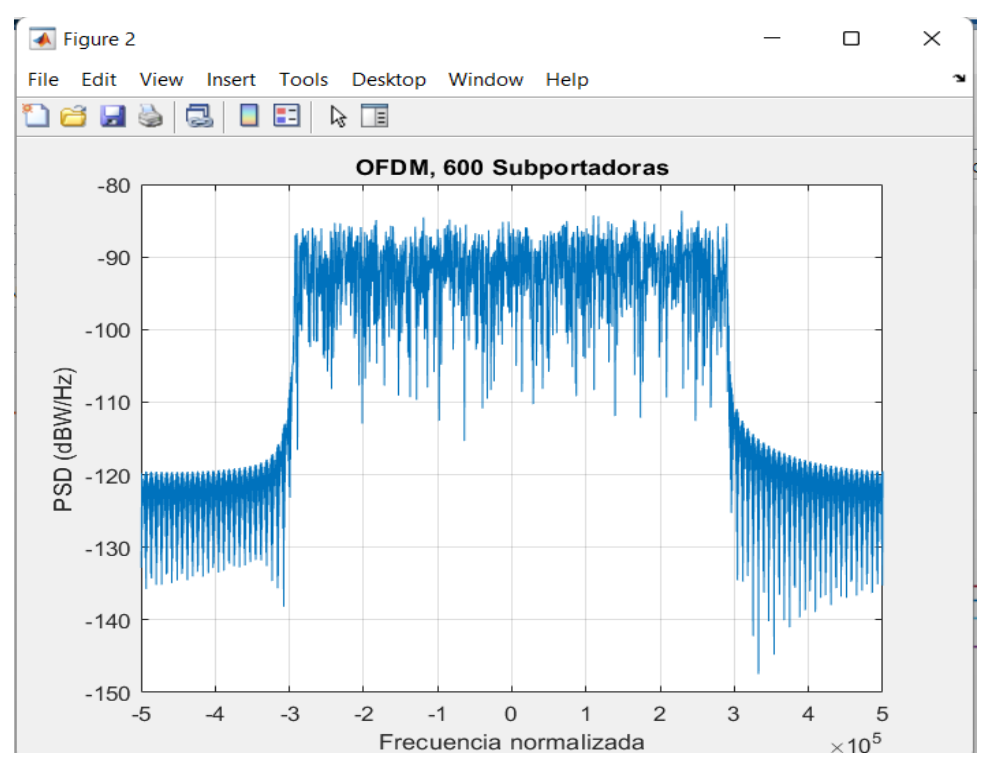

**Figura 3. 31.-** Superposición de 600 subportadoras en un intervalo de frecuencia **Fuente:** Elaborado por el investigador.

# **b. EVM**

Permite conocer la precisión que llegan las señales al decodificador, puede ser una o un grupo de señales con añadidura de ruido como un canal de transmisión, para esto se utilizó una modulación digital de 64 QAM y un porcentaje de 3.7% de EVM como se observa en la Figura 3.32.

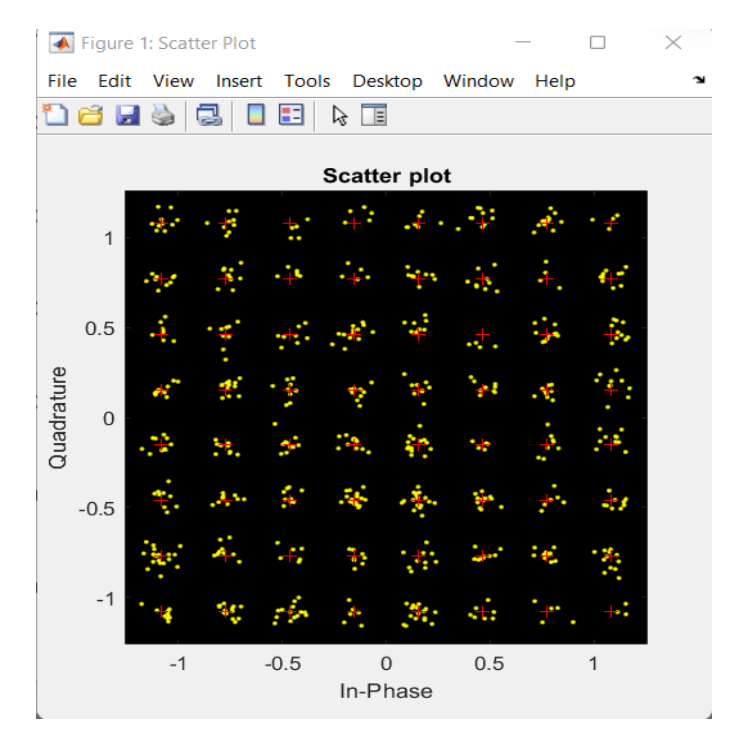

**Figura 3.32.-** EVM de OFDM a 64 QAM

**Fuente:** Elaborado por el investigador.

En cambio, con 16 QAM el valor de EVM es de 4.5% como se muestra en la Figura 3.33.

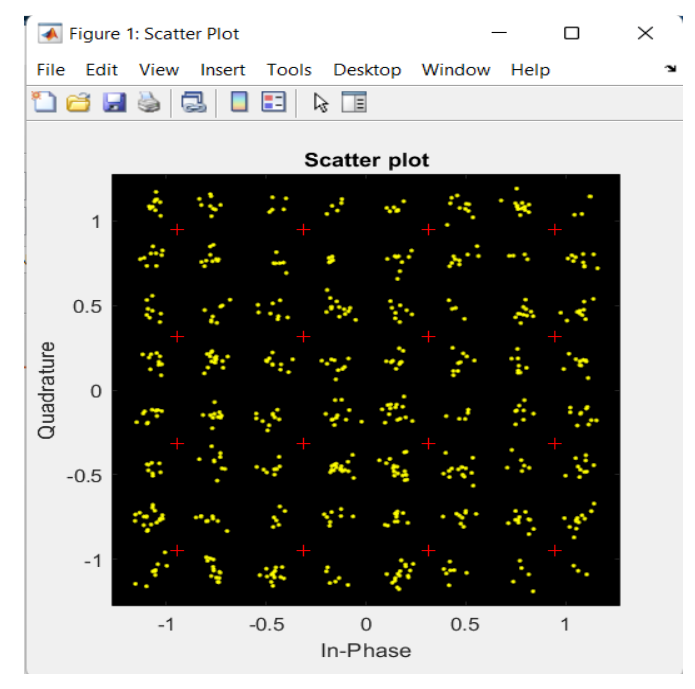

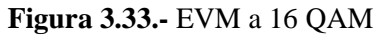

# **c. BER**

Representa la cantidad de errores de los sistemas de comunicaciones inalámbricos, lo hace al momento de cuantificar el número de bits erróneos con relación a la entrada del sistema. Su valor común es 10−3 y para la corrección de errores se utiliza procesos de algoritmos.

| $\mathbf{N}^{\circ}$ | Eb/No          | <b>BER</b> |
|----------------------|----------------|------------|
|                      |                | 0.6413     |
| $\overline{2}$       |                | 0.5525     |
| 3                    | $\overline{2}$ | 0.4563     |
|                      | 3              | 0.3013     |
| 5                    |                | 0.2763     |
| 6                    | 5              | 0.2038     |
|                      | 6              | 0.1375     |
| 8                    |                | 0.7832     |
| 9                    | 8              | 0.4197     |
| 10                   | Q              | 0.0931     |

**Tabla 3.8.-** Medidas de BER simulado

**Fuente:** Elaborado por el investigador.

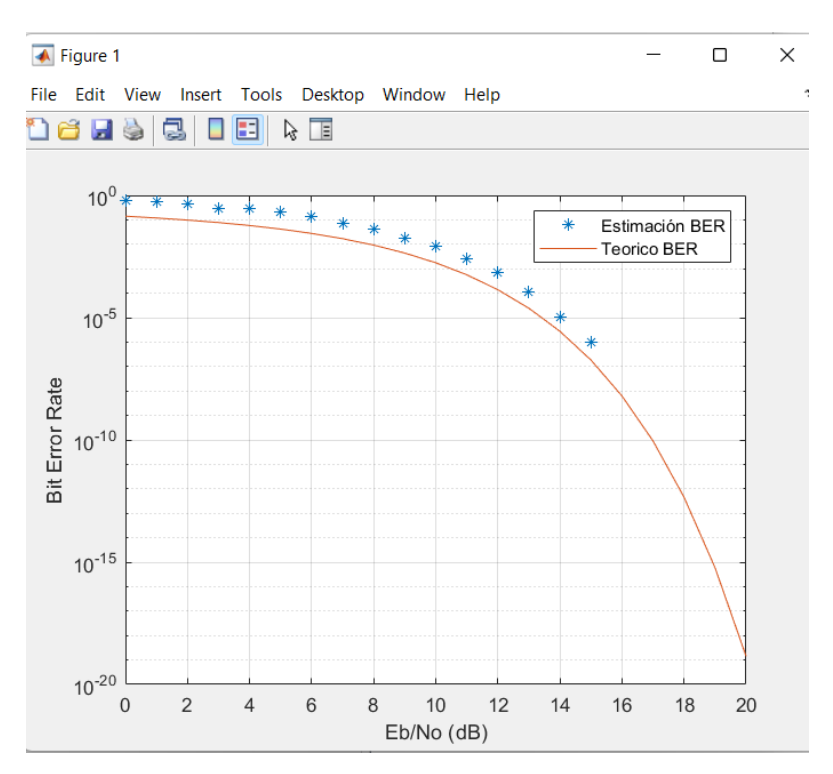

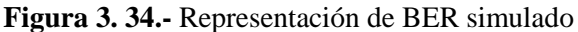

### **3.6. Componentes del sistema y pruebas de funcionamiento**

Para este proyecto de investigación, se solicito los equipos del laboratorio de Comunicaciones de la Universidad Nacional del Chimborazo (UNACH) de la Carrera de Ingenieria en Electrónica y Comunicaciones, aparte el laboratorio de microondas de la Universidad Politécnica del Chimborazo (ESPOCH), de la Facultad de Electrónica e Informática. A continuación, se tiene los dos equipos necesarios para la toma de valores físicos de las antenas propuestas en el proyecto de investigación.

### **3.6.1. Analizador de Espectro DEVISER E8600B**

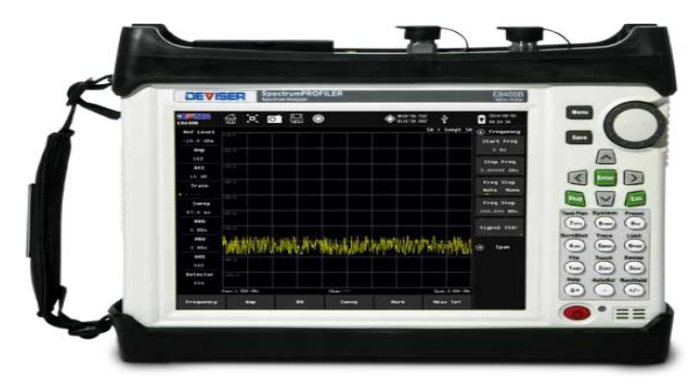

**Figura 3.35.-** Analizador de espectros DEVISER E8600B

**Fuente:** Elaborado por el investigador.

# **Características**

- Rango de operación de 9 KHz a 6GHz.
- Resolución de ancho de banda 1 Hz a 3MHz.
- Rango de Amplitud Dinámico mayor a 100 dB.
- Batería de Li-Ion 11.1V, 5,2 AH.
- Temperatura de operación -10°C a 55°C.
- Conectividad USB, Tipo A, transferencia de datos.
- Adaptador de salida 19V/ 3.42 Ah.

# **3.6.2. Generador de Señales RF (Anritsu MG3690C)**

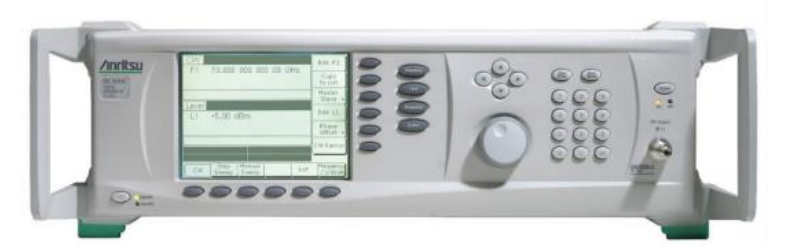

**Figura 3.36.-** Generador de señales ANRITSU MG3690C

**Fuente:** Elaborado por el investigador.

# **Características**

- Sus bases externas e internas trabajan a 10 MHz
- Rango de operación de 0.1 GHz a 70GHz.
- El rango de barrido completo es de 0.01 Hz
- El tipo de barrido a utilizar puede ser seleccionado de acuerdo al uso específico
- Cuenta con un tiempo de paso variable entre 1ms y 99s
- El nivel de potencia es ajustable en base al rango del barrido
- Se puede configurar para que el generador compruebe su sistema de manera automática
- Consta de una pantalla tipo led, donde se muestran los estados de operación y posibles fallas de sistema
- Rango de operación entre  $0^{\circ}$ C y 50.

### **3.6.3. Cable RG-58**

Se conecta en la parte inferior de la antena fabricada, a un conector SMA acoplado a 50 ohm [Ω] que conforman el prototipo en el extremo del cable para realizar las pruebas correspondientes en altas frecuencias.

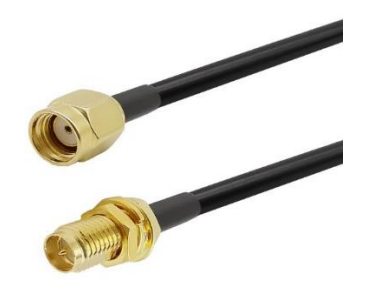

**Figura 3.37.-** Cable RG-58 y conector SMA

**Fuente:** Elaborado por el investigador.

# **3.6.4. Pruebas de Laboratorio**

El desarrollo de pruebas de laboratorio se ejecutó separando los dos ejemplares de antenas fractales a ciertas distancias cuyo espaciado era de 5cm, bajo las condiciones propuestas. En la Figura 3.38 se observa en el analizador de espectro, el nivel de potencia recibida en el valor de frecuencia de 800 MHz es de -69.0 dBm de promedio y un nivel de referencia de -10.0 dBm.

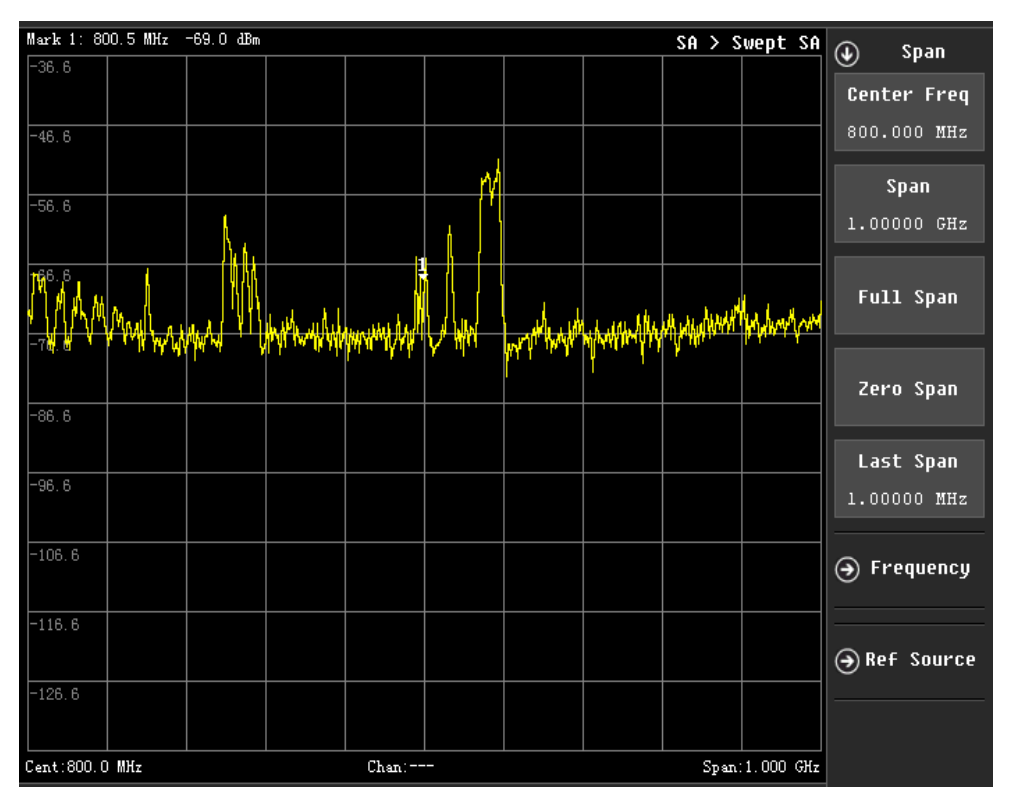

**Figura 3.38.**- Nivel de potencia recibida a una f= 694MHz.

Con un span de 2MHz, dentro de intervalo de 650MHz a 800 MHz con frecuencia central de 757.2 MHz con intervalos de distancia por medida se puede observar en la Tabla 3.9, los datos tabulados como resultado se obtuvieron fluctuaciones de potencia en la recepción por las diferentes atenuaciones que existe en el medio.

| Referencia de Prueba     |                 | Frecuencia de 694 MHz                                                   |                 |
|--------------------------|-----------------|-------------------------------------------------------------------------|-----------------|
| Potencia ref $= -10$ dBm |                 | Spam: 2MHz                                                              | Sweep: 157.2 ms |
|                          | 5 cm            | $-68.5$ dBm<br>$-73.2$ dBm<br>$-74.1$ dBm<br>$-76.7$ dBm<br>$-81.6$ dBm |                 |
| Distancia entra          | $10 \text{ cm}$ |                                                                         |                 |
| transmisor $(Tx)$ y      | $15 \text{ cm}$ |                                                                         |                 |
| receptor $(Rx)$ .        | $20 \text{ cm}$ |                                                                         |                 |
|                          | $25 \text{ cm}$ |                                                                         |                 |
|                          | $30 \text{ cm}$ |                                                                         | $-83.8$ dBm     |

Tabla 3.9.- Potencia de recepción a f= 694 MHz

**Fuente:** Elaborado por el investigador

- Frecuencia de 901 MHz, una potencia de -96.1 dBm
- Nivel de referencia de -10 dBm.

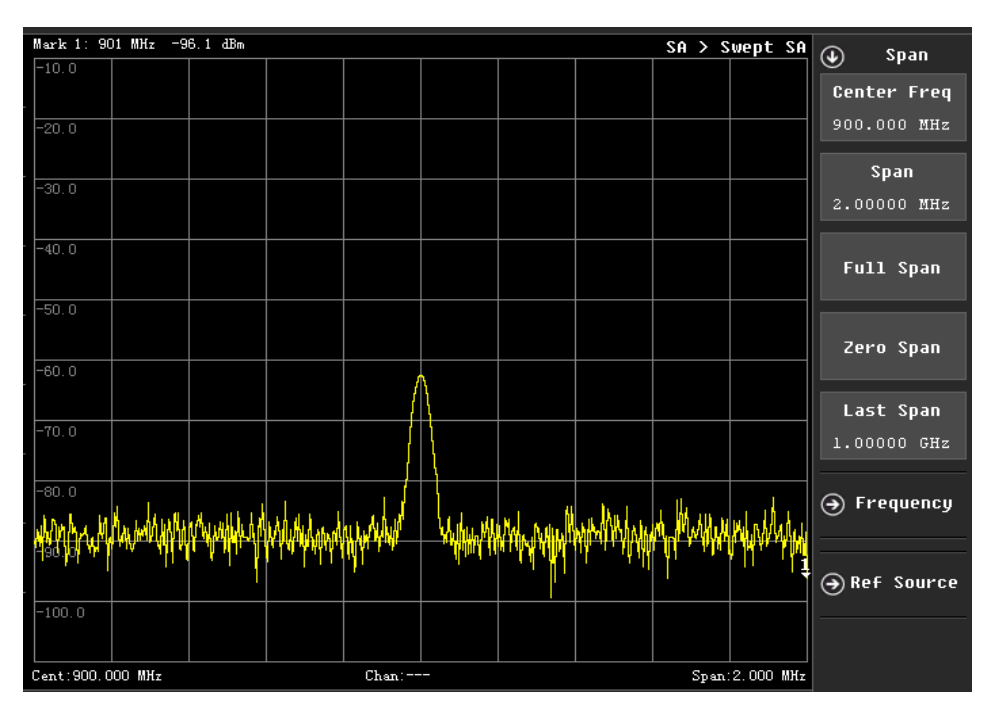

**Figura 3.39.**- Nivel de potencia recibida a una f= 900MHz.

| Referencia de Prueba     |                 | <b>Frecuencia de 900 MHz</b>                                                           |                 |
|--------------------------|-----------------|----------------------------------------------------------------------------------------|-----------------|
| Potencia ref $= -10$ dBm |                 | Spam: 2MHz                                                                             | Sweep: 157.2 ms |
|                          | $5 \text{ cm}$  | $-89.5$ dBm<br>$-96.1$ dBm<br>$-93.9$ dBm<br>$-90.1$ dBm<br>$-88.9$ dBm<br>$-89.4$ dBm |                 |
| Distancia<br>entra       | $10 \text{ cm}$ |                                                                                        |                 |
| transmisor $(Tx)$ y      | $15 \text{ cm}$ |                                                                                        |                 |
| receptor $(Rx)$ .        | $20 \text{ cm}$ |                                                                                        |                 |
|                          | $25 \text{ cm}$ |                                                                                        |                 |
|                          | $30 \text{ cm}$ |                                                                                        |                 |

Tabla 3.10.- Potencia de recepción a f= 900 MHz

**Fuente:** Elaborado por el investigador

- Frecuencia de 1GHz; Potencia de -69.0 dBm
- Nivel de referencia de -36.6 dBm.

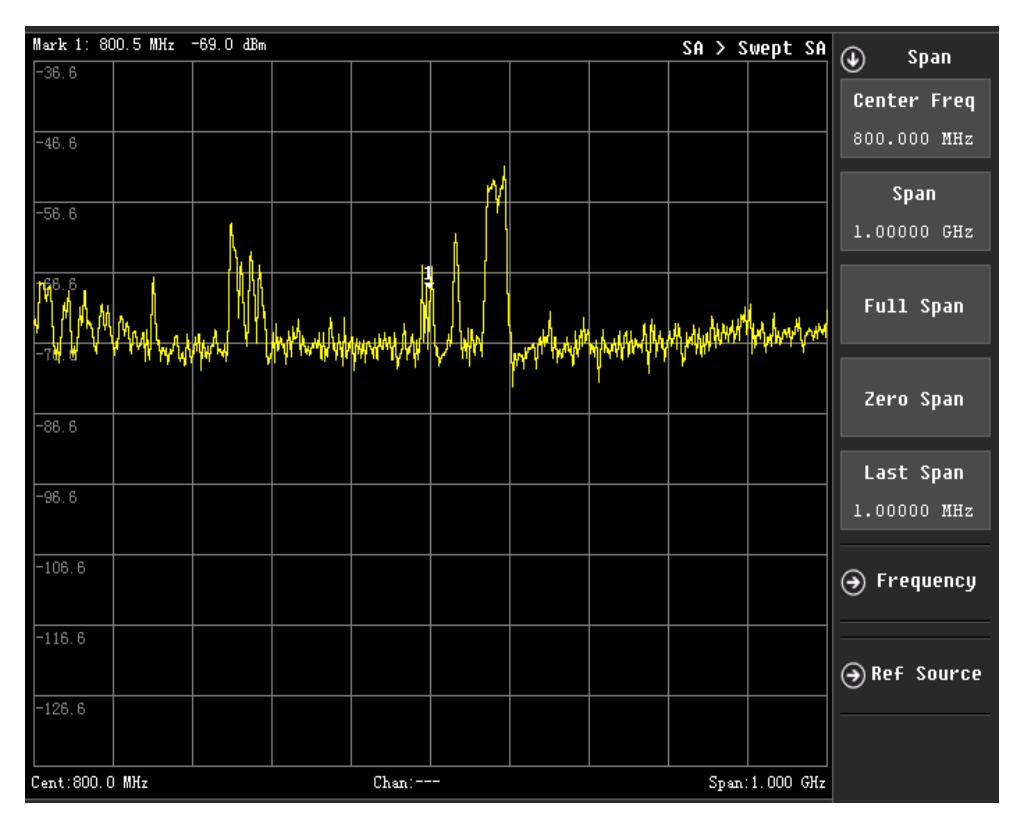

**Figura 3.40.-** Nivel de potencia recibida a una f= 800 MHz.
| Referencia de Prueba                                           |                 | Frecuencia de 1GHz |                  |  |
|----------------------------------------------------------------|-----------------|--------------------|------------------|--|
| Potencia ref = $-36.6$ dBm                                     |                 | Spam: 1GHz         | Sweep: $39.5$ ms |  |
| Distancia<br>entra<br>transmisor $(Tx)$ y<br>receptor $(Rx)$ . | $5 \text{ cm}$  | $-64.2$ dBm        |                  |  |
|                                                                | $10 \text{ cm}$ | $-71.9$ dBm        |                  |  |
|                                                                | $15 \text{ cm}$ | $-60.4$ dBm;       |                  |  |
|                                                                | $20 \text{ cm}$ | $-90.1$ dBm        |                  |  |
|                                                                | $25 \text{ cm}$ | $-68.5$ dBm        |                  |  |
|                                                                | 30 cm           | $-68.1$ dBm        |                  |  |

**Tabla 3.11.-** Potencia de recepción a f=1GHz

**Fuente:** Elaborado por el investigador

- Frecuencia de 1.399 GHz; Potencia de -89.3 dBm
- Nivel de referencia de -10 dBm.

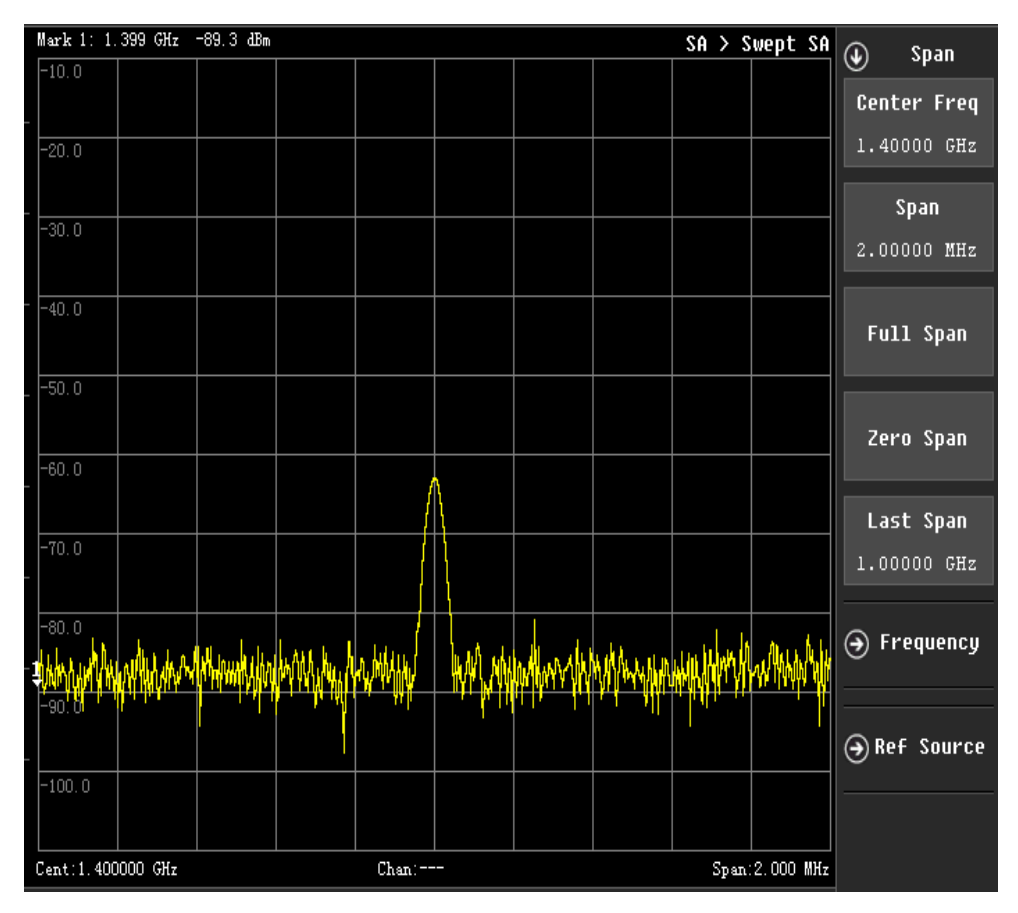

**Figura 3.41.**- Nivel de potencia recibida a una f= 1,4GHz.

**Fuente:** Elaborado por el investigador.

| Referencia de Prueba     |                 | Frecuencia de 1.4 GHz      |                 |
|--------------------------|-----------------|----------------------------|-----------------|
| Potencia ref $= -10$ dBm |                 | Spam: 2MHz                 | Sweep: 157.2 ms |
|                          | 5 cm            | $-88.3$ dBm                |                 |
| Distancia<br>entra       | $10 \text{ cm}$ | $-89.3$ dBm                |                 |
| transmisor $(Tx)$ y      | $15 \text{ cm}$ | $-90.9$ dBm<br>$-90.1$ dBm |                 |
| receptor $(Rx)$ .        | $20 \text{ cm}$ |                            |                 |
|                          | $25 \text{ cm}$ | $-87.6$ dBm                |                 |
|                          | 30 cm           |                            | $-87.6$ dBm     |

**Tabla 3.12.-** Potencia de recepción a f= 1.4 GHz

**Fuente:** Elaborado por el investigador

- Frecuencia de 5.001 GHz; Potencia de -86.3 dBm
- Nivel de referencia de -10 dBm.

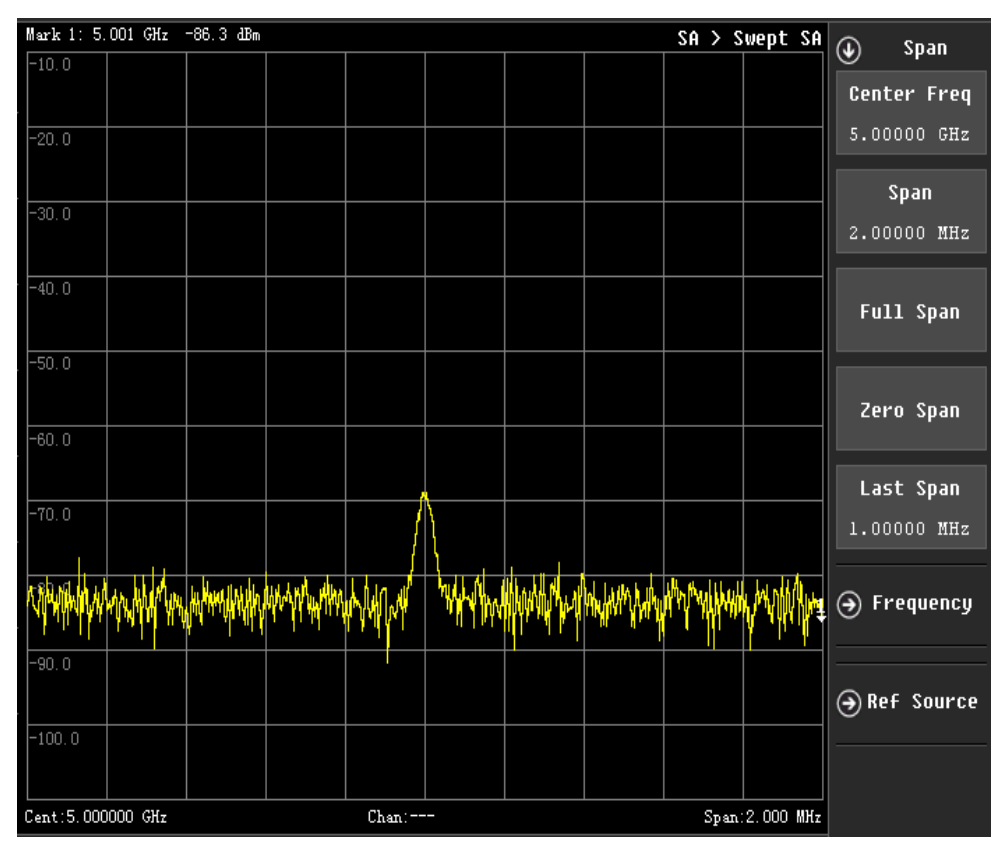

**Figura 3.42.-** Nivel de potencia recibida a una f =5GHz.

**Fuente:** Elaborado por el investigador.

| Referencia de Prueba     |                 | Frecuencia de 5 GHz |                 |
|--------------------------|-----------------|---------------------|-----------------|
| Potencia ref $= -10$ dBm |                 | Spam: 2MHz          | Sweep: 157.2 ms |
|                          | $5 \text{ cm}$  | $-83.8$ dBm         |                 |
| Distancia<br>entra       | $10 \text{ cm}$ | $-86.3$ dBm         |                 |
| transmisor $(Tx)$ y      | $15 \text{ cm}$ |                     | $-84.4$ dBm     |
| receptor $(Rx)$ .        | $20 \text{ cm}$ |                     | $-84.1$ dBm     |
|                          | $25 \text{ cm}$ | $-83.0$ dBm         |                 |
|                          | $30 \text{ cm}$ | $-84.5$ dBm         |                 |

**Tabla 3.13.-** Potencia de recepción a f = 5GHz

**Fuente:** Elaborado por el investigador

## **3.6.5. Frecuencias resonante para señales de televisión terrestre**

La recepción de datos se comportan como señales fluctuantes desde 1.8Ghz hasta 2.1Ghz, existen además picos en valores cercanos a la frecuencia de 2.4GHz con span de 200MHz, donde existen valores picos. Además, el ancho de banda se realiza entre las marcas delta de 1.9 hasta 2.1 Ghz dando un ancho de banda de 30MHz con un aproximado de -0.9 dB.

La siguiente tabla expresa los valores de frecuencia resultante.

| <b>Antena Fractal</b> |      |                 |       |                    |  |
|-----------------------|------|-----------------|-------|--------------------|--|
| <b>Frecuencias</b>    |      | Antena Simulada |       | <b>Antena Real</b> |  |
| Frec. Inferior        | 650  | <b>MHz</b>      | 690   | <b>MHz</b>         |  |
| Frec. Superior        | 800  | <b>MHz</b>      | 825   | <b>MHz</b>         |  |
| Frec. Central         | 725  | <b>MHz</b>      | 757.5 | <b>MHz</b>         |  |
| Longitud de Onda      | 0.41 | mm              | 0.39  | mm                 |  |

**Tabla 3.14.-** Rango de valores de frecuencia de señal TDT.

**Fuente:** Elaborado por el Investigador

Por último, en el rango de frecuencia de 2.1GHz hasta 2.4GHz se tiene un ancho de banda con marca delta Mkr1 de 299MHz teniendo en cuenta 10.2 dB, con un barrido SWEEP de 50ms como se muestra en la Tabla 3.15.

| N <sub>0</sub> | Frecuencia | Potencia |
|----------------|------------|----------|
|                | (MHz)      | (dBm)    |
| $\mathbf{1}$   | 700        | $-84.6$  |
| $\overline{c}$ | 883.589    | $-73.4$  |
| $\overline{3}$ | 894        | $-52.3$  |
| $\overline{4}$ | 1096.479   | $-83.0$  |
| 5              | 1855.599   | $-71.3$  |
| 6              | 1981       | $-70.6$  |
| $\overline{7}$ | 1985.599   | $-49.2$  |
| $\overline{8}$ | 2114.832   | $-76.4$  |
| 9              | 2381.199   | $-81.8$  |
| 10             | 2410       | $-63.5$  |
| 11             | 2422       | $-76.1$  |
| 12             | 2462.399   | $-73.9$  |
| 13             | 2096.6     | $-54.3$  |
| 14             | 978        | $-54.7$  |
| 15             | 1113       | $-52.9$  |
| 16             | 1344       | $-55.3$  |
| 17             | 1416       | $-54.7$  |
| 18             | 1572       | $-53.9$  |
| 19             | 1080       | $-63.8$  |
| 20             | 1264       | $-69.6$  |

**Tabla 3.15.-** Frecuencias de resonancia de antenas fractales

**Fuente:** Elaborado por el investigador

Para el análisis de este tipo de señales, se optó por utilizar un solo ejemplar a una frecuencia de 2.4GHz en un ambiente con interferencias externas, pérdidas del cable de 15dBm y pérdidas por reflexiones dada una referencia de -40dBm, se tiene como frecuencia central de 1.6 GHz, con un ancho de banda en el rango de 700MHz a 2.5 GHz, con un SPAN de 1.8GHz, además con SWEEP de 69 ms.

## **CAPÍTULO IV**

## **CONCLUSIONES Y RECOMENDACIONES**

## **4.1. Conclusiones**

En términos generales, en este trabajo de investigación se observa el comportamiento de antenas microstrip dirigidas a la miniaturización de manera empírica en intervalos de altas frecuencias como se muestra en los resultados.

Se realizó investigaciones bibliográficas de una gran variedad de estructuras de antenas fractales, además; de sus características de diseño matemáticamente y geométricamente establecidas dando un aspecto miniaturizado de dimensiones cortas para establecer su diseño a partir de técnicas de miniaturización y fórmulas basadas en geometría fractal.

Las antenas operan por segmentos en las bandas de frecuencias hasta los 6GHz, para emplearlo en servicios específicos en los diferentes canales de comunicación, inmersos en el rango de la antena, garantizando la compatibilidad, calidad del par de prototipos y equipos de medición.

Durante la simulación se optimiza varias características debido al modelado del parche y su línea de alimentación contando con un material de sustrato FR-4 a una sola cara de  $\lambda/2$ , por lo cual, el programa CST Microwave Studio Suite 2019 crea una línea de alimentación a partir de la altura y el ancho del sustrato dieléctrico.

Se determinó que la longitud de la ranura establece la frecuencia de radiación, posteriormente se crean el área del parche conformada por cuadrados y círculos concéntricos a partir de una iteración de 0,707.

Se denota la comparación entre la antena simulada y una antena real donde el acoplamiento sobre la ranura depende únicamente de valor de VSMR, en este caso la antena tiene un margen no deseable de 694 MHz hasta los 1.426 GHz tomando la señal valores no referentes al funcionamiento de la antena como son de -20dB a -40dB.

A partir de la simulación que trabajo con 100 muestras para codificación, además, realizada la modulación mejor adaptable es de 64 QAM o 256 QAM ya que son más robustas, usando un intervalo de guarda de 1/8.

Finalmente, en las gráficas de PSD se puede observar que la modulación OFDM expone cortes más pronunciados dentro del espectro dando así, a atenuaciones en las bandas laterales y se puede decir que no presenta una flexibilidad en condiciones de transmisión ya que varía en función de la distancia, tiempo y tráfico.

## **4.2. Recomendaciones**

A continuación, se estima algunas recomendaciones tanto para el diseño y construcción de la antena a base de su comportamiento multibanda para futuras investigaciones dado el presente trabajo de tesis.

- Se recomienda utilizar como material FR-4 de doble cara, debido a sus propiedades dieléctricas, flexibilidad y pequeñas variaciones que desplazan de mejor manera la frecuencia de resonancia.
- Se recomienda que la distancia entre emisor  $(Tx)$  y receptor  $(Rx)$  sea de manera simultánea realizando diferentes pruebas con variaciones angulares de las mismas.
- El espesor de la antena se recomienda que sea mayor ya que aumenta y define el ancho de banda para un buen acoplamiento, además de su conector SMA que opera a frecuencias menores de 26GHz.
- Se recomienda realizar las mediciones con equipos adecuados ya que ayuda a la disminución de ruido y efectos de multitrayectoria o a su vez utilizar una cámara anecoica.
- Se recomienda realizar nuevos análisis basándose en nuevas estructuras de geometría fractal para obtener anchos de banda con incremento considerable.
- Para la construcción de antenas microstrip se lo realice con impresión CNC teniendo mayor precisión en el modelado real.

## **BIBLIOGRAFÍA**

- [1] C. A. Figueroa, «Investigación y análisis electromagnético de estructuras de antenas fractales de banda ancha,» Centro de Investigación Científica y de Educación Superior de Ensenada, Baja California, México, 2016.
- [2] A. Montoya, «Antenas fractales: un paso en la evolución de las telecomunicaciones,» Universidad de Antioquia, Medellín-Colombia, S/N.
- [3] R. X. Merizalde , «Diseño y construcción de una antena fractal en base a la curva de Koch para la recepción de señales TDT en la banda UHF,» Facultad de Ingeniería Eléctrica y Electrónica-Escuela Politécnica Nacional, Quito, 2018.
- [4] G. A. Aldas, «Evaluación de pérdidas de penetración en materiales mediante parámetros de potencia en la banda de 1 a 20 GHz para ondas milimétricas,» Facultad de Informática y Electrónica-Escuela Superior Politécnica de Chimborazo, Riobamba, Ecuador, 2019.
- [5] J. Rodrigo , «Prototipado y Medición de Antenas Fractales con Impacto Ambiental Reducido Construidas con Mecanizado CNC,» Facultad de Tecnología y Ciencias Aplicadas-Universidad Nacional de Catamarca, Catamarca, Argentina, 2020.
- [6] A. A. Oñate, «Diseño, análisis, simulación y construcción de una red de antenas impresas para la banda de UHF,» Departamento de Eléctrica, Electrónica y Telecomunicaciones-Universidad de las Fuerzas Armadas ESPE, Sangolquí, 2020.
- [7] O. Carmona, A. Arriba y F. Gutièrrez, «La brecha digial,» de *El impacto de la vida digital en el mundo social*, Universidad Autonoma de Mèxico, Mèxico, 2019, pp. 111-134.
- [8] J. Garrido, «Implementación de antenas fractales UWB,» Universidad Autónoma de Madrid, Madrid, España, 2021.
- [9] N. Davalos, «El Internet en Ecuador tiene alta penetración, pero baja velocidad,» 19 Julio 2020. [En línea]. Available: https://www.primicias.ec/noticias/tecnologia/velocidadinternet-ecuador-debajo-promedio-global/.
- [10] S. Dujmovic y L. Paz, «Diseño, implementación y caracterización de una antena basada en geometría fractal,» Carrera de Ingeniería en Electrónica y Telecomunicaciones-Universidad del Cauca, Popayan, Colombia, 2017.
- [11] D. Rivas, M. Huerta, F. Pèrez, M. Erazo y R. Clotet, «Diseño e Implementación de Enlaces WIFI de Largo Alcance en la Provincia de Cotopaxi-Ecuador,» Universidad de las Fuerzas Armadas ESPE, Latacunga, Ecuador, 2013.
- [12] J. L. Mendoza, «Sistema electrónico portátil para la recarga eléctrica de dispositivos móviles mediante la captación de energía electromagnética.,» Facultad de Tecnologías de la Información, Telecomunicaciones e Industrial-Universidad Técnica de Ambato, Ambato, Ecuador, 2019.
- [13] M. Herrera y J. Inclan, «Estudio y metodología de diseño de antenas utilizando Geometría Fractal (Antenas fractales),» Escuela de Ingeniería-Escuela Politécnica Nacional, Quito, Ecuador, 2004.
- [14] P. A. Valdes, «Introducción a la Geometría Fractal,» Facultad de Educaciòn y Humanidades-Universidad del BIO BIO, Chillàn, Chile, 2016.
- [15] V. Villar, M. Sorrolla y M. Beruete, «Diseño antena microstrip de ranura y antena de parche con geometría fractal.,» Escuela Técnica Superior de Ingenieros Industriales y de Telecomunicación, Pamplona, España, 2012.
- [16] M. Gandul, «La curva de Hilbert y otras curvas que rellenan áreas o volúmenes,» Facultad de Matemáticas-Universidad de Sevilla, Sevilla, España, 2019.
- [17] V. K. Hernández, «Diseño e implementación de una antena fractal a 2.4 GHz utilizando tecnología microstrip para dispositivos portables,» Facultad de Informática y Electrónica-Escuela Superior Politécnica de Chimborazo, Riobamba, Ecuador, 2019.
- [18] V. E. Rodríguez, «Diseño y simulación de una antena microstrip de rango de operación de súper altas frecuencia (3.5 GHz a 6 GHz) para la evaluación de la tasa de absorción especifica en tejidos humanos,» Facultad de Ingeniería-Universidad Católica de Colombia, Colombia, 2019.
- [19] C. E. Hernández, «Diseño de una antena de microcinta con polarización dual a 4 GHz,» Facultad de Ciencias de la Electrónica-Benemérita Universidad Autónoma de Puebla, Puebla de Zaragoza, México, 2016.
- [20] ARCOTEL, «Resolución 084-05-CONATEL-2010 y la Norma Técnica para el Servicio de Radiodifusión de Televisión Digital Terrestre,» ARCOTEL, Quito, Ecuador, 2015.
- [21] J. Gómez, H. Lapo y L. Oñate, «Análisis y comparación de ISDB-T utilizando modulaciones OFDM y CC-OFDCM,» *INGENIUS,* nº 21, 2019.
- [22] A. Castro, «Diseño de antenas fractales para Televisión Digital,» Facultad de Ingeniería Eléctrica-Universidad Central "Marta Abreu" de Las Villas, Santa Clara,Cuba, 2015.
- [23] A. A. Morales, «Diseño de la red para interactividad en televisión digital terrestre e IPTV en el campus ESPE Sangolquí,» Universidad de las Fuerzas Armadas ESPE, Sangolquì, Ecuador, 2010.
- [24] C. A. Valverde, «La interactividad interacción en la televisión digital terrestre,» *Killkana Sociales,* vol. 4, nº 2, pp. 19-24, 2020.
- [25] J. M. Naranjo y L. J. Zapata, «Diseño de una campaña comunicativa para sensibilizar a la población quiteña sobre los usos e impactos de la televisión digital,» Universidad Politécnica Salesiana, Quito, Ecuador, 2012.
- [26] S. F. Valle, «Planificación de frecuencias de televisión digital terrestre (TDT) con áreas de adjudicación en el ecuador,» Facultad de Informática y Electrónica-Escuela Superior Politécnica de Chimborazo, Eiobamba, Ecudor, 2018.
- [27] M. Domínguez, «Coexistencia entre los sistemas LTE y DTV,» Universidad Autonoma de Madrid, Madrid, España, 2016.
- [28] M. R. Francesc y T. R. Francesc, Multiplexación y sistemas de acceso múltiple, Cataluña: Universidad Abierta de Cataluña, S/N.
- [29] R. M. Francesc y V. J. Piera, Comunicaciones con Diversidad, Cataluña: Universidad Abierta de Cataluña, S/N.
- [30] I. L. Hernández, P. Prado y J. J. Morales, «Diseño de una antena fractal basada en la alfombra de Sierpinski ,» Universidad Tecnológica de La Habana, La Habana, Cuba, 2010.
- [31] F. López , «Análisis y diseño de una antena transparente para telefonía celular de quinta generación,» Facultad de Ciencias de la Electrónica-Benemérita Universidad Autónoma de Puebla, Puebla de Zaragoza, México, 2020.
- [32] M. Ramìrez, «Antenas Microstrip con Polarizaciòn Circular para Sistemas de Posicionaminto por Satèlite y Aplicaciones RFID,» Universidad Autònoma de Barcelona, Bellaterra, España, 2013.

## **ANEXOS**

A continuación, se muestra el datasheet de los equipos utilizados y fotografías de las pruebas de funcionamiento realizadas dentro del laboratorio.

**Anritsu** 

**Technical Data Sheet** 

# **RF/Microwave Signal** Generators

MG3690C RF/Microwave Signal Generator, 0.1 Hz to 70 GHz/325 GHz

#### **Introduction**

The MG3690C is the "ideal microwave signal generator" because it offers unsurpassed frequency coverage, the lowest phase noise, leveled output power, spectral purity, switching speed, modulation performance, size, upgradeability, reliability, and service. Our signal generators are configurable for a broad range of applications from R&D to manufacturing and depot repair. Anritsu provides you a total solution including proven reliability and standard 3 year warranty plus pre- and post-sale support that is the best in the industry.

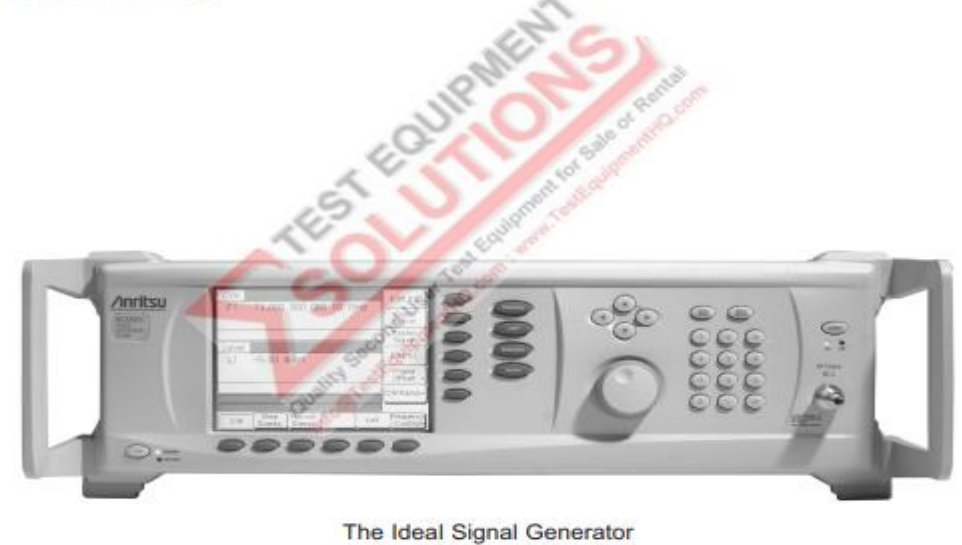

**Anexo 1.-** Datasheet de un generador de señales ANRITSU MG3690C.

## **SPECTRUM ANALYZER (DEVISER)**

## **Key Benefits**

Handheld, lightweight, rugged design that withstands harsh environments and lighting conditions.

Intuitive menu structure enables ease of use and quick measurements.

Quickly identifies, locates and maps signal interference.

Occupied Bandwidth, channel power and ACPR.

Dual Spectrum and spectrogram measurements.

Verify RF transmission.

## **E8600B Spectrum Analyzer**

 $9kHz \sim 6.0 GHz$ 

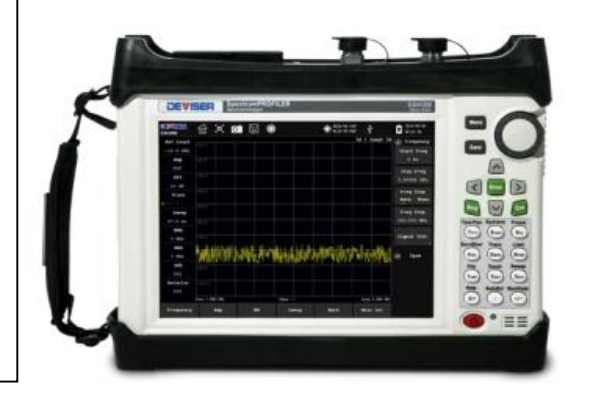

## **DEVISER**

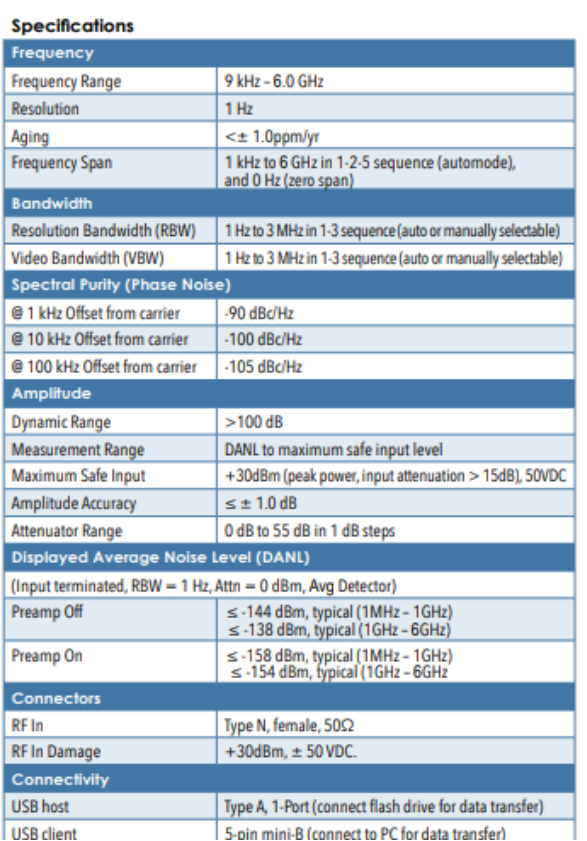

## **E8600B Spectrum Analyzer**

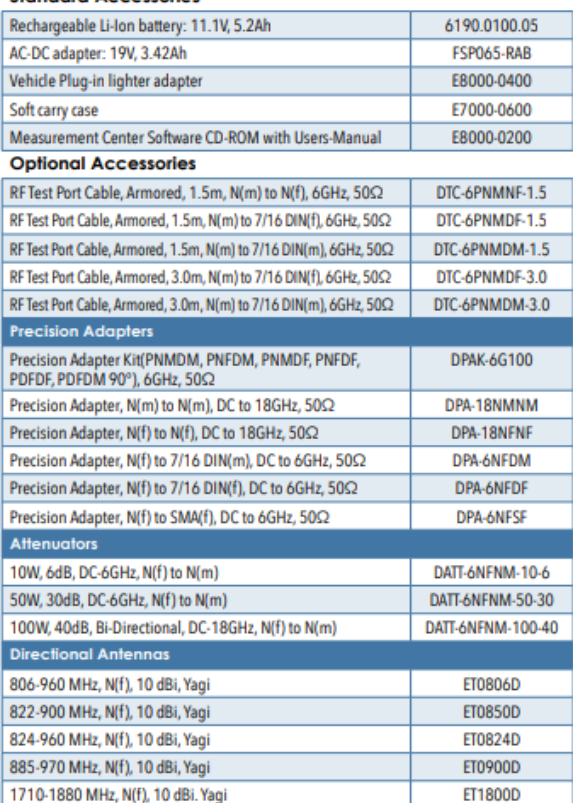

**Standard Accessories** 

**Anexo 2.-** Datasheet de un analizador de espectro DEVISER 8600B.

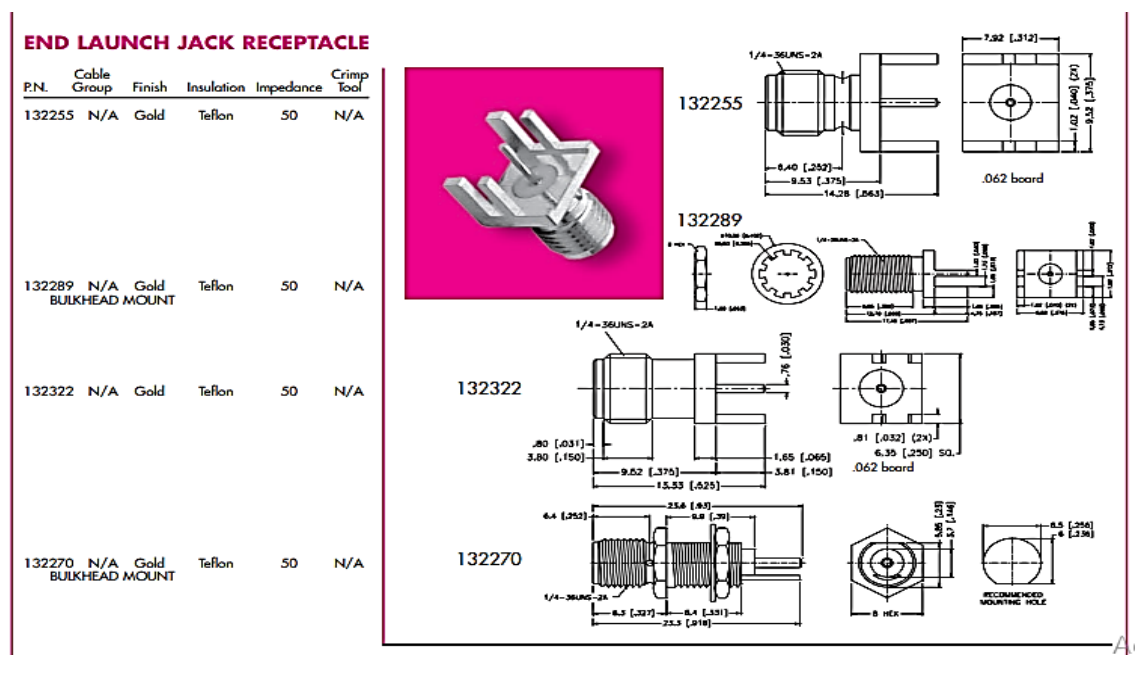

a)

## FR4 Data Sheet :-

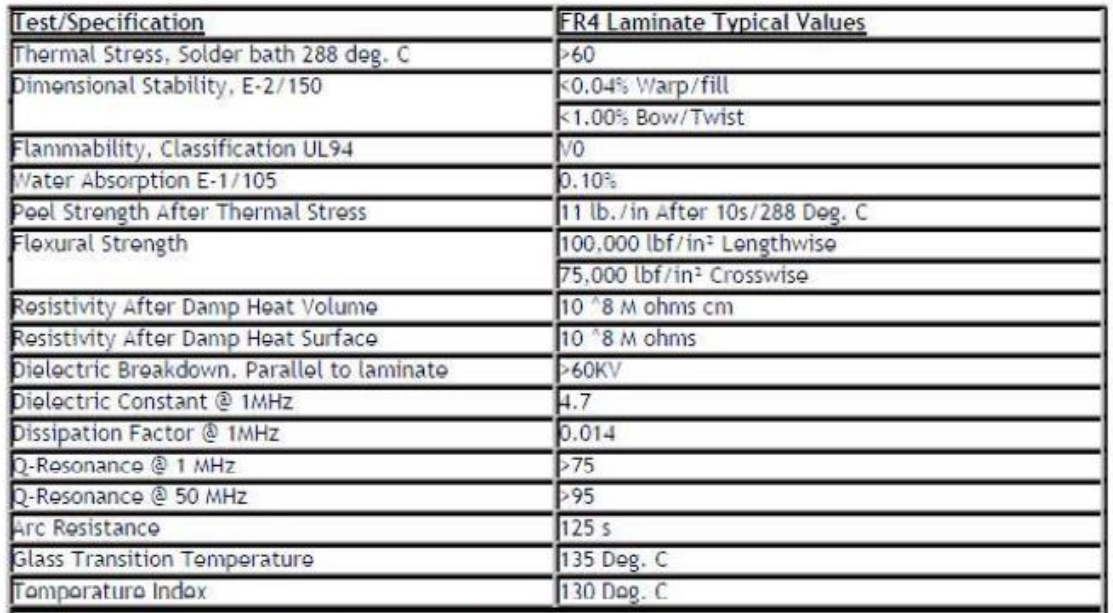

b)

**Anexo 3.-** a) Datasheet conector SMA, b) Datasheet de placa FR-4.

**Elementos de practica y placas FR-4.**

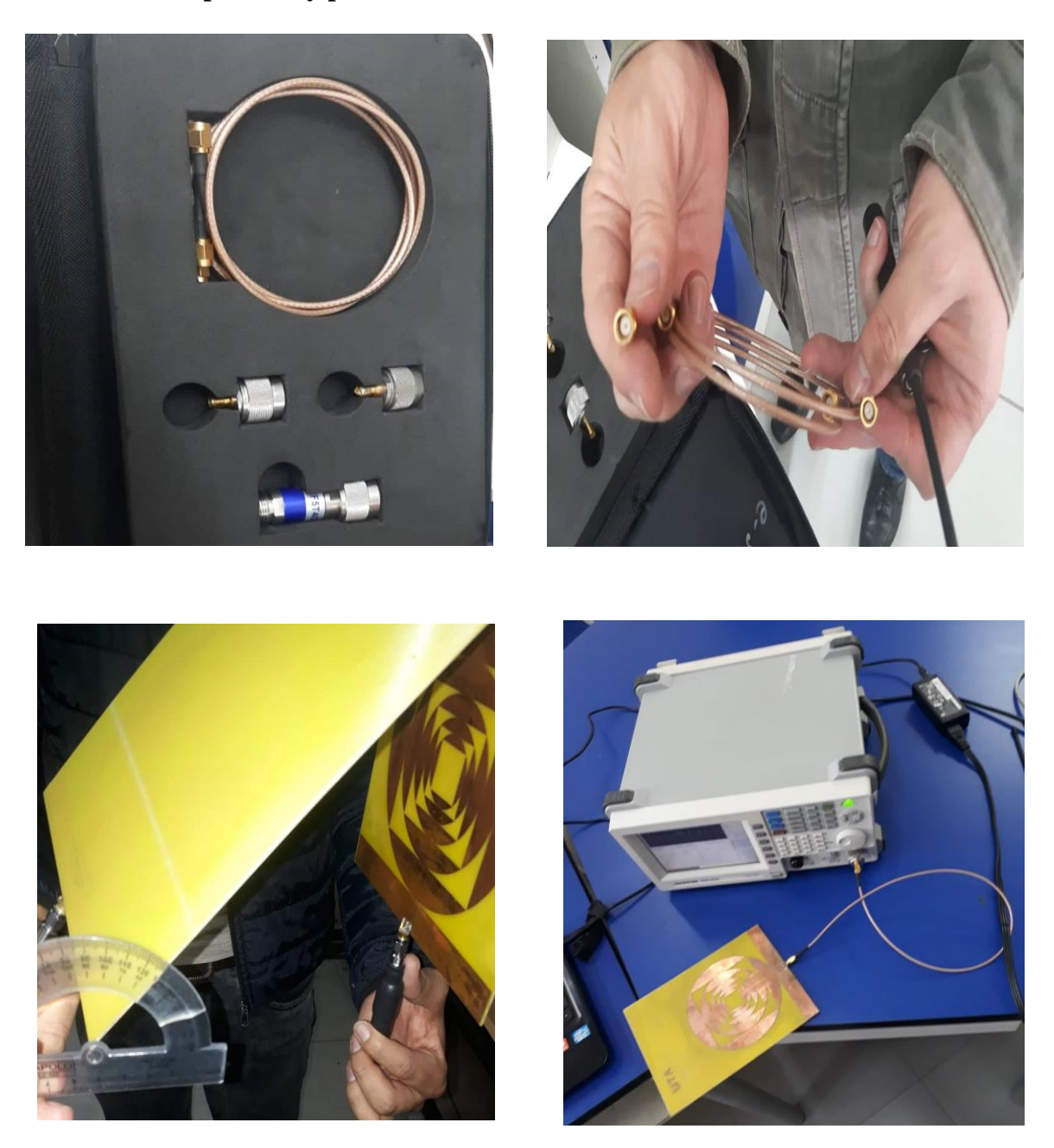

**Anexo 4.-** Conectores SMA macho/hembra y acoplamiento de 50Ω ohm.

**Pruebas de Laboratorio de Microondas.**

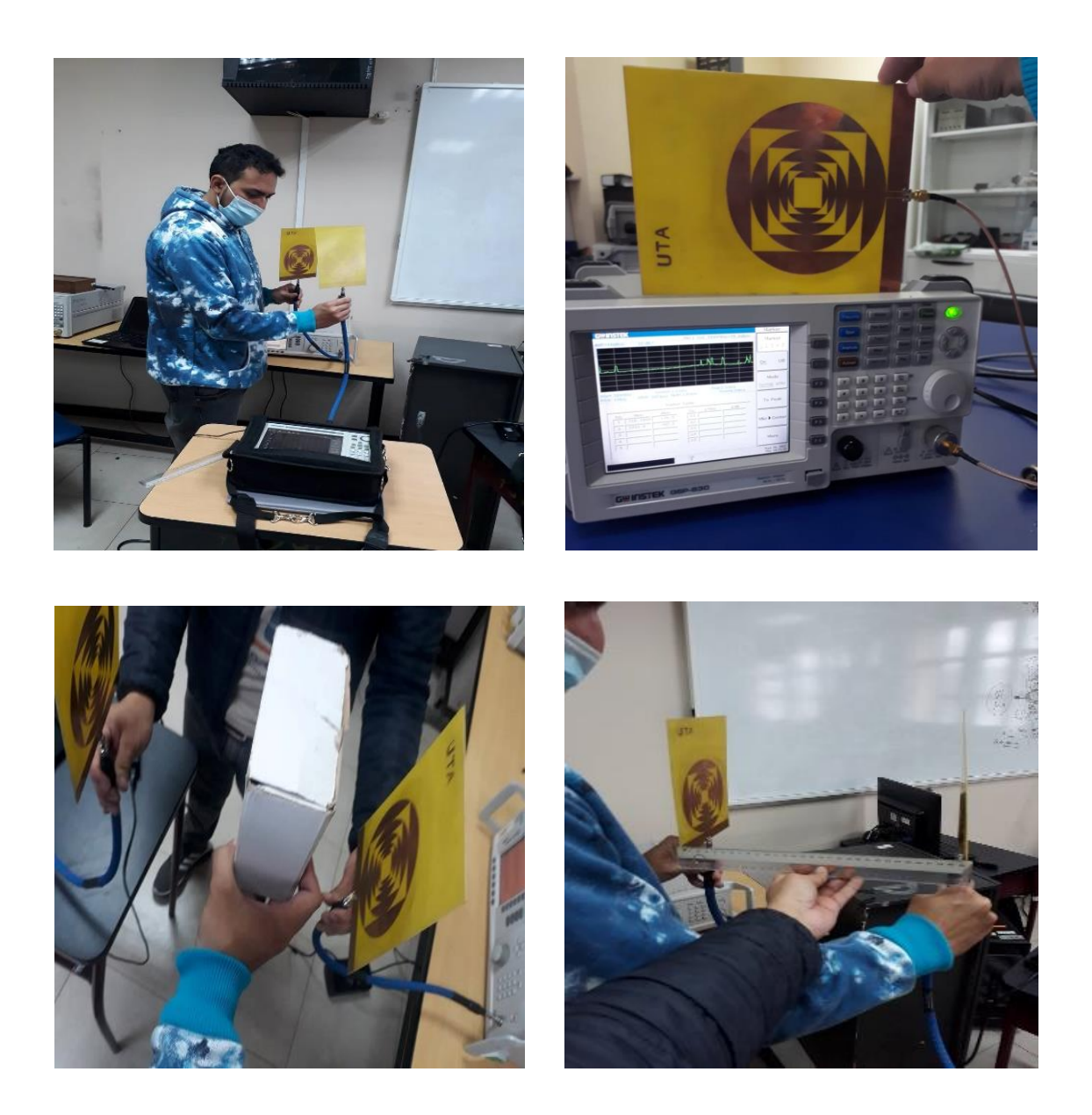

**Anexo 5.-** Pruebas de laboratorio con antenas fractales a 800MHz, 1GHz y 6GHz.